# SERVICE MANUAL

# **Zenith Local Area Network Interface Card (NET-100-1)**

Z-100 Series Computers

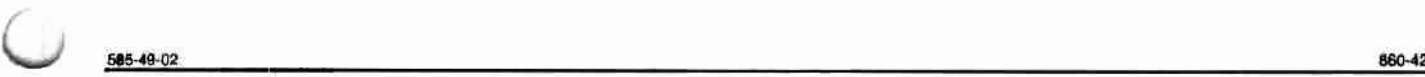

0

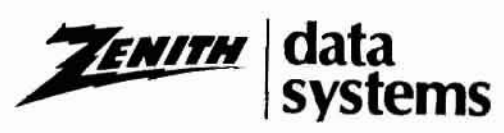

The purpose of this page is to make sure that all service bulletins are entered in this manual. When a service bulletin is received, annotate the manual and list the information in the record below.

#### **Record of Service Bulletins**

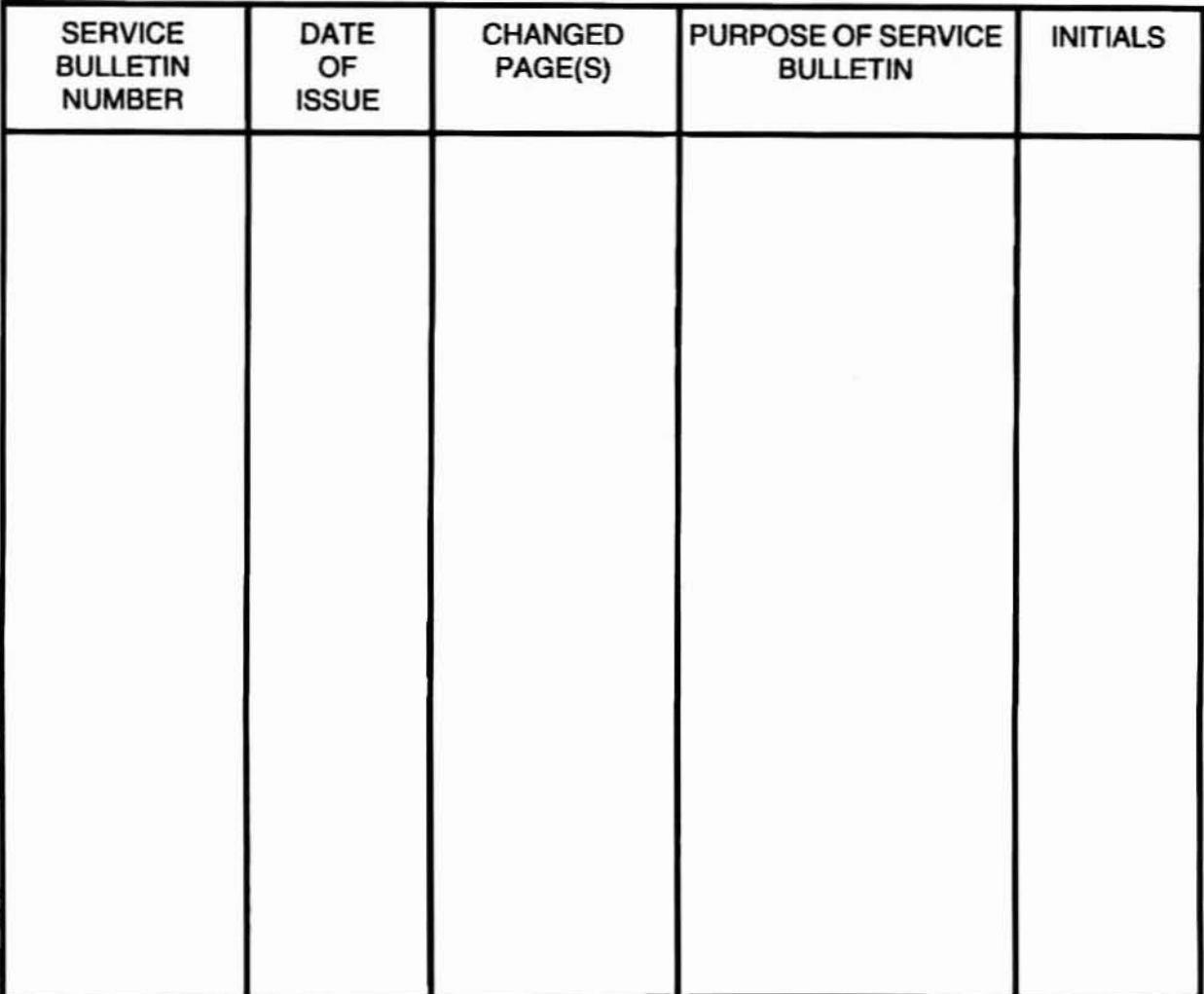

#### **LIMITED RIGHTS LEGEND**

Contractor is Zenith Data Systems Corporation of St. Joseph, Michigan 49085. The entire document is subject to Limited Rights data provisions.

Copyright @ 1982, 1983 Standard Microsystems Corporation. Copyright @1984 Zenith Data Systems Corporation, all rights reserved. Printed in the United States of America

# **Contents**

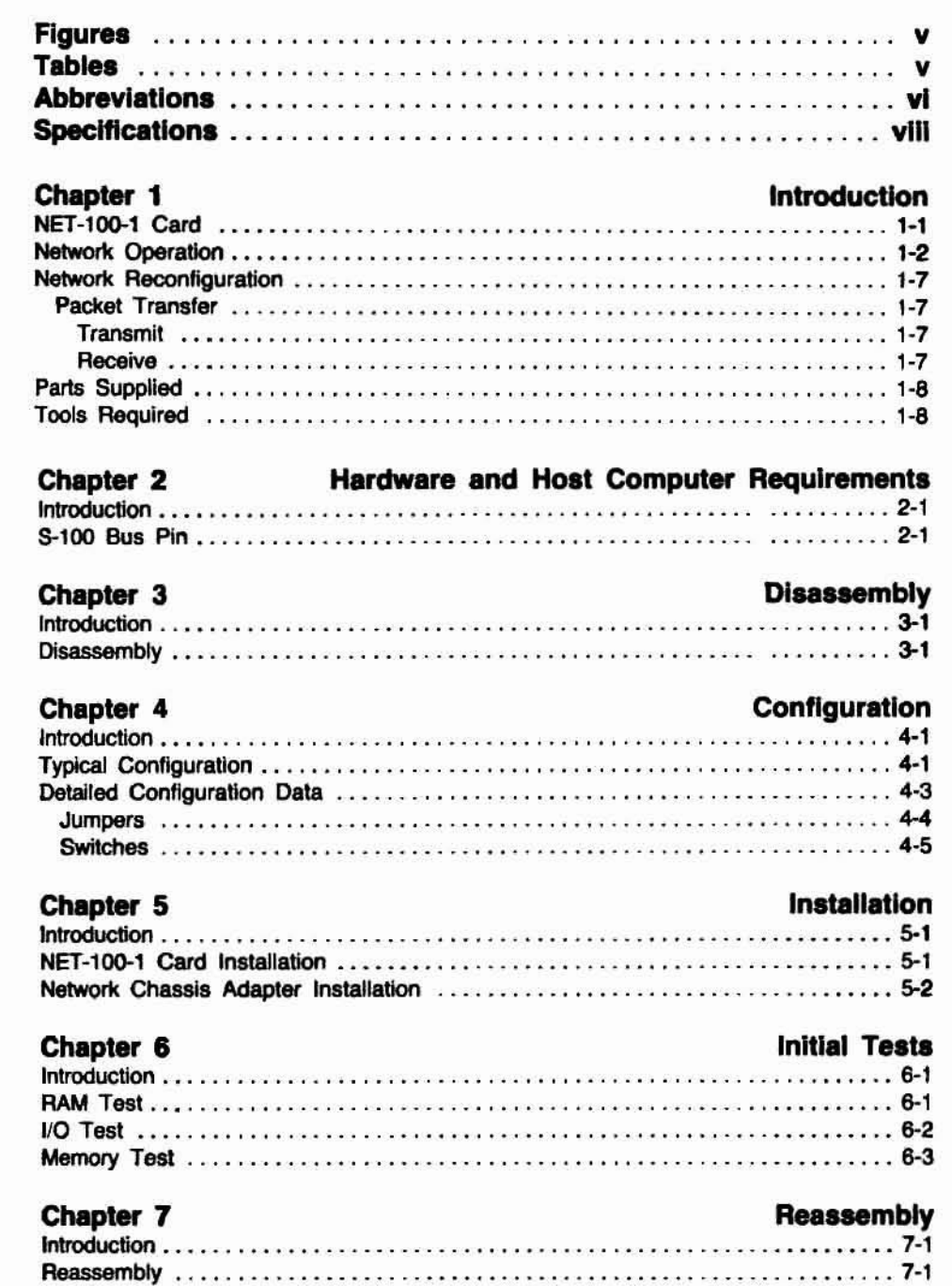

 $\mathbb C$ 

 $\bigcirc$ 

#### **Contents**

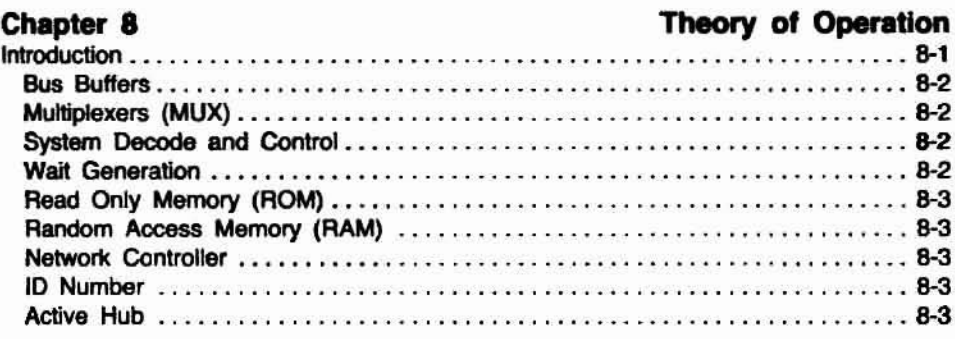

Chapter 9 Circuit Description

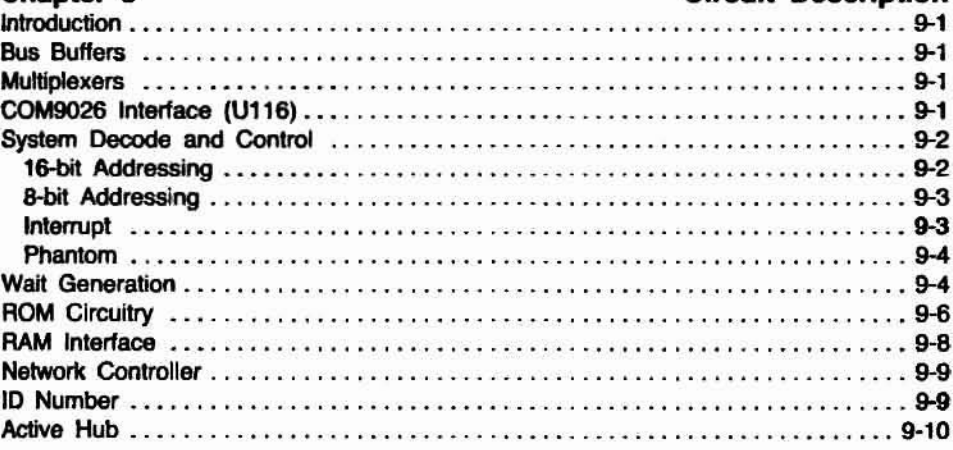

# Chapter 10<br>Introduction ...

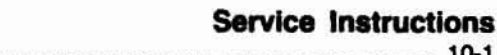

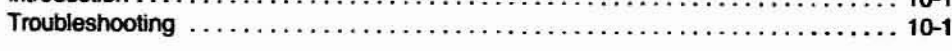

#### Chapter 11 **Parts** List

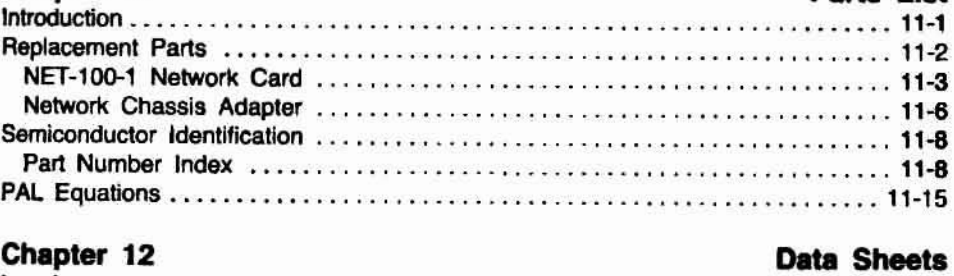

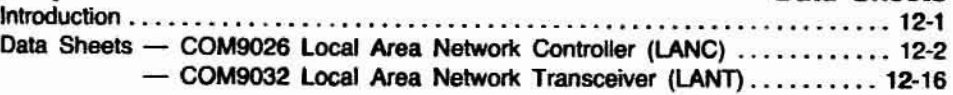

#### **Appendix A**

#### **ID Node Number Lockup Table**

# **Figures**

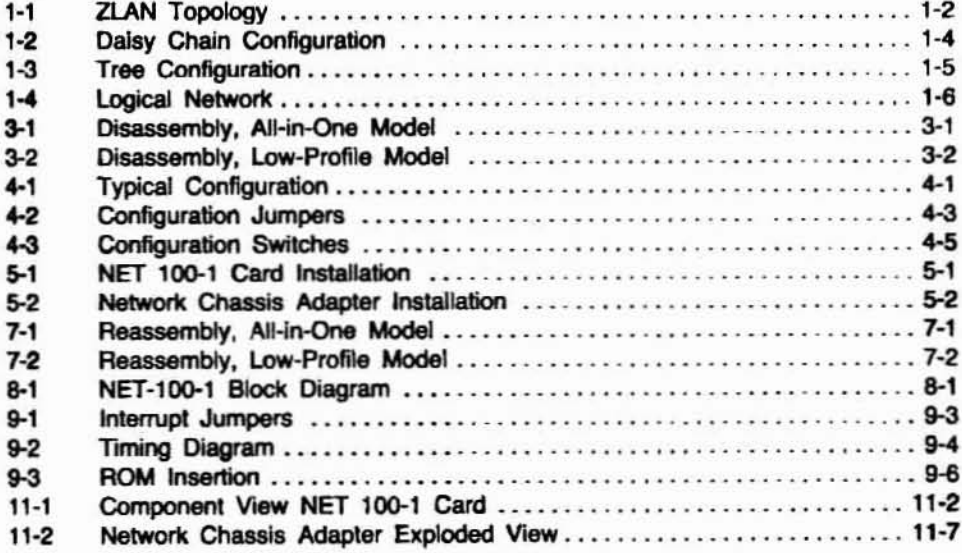

### **Tables**

O,

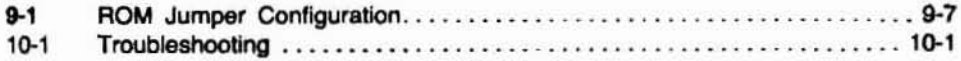

# **Abbreviations**

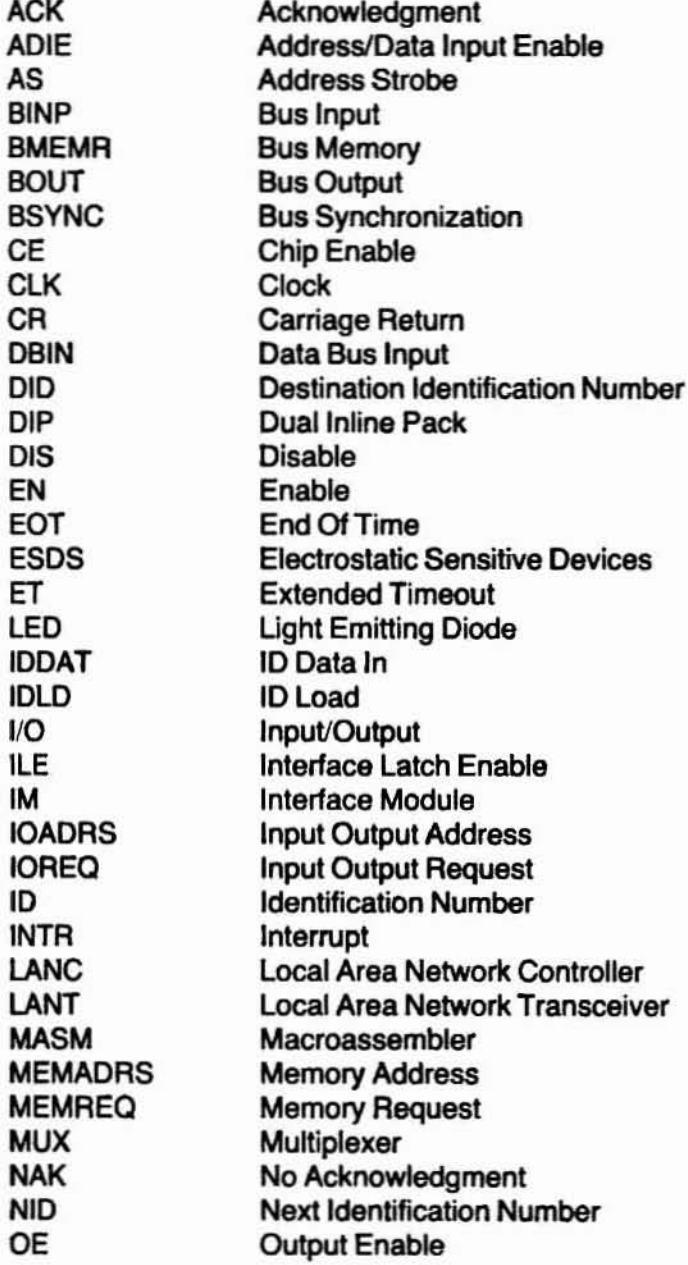

## **Abbreviations**

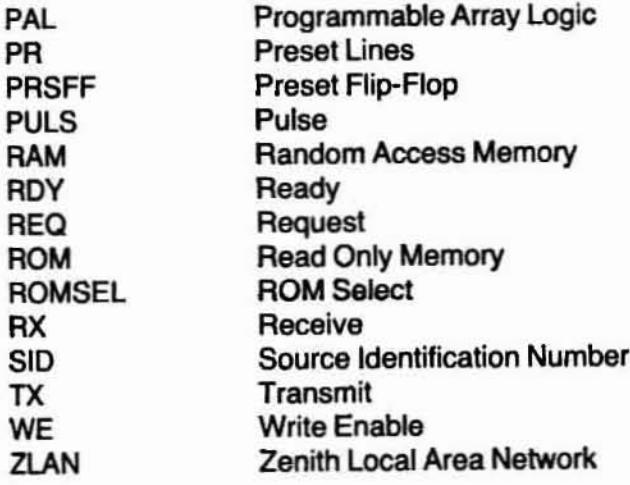

H)

# **Specifications**

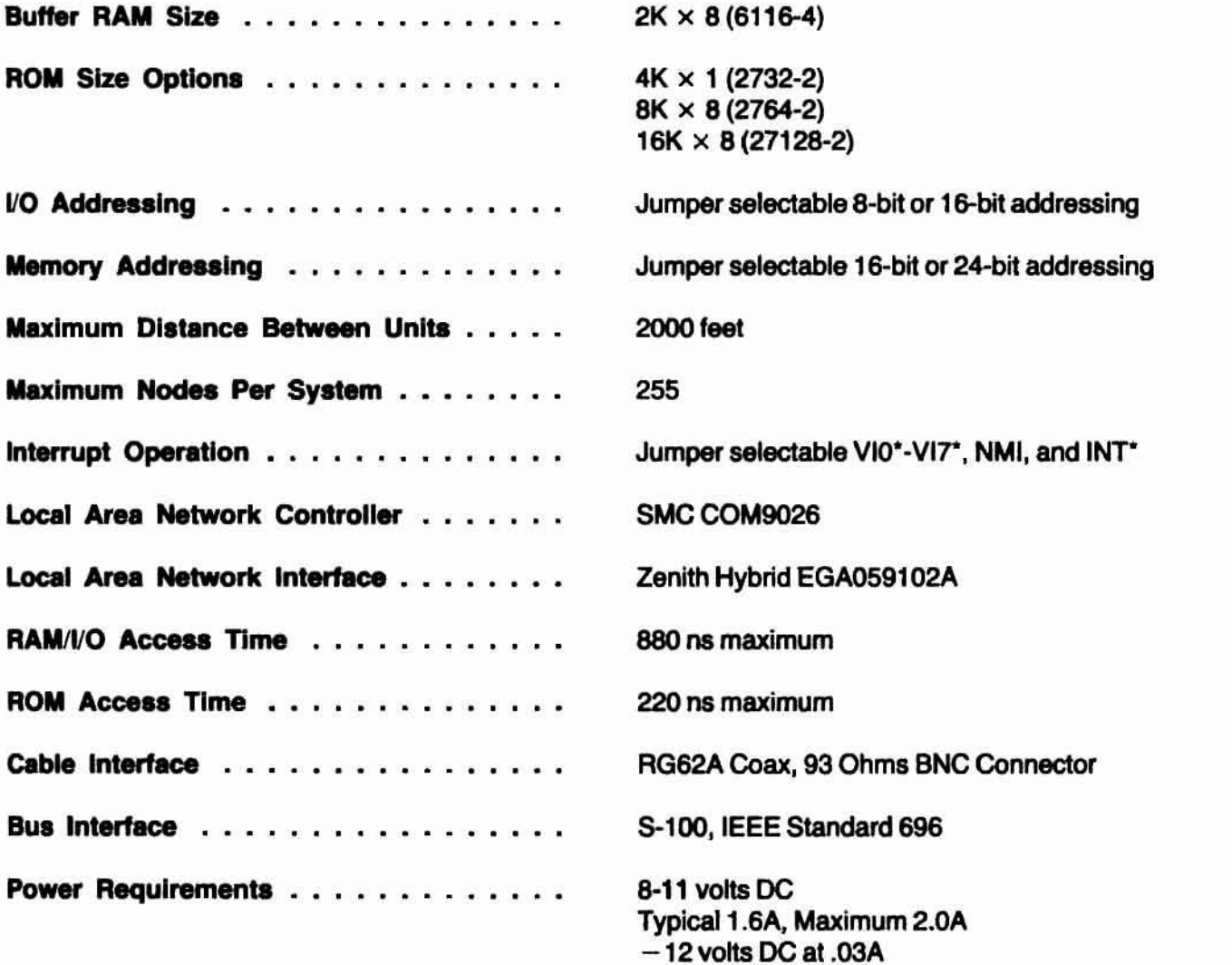

#### **Chapter 1 Introduction**

This chapter introduces the NET-100-1 Card, Zenith Local Area Network (ZLAN) operation, parts supplied, and the tools required for installation.

#### **NET-100-1 Card**

The NET-100-1 Card is a local area networking card compatible with Data point's ARCNET System. It will allow the Z-100 Computer to interface with up to 255 similarly configured computers, at a maximum distance of 2000 feet. An active 4-port hub is incorporated on the NET-100-1 Card. A local area network can be set up by daisy chaining or with the hub, using the appropriate software. This card is supplied fully populated, and **may be placed in any vacant card slot in the computer.**

The active hub requires all units in a path or tree to be powered up for **the system to communicate property.**

The card can be configured in many ways with the available swilches and jumpers. This capability is especially useful for configuring the memory on the card around system memory. Yet, the card can be used as supplied, fully configured except for the ID number. The ID number is a switch set to the desired ID number. Refer to appendix A for number selection **and conversion.**

All of the information needed to use the features of the NET-100-1 Card is contained within this manual. Please reed it carefully before attempting to use the NET-100-1 Card.

# Network Operation

ZLAN consists of a token·passing scheme. where each node (unit) passes to the next active higher 10 number an invitation to transmit Up to 255 unique node numbers may be assigned to a ZLAN network (refer to Figure 1-1),

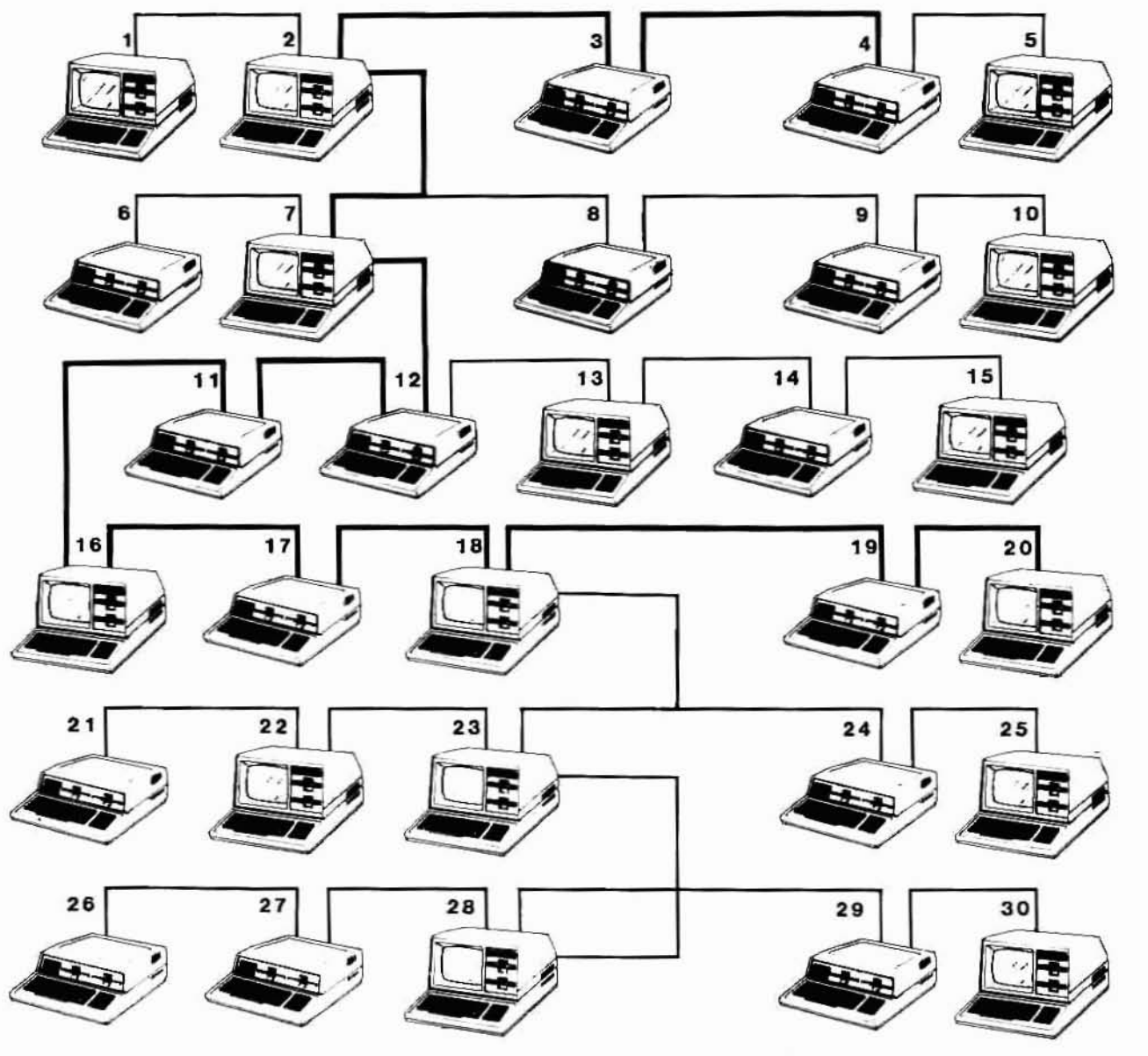

figure 1-1. ZLAN Topology

Refer to Figure 1-1 for the following example.

EXAMPLE: Node 4 desires to communicate to node 20. The interconnecting nodes must be powered on because the board has an **active**\*hub.

Nodes: 2, 3, 4.7, 11, 12, 16, 17, 16, 19, and 20.

The network can be configured in two ways. Each has advantages and disadvantages which depend on the system to be installed. For the highest efficiency networK, determine which configuration is best for the system.

Figure 1-2 shows a daisy chain configuration. The main advantage of this configuration is that a unit may be easily inserted into the system, keeping cable runs at a minimum. The disadvantage of this system is that all units must be powered on for communications to occur.

For example, a network system is set in a company where 5 of 20 units are, at times, inaccessible to the other users. Using a daisy-chain configuration, the entire system will not be able to communicate if any unit is powered down. Without access to 5 computers, those physical lines must be bypassed, (if this is even possible) for the network to communicate. This is an undesirable situation which can be avoided by using the tree configuration.

Figure 1-3 shows a basic tree configuration. Set up in branches, this configuration does not require all systems to be powered on for communication to occur, just the individual branch must be active. The main disadvantage is that the tree configuration does require prethought on wiring. Possible future sites should be taken into consideration while connecting the system, when using the tree configuration.

In the tree configuration, the unaccessible 5 computers can be set in a separate branch, allowing the network to communicate without these units powered on.

Although these configurations may look unique, the logical network is the same, as shown in Figure 1-4. Do not connect the network in this manner. Use only a daisy chain or tree configuration.

Page 1-4

#### Introduction

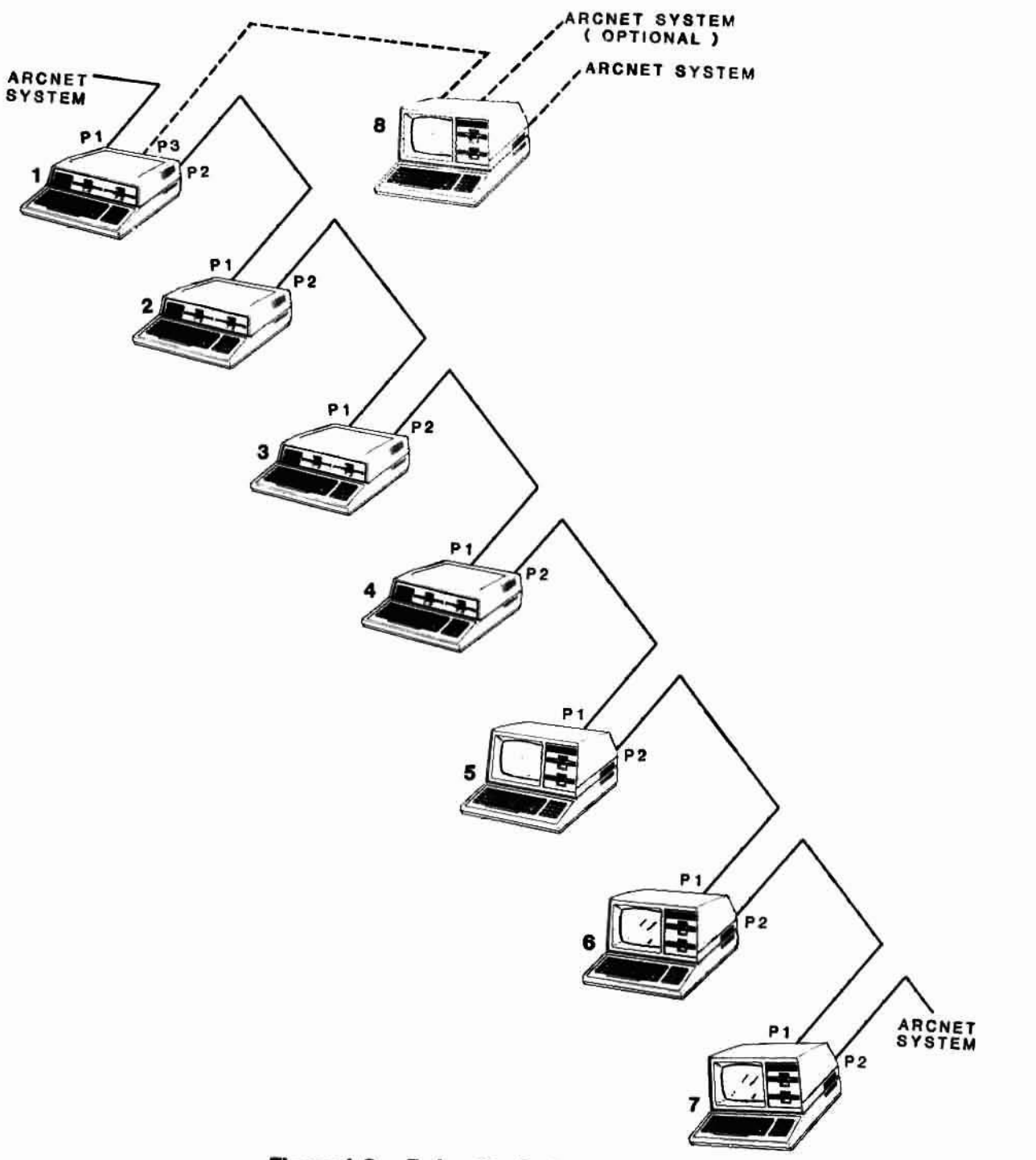

Figure 1-2. Dalsy Chain Configuration

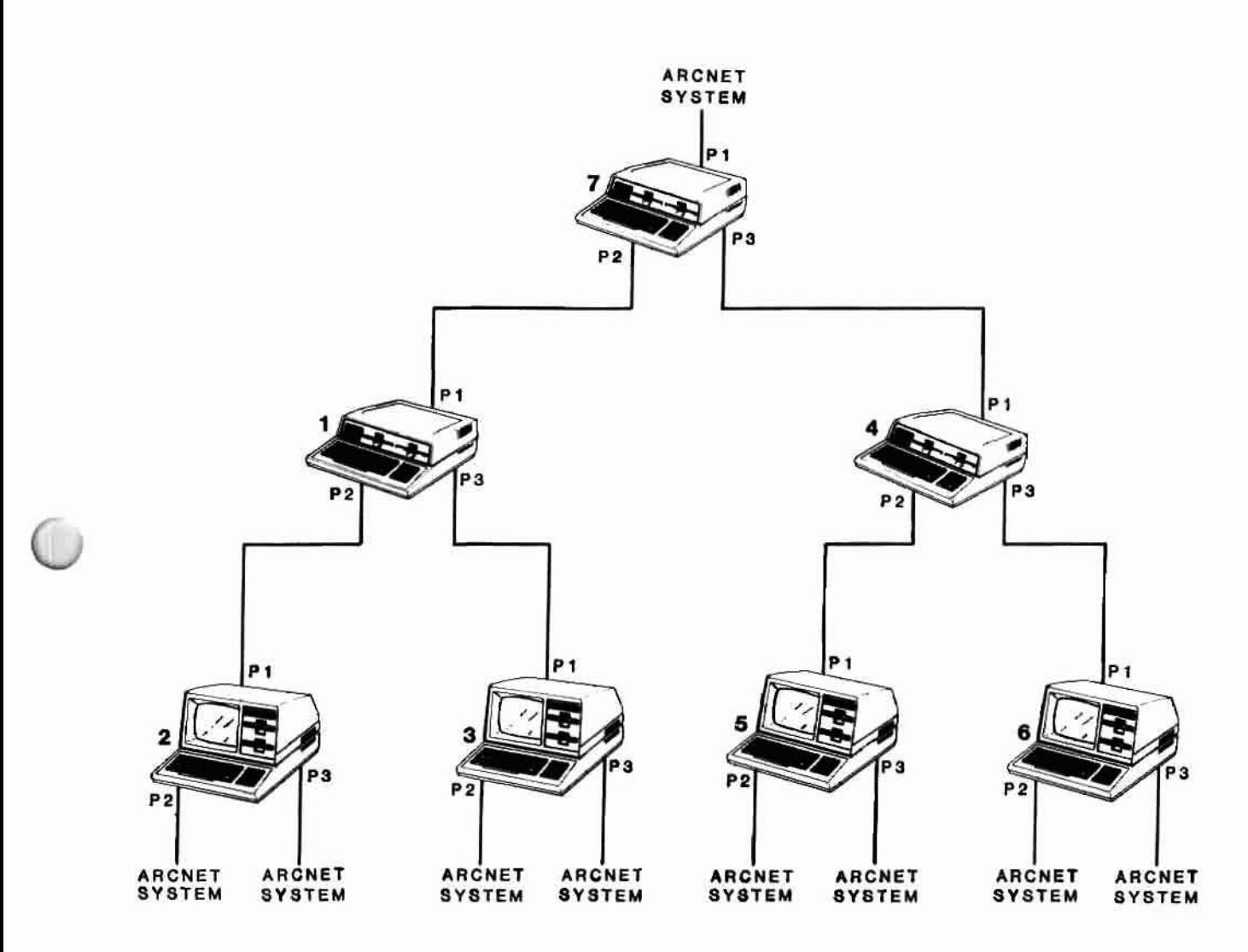

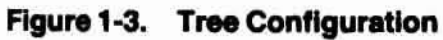

#### Introduction

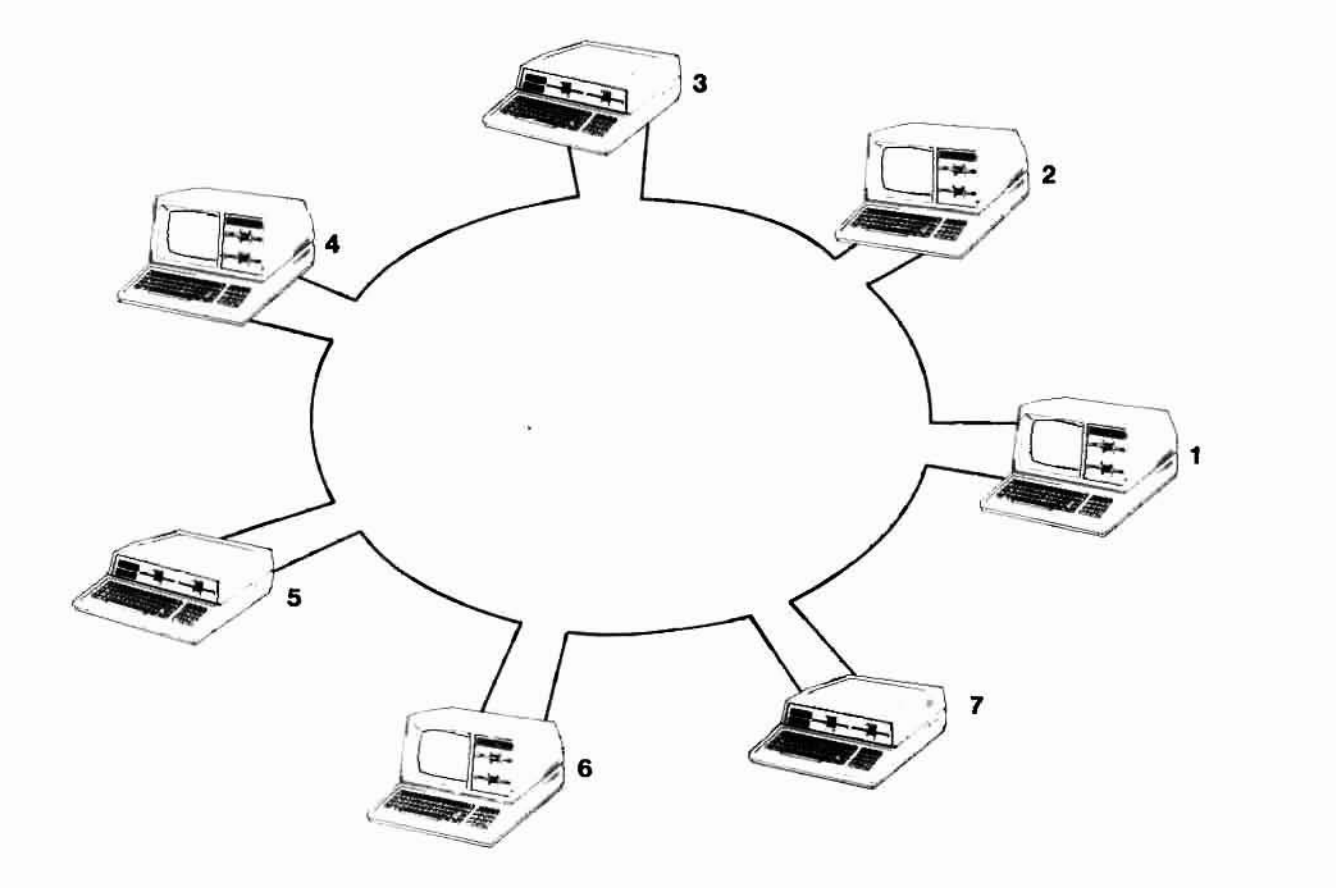

 $\overline{\chi}$ 

Figure 1-4. Logical Network

### Network Reconfiguration

At network reconfiguration time, all ID numbers, up to 255, are polled. Each node will remember the next 10 number (NID) the token was passed to. In this way, the token will be passed only to active 10 numbers, preventing wasted time. Every time a node is powered up in the network, a network reconfiguration will occur. The network reconfiguration (consisting of eight marks and one space repeated 765 times) will destroy the token and prevent another node from taking control of the network.

When a node is powered down or disconnected, there is no need for a network recontiguration. When the preceding node does not receive a response from its invitaton to transmit, it will increment the NID it has stored and send another invitation to transmit. The node will continue to increment the NID and retransmit until a response is received from an active node.

#### Packet Transfer

#### Transmit

When a node receives the token and it has a packet or message it wants to send, it looks at the destination 10 (DID) and sends a free buffer inquiry to that ID (if the DID is 0, it signifies a broadcast to all nodes). If the DID responds with an acknowledge (ACK), the node will send the packet. If there is no acknowledgment (NAK) or ACK is not received after 74 microseconds, the node will pass the token to the NID.

#### Receive

The node receiving a free buffer inquiry checks the receiver inhibited flag. If the flag is set, an NAK is sent to the source ID (SID); if not, an ACK is sent.

#### **Introduction**

When a packet is transmitted, the receiving node first writes the SID into its receive buffer. Next, it will look at the DID. If the DID is neither 0 nor its 10 number, the node will ignore the rest of the packet.

If the DID corresponds to the receiving node's ID number, the node will send an ACK to the SID, set the receiver inhibited flag, and write the packet into its receiver buffer. For a broadcast ( $DID=0$ ), the node will store the packet in its receive buffer if broadcast reception is enabled. If not enabled, the node will ignore the rest of the packet.

### **Parts Supplied**

The following parts are supplied in this interface card package:

- NET-100-1 Card
- NET-100-1 Chassis Adapter
- (2) 6-BT x .375" SCrews
- NET-100-1 USER'S MANUAL

The following accessories are optional:

- $HCA-60$   $-$  25 foot coax cable.
- $\bullet$  HCA-61  $-$  100 foot coax cable.

## **Tools Required**

The only tools required for the installation of the NET-100-1 Card are a small flat blade screwdriver and a small Phillips screwdriver.

# Chapter 2 Hardware and Host Computer Requirements

#### **Introduction**

The NET-100-1 Card uses the S-100 Bus Interface, IEEE Standard 696. Therefore, computers used with this card must meet the same standard. Listed below are the S-100 Bus pins used, signal, type, and their active level.

#### S-100 Bus Pin

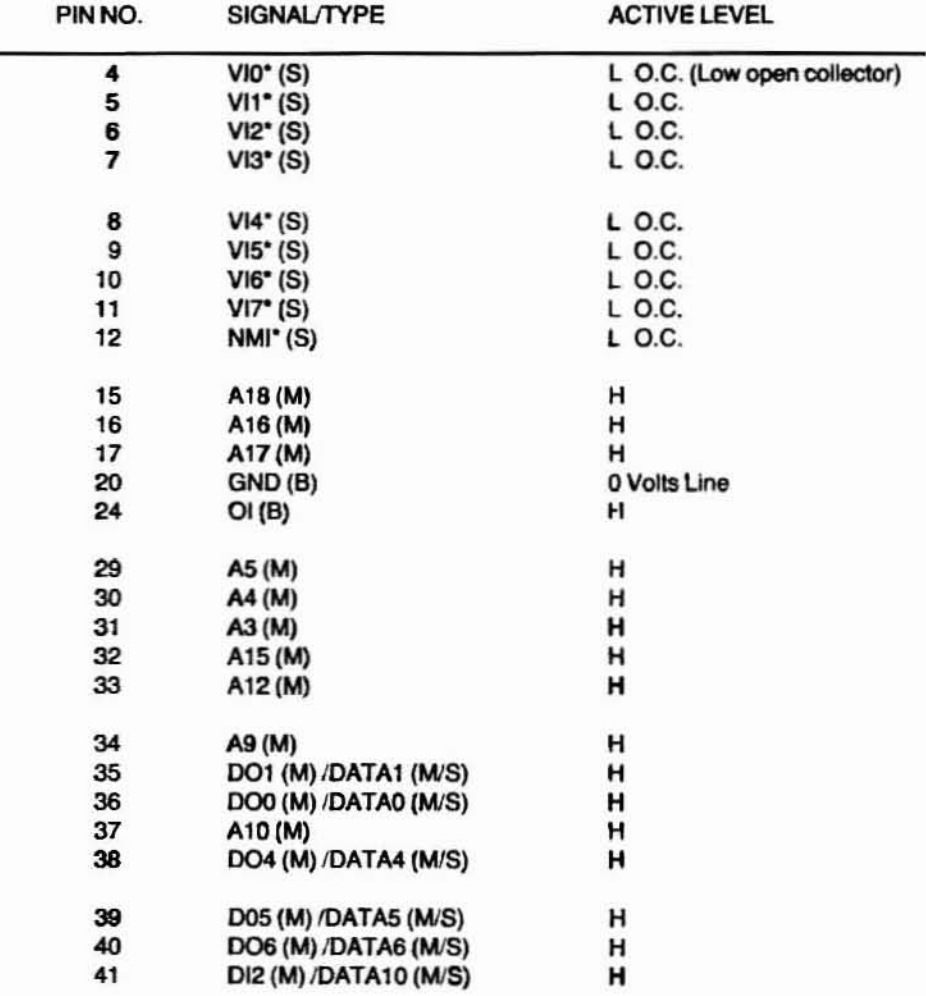

# **Hardware and Host Computer Requirements**

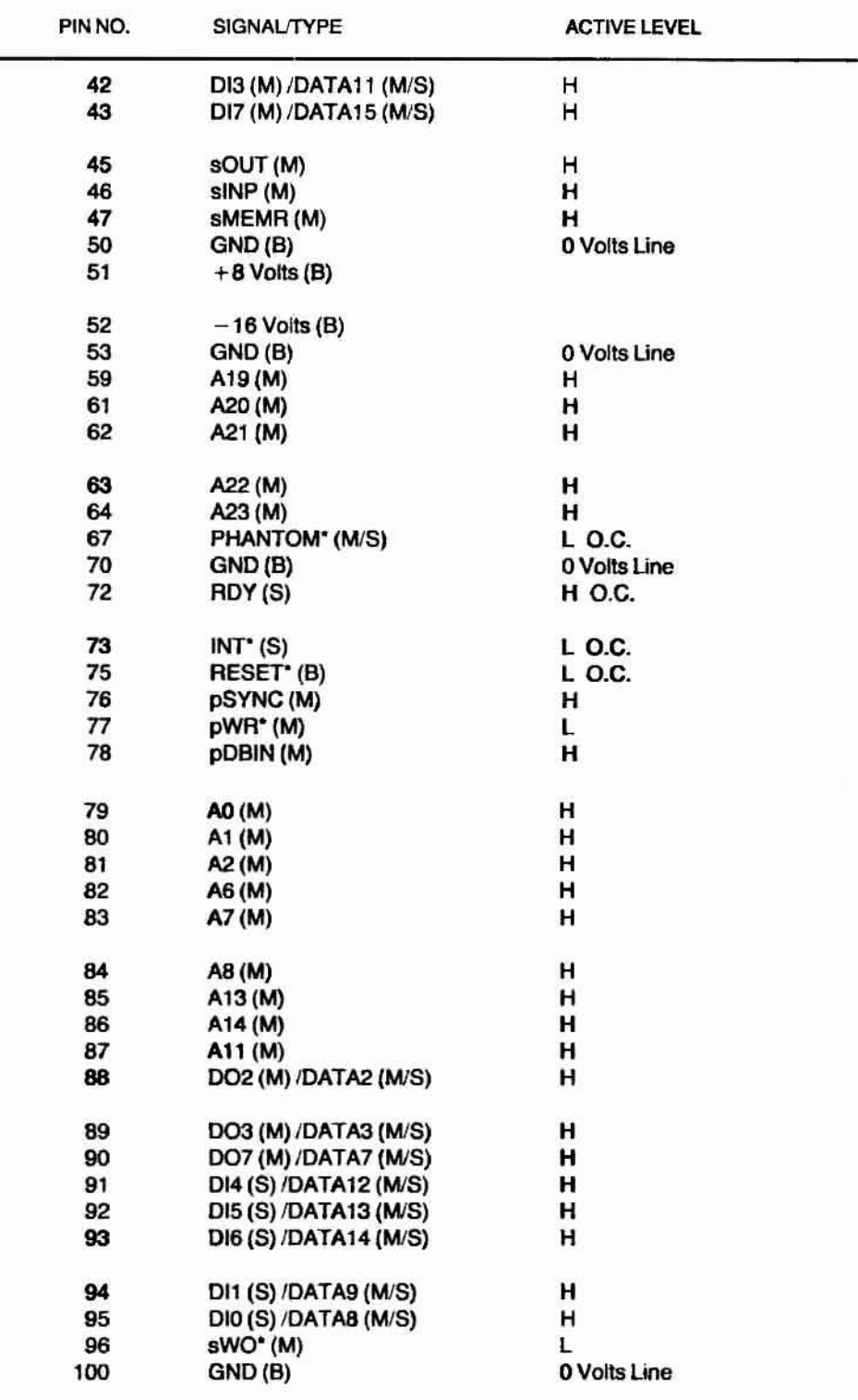

# Chapter 3 **Disassembly**

### **Introduction**

This chapter provides the information to remove the top of the Z-100 Computer for NET-100-1 Card installation.

WARNING: Dangerous DC voltages are present inside the computer. Be sure the line cord is disconnected.

# **Disassembly**

All-in-One Model - Refer to Figure 3-1 and complete the following steps.

- Unplug the line cord from the AC outlet. 1.
- 2. Using a small flat blade screwdriver, move the metal slides all the way to the front and then 1/4" to the back as shown.
- 3. Carefully lift the top case straight up and set it to one side.

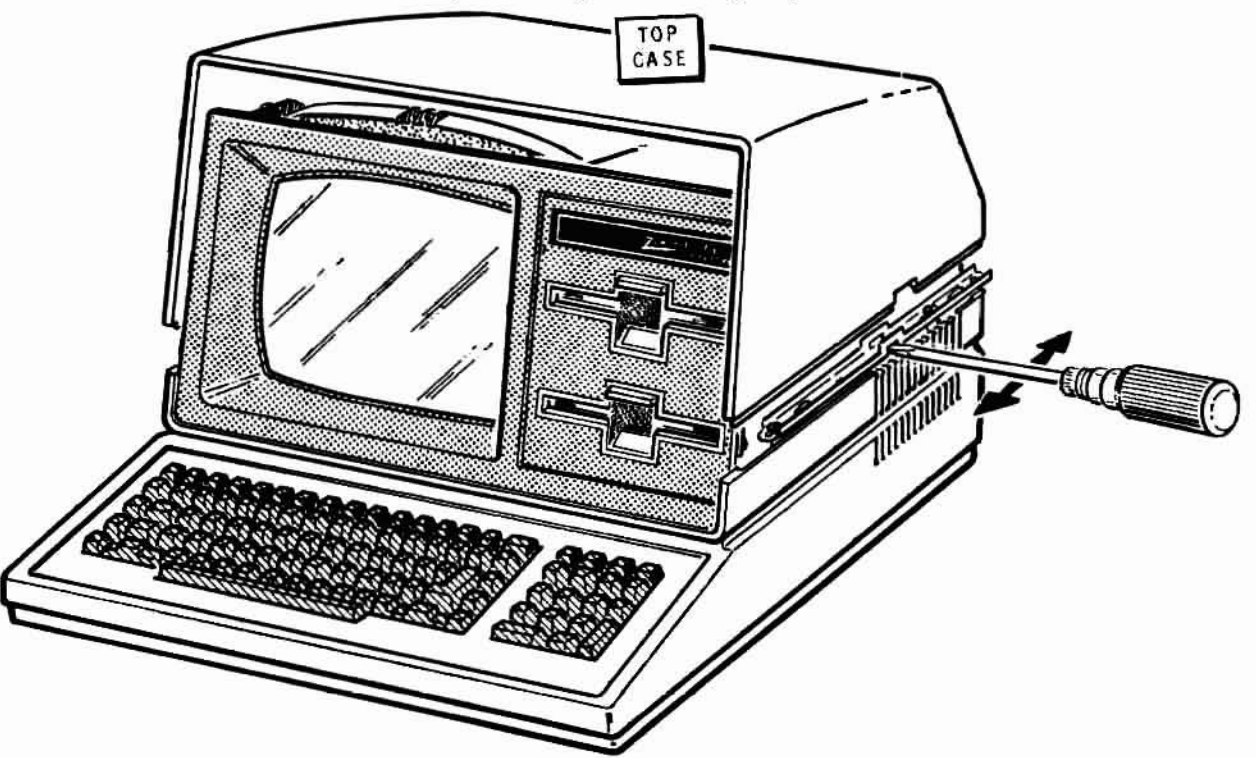

Disassembly, All-in-One Model Figure 3-1.

#### Disassembly

Low-Profile Model - Refer to Figure 3-2 and complete the following steps.

- $1.$ Unplug the line cord from the AC outlet.
- $2.$ Pull the metal slides all the way to the back, and then push the metal slides 1/4" to the front, as shown.
- Carefuly lift the top case straight up and set it to one side. 3.

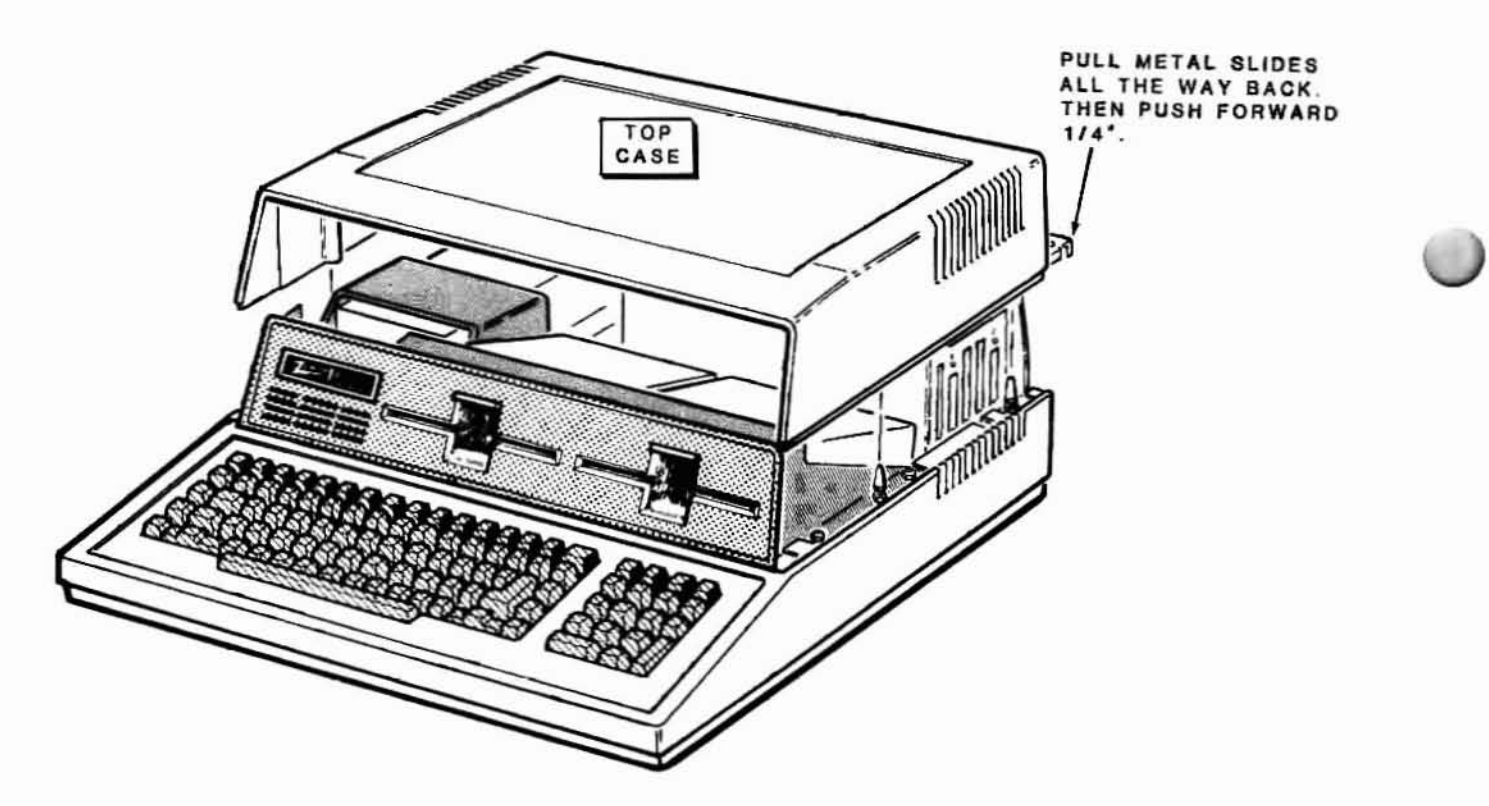

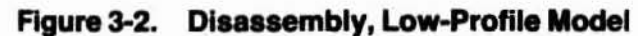

## Chapter 4 **Configuration**

#### **Introduction**

This chapter describes the typical factory configuration used with the Z-100 **Computer. Detailed configuration information is furnished for Z·100 users who desire to modify or customize their configuration, and non-Zenith Data System microcomputers with 8·100 Bus compatiblity.**

# **Typical Configuration**

The following is the typical board configuration which is preset at the fac**tory. Refer to Figure 4-1 while reading this section.**

CAUTION: This product contains ESDS (electrostatic sensitive) devices. **Exercise normal caution in handling these devices to prevent static dis**charge damage.

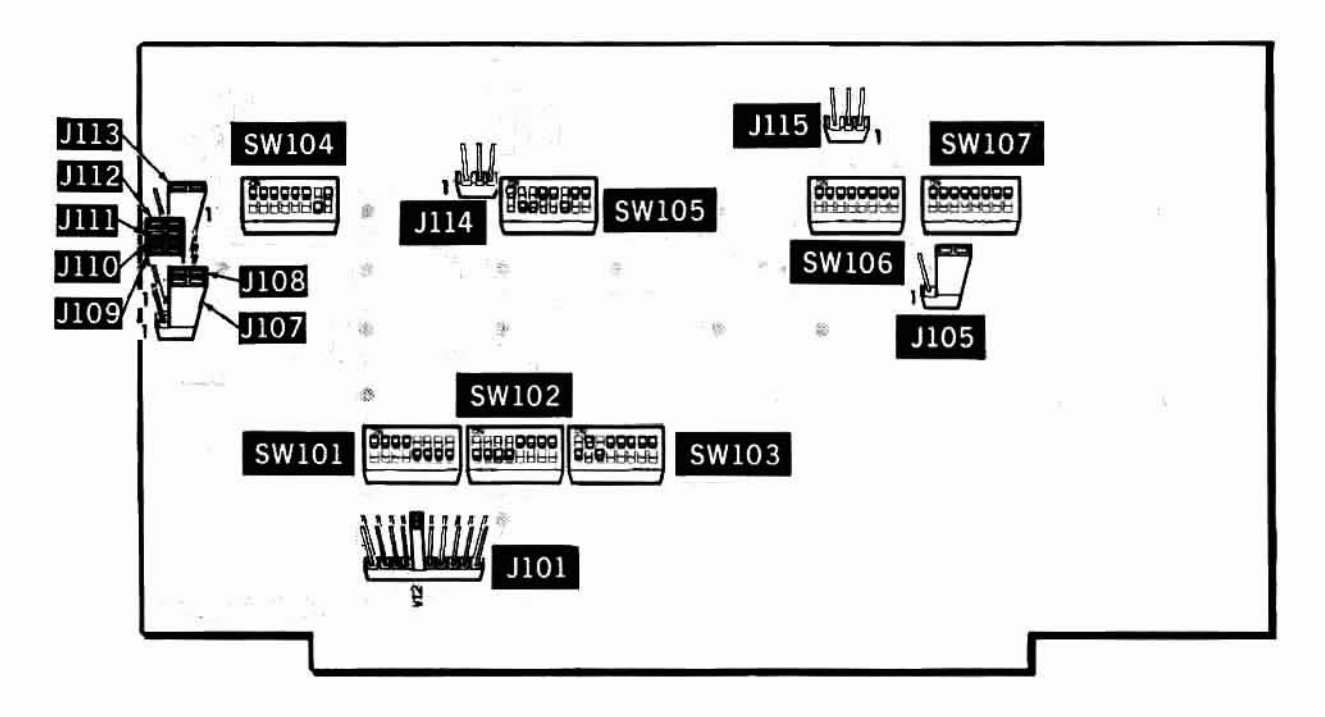

Figure 4-1. Typical Configuration

#### **Configuration**

- Programming jumper across J101, pin 5 (VI2<sup>\*</sup> interrupt).
- Programming jumper on JI05, pins 2 and 3 (righl) (8-bil *VO* addressing).
- Programming jumper on JI07 and JI08, pins 2 and 3 (right), and JIOQ, Jl1O, and JIll, pins <sup>I</sup> and <sup>2</sup> (left) (test points on COM9026 chip).
- Programming jumper on JI12, pins I and 2 (left), and JI13, pins 2 and 3 (righl) (2764-2 ROM).
- DIP (Dual Inline Pack) Switch SW101 positions 0 3 to the ON (0) position and all others to the OFF (1) position to select 0F0000H for the RAM address.
- DIP Switch SW102 positions 0, 1, 2 and 3 to the OFF (1) position and all others to the ON (0) position to select 0F4000H for the ROM **address.**
- DIP Switch SWI03 posilions 0 and 2 to the OFF (I) position and all others to the ON (0) position to select ooAOH for Ihe I/O address.
- Dip Switch SW104 position 6 to the OFF(I) position and all other **positions to the ON (0) position.**
- DIP Switch SW105 is the ID number switch. Set this to the ID number **you desire. (Each unit in the system must have a unique 10 number.)** For example, for ID number 100 (64H), set positions 1, 2 and 5 to the OFF (1) position and all others to the ON (0) position, as shown. **Refer to appendiX A for cross reference to other 10 numbers and their respective positions.**

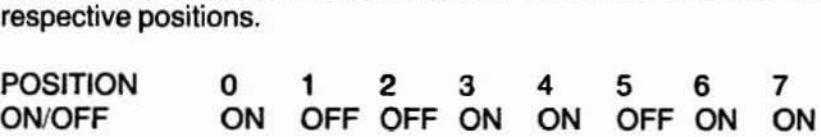

**NOTE: To insure proper setting refer to memory test in Chapter 6.**

- Dip Switch SW106 all positions to the ON (0) position.
- Dip Switch SW107 all positions to the ON (0) position.

### **Detailed Configuration Data**

The following information is furnished to configure the NET-100-1 Card for non-Zenith Data System S-100 Bus compatible microcomputers, as **well as for the Z-100 user who desires to make modifications or effect acustomized oonfiguration.**

**CAUTION:** This product contains ESDS (electrostatic sensitive devices). Exercise normal caution in handling these devices to prevent static discharge damage.

Refer to Figure 4-2 for the locations of the jumpers.

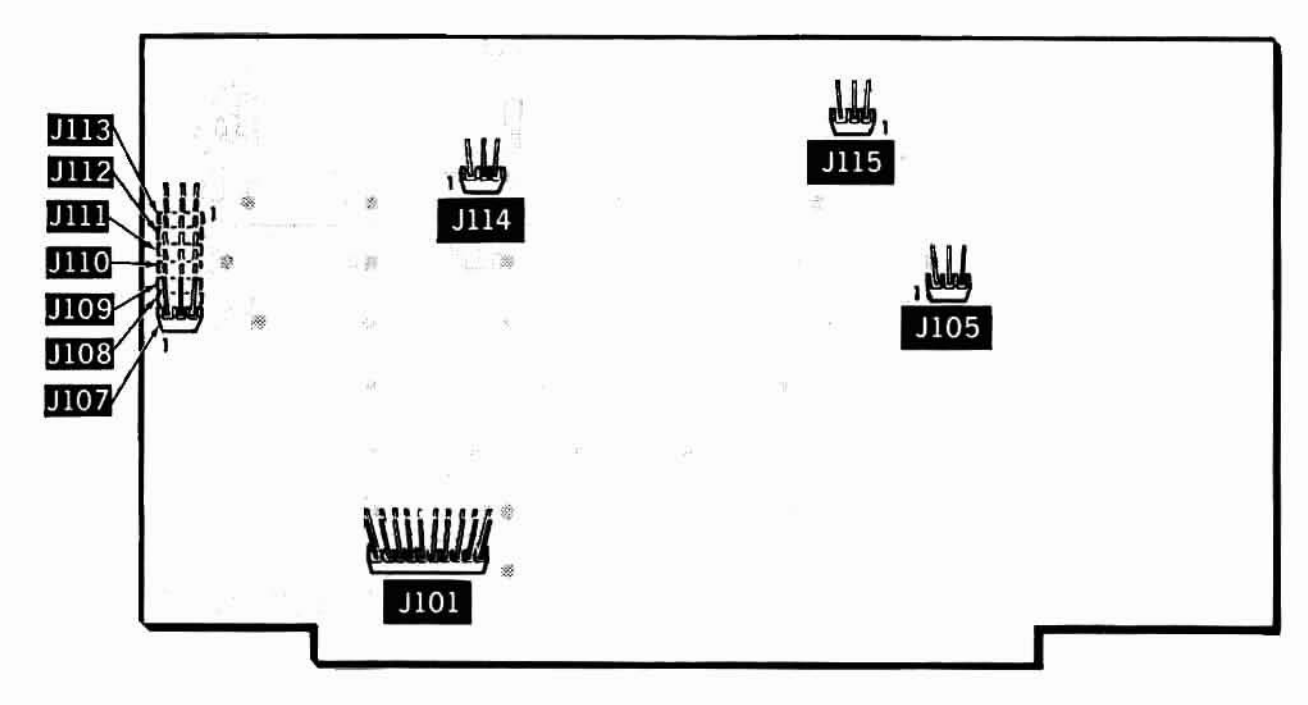

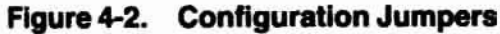

#### Configuration

#### **Jumpers**

J101 - Selects the interrupt on the S100 Bus. Only one of the following should be jumpered.

NMI' INT' VIO' V11" V12' V13' V14' VIS' V16' vir

J105 - For 16-bit addressing pins 1 and 2 are jumpered; for 8-bit addres- $\sin g$ ,  $\sin g$  2 and 3 are jumpered.

J107 (T2) - Jumper pins 2 and 3 for normal COM9026 operation. When **pins 1 and 2 are jumpered, chip level testing can be pertonned.**

J108 (T1) - Jumper pins 2 and 3 for normal COM9026 operation. When **pins 1 and 2 are jumpered, chip level testing can be performed.**

J109 (ECHO) - Jumper pins 1 and 2 for normal COM9026 operation. When pins 2 and 3 are jumpered, COM9026 will retransmit all messages less than 254 bytes.

J110, J111 - These two jumpers specify the time-out durations as follows:

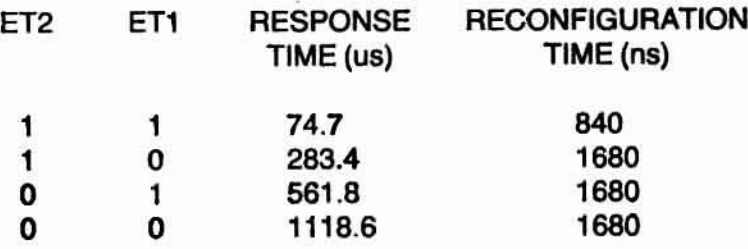

J112 - When using a 27128 ROM, jumper pins 2 and 3. For other size ROM's. jumper pins 1 and 2.

J113 - When using a 2732 ROM, jumper pins 1 and 2. For 2764 or 27128, jumper pins 2 and 3.

J114 - When pins 2 and 3 are jumpered, the EPROM will not cause PHANTOM\* to be active. When pins 1 and 2 are jumpered, PHANTOM\* will be active when the ROM is selected.

J115 - When using a 2732 ROM, jumper pins 2 and 3. For a 27128, jumper pins 1 and 2. For a 2764, no jumper is required.

#### **Switches**

Refer to Figure 4-3 for the location of the switches. In the following configurations, OFF equates to a logic "1", and ON to a logic '0".

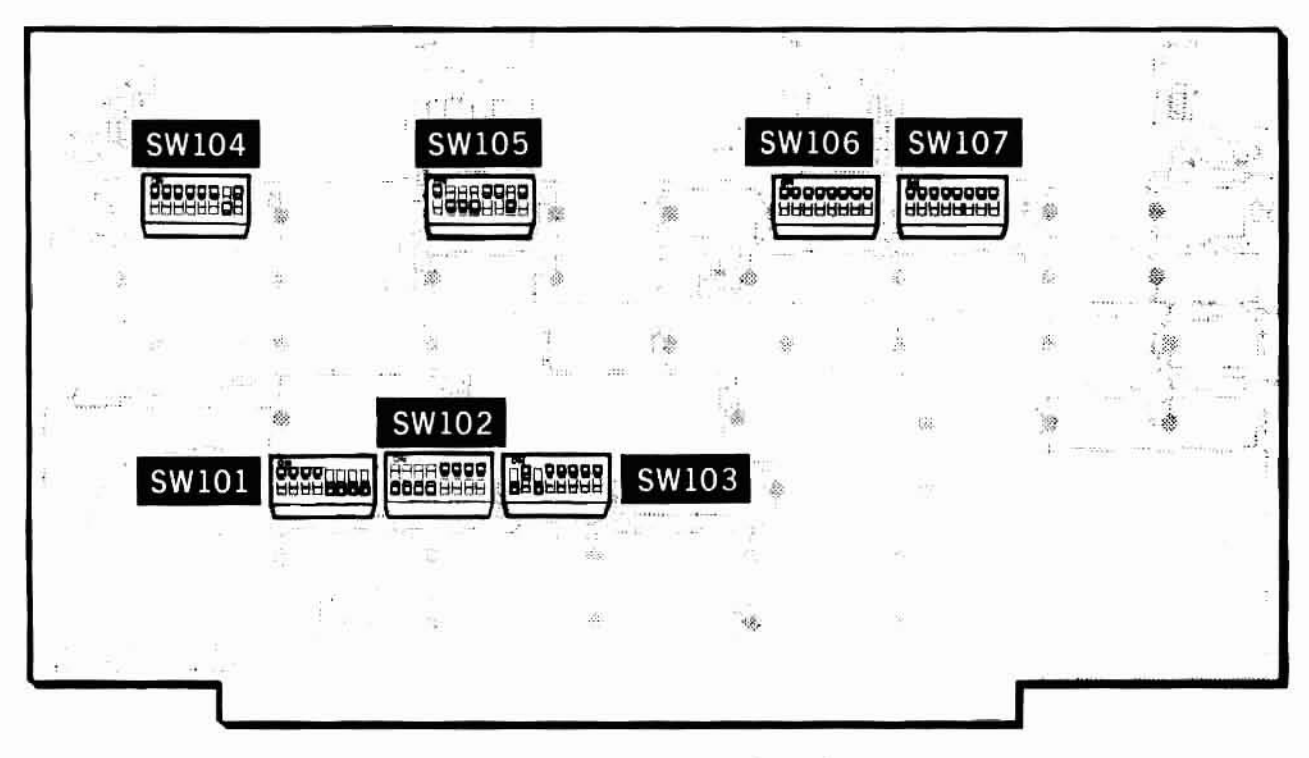

Figure 4-3. Configuration Switches

#### Configuration

SW101 - This switch, in conjunction with SW106, selects the memory address location for the RAM. For example. to select the address OFOOO

(HEX), SW101 would have the following configuration:<br>POSITION 0 1 2 3 4 5 6 7<br>ADDRESS BIT 023 023 021 020 019 019 017 0 ADDRESS BIT A23 A22 A21 A20 A19 A18 A17 A16<br>ON/OFF ON ON ON ON OFF OFF OFF OFF ON ON ON ON OFF OFF OFF OFF

**SW102 - This switch, in conjunction with SW104, selects the location** of the ROM. For example, to select the address 0F4000 (Hex), SW104  $w$ ould have the following configuration:

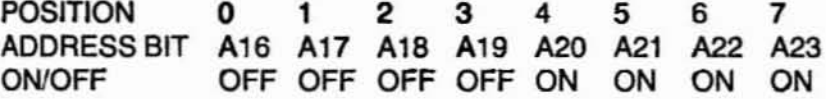

SW103 - This switch, in conjunction with SW107, selects the I/O address location. For example. to select OOAO (HEX). SW107 would have the **following configuration:**

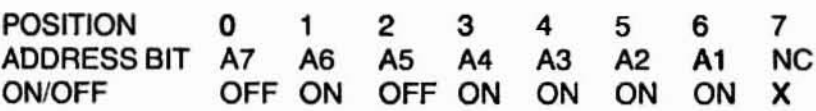

**SW104 - This switch, in conjunction with SW102, selects the location**

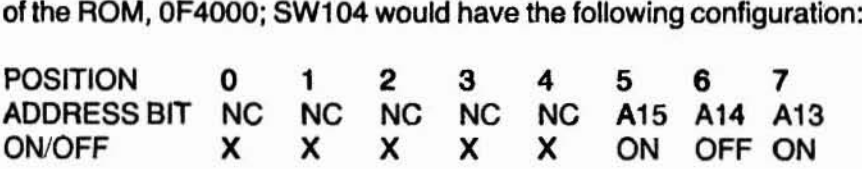

 $SW105$  - This switch selects the ID node number. There should be a **unique node number for every unit in the network. When position 7 is** set OFF and all other positions ON. the ID node number is 1. When posi**tion 6 is set OFF and all other positions ON, the node number is 2, etc.**

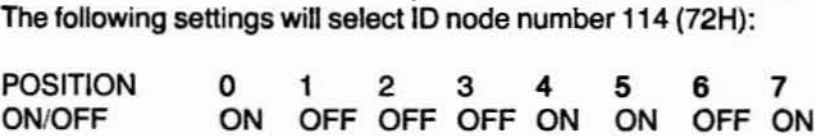

**NOTE: This 114 number is different from the typical configuration to provide another example of 10 number selection.**

**NOTE: To insure proper setting refer to memory lest in Chapter 6.**

**SW106** - This switch, in conjunction with SW101, selects the MEMADRS location, 0F0000H.

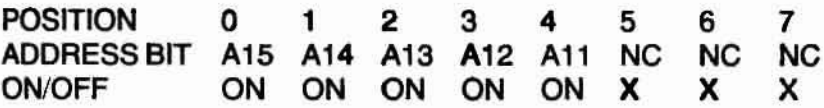

SW107 - This switch, in conjunction with SW103, selects the IOADRS **location.**

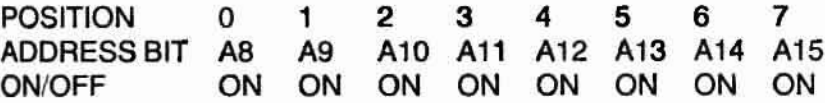

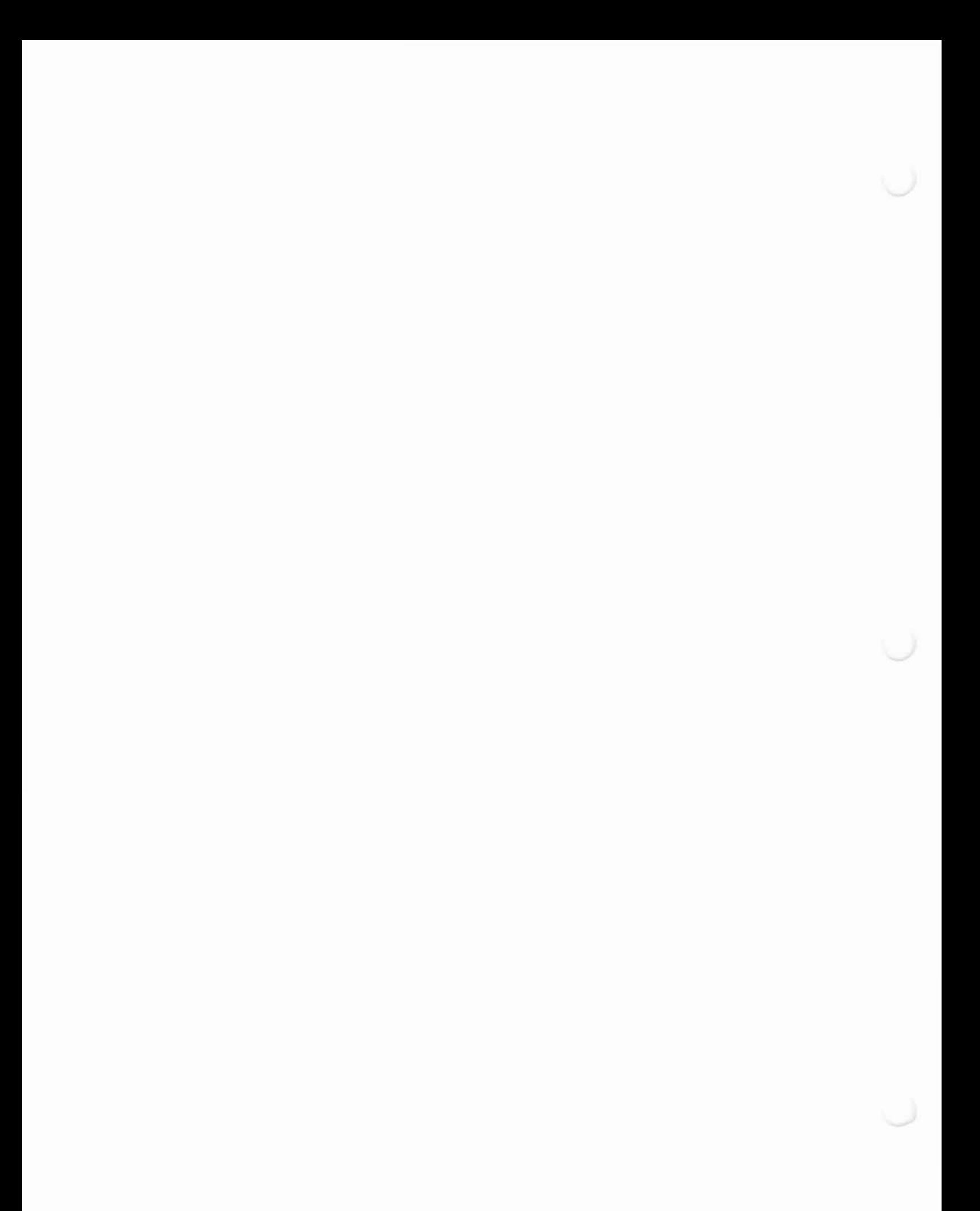

## Chapter 5 **Installation**

### **Introduction**

**This chapter provides the necessary information to install the NET·l00·1** Card and Network Interface.

#### **NET·100·1 Card Installation**

CAUTION: This product contains ESDS (electrostatic sensitive devices). **Exercise extreme care in handling these devices to prevent damage.**

Refer to Figure 5-1 and complete the following steps.

- 1. Select a vacant card slot in the card cage assembly.
- 2. Disconnect 8 inch disk drive cable (134-1264), if used.
- 3. Insert the NET-100-1 Card, with the components facing forward, into the selected card slot. Seat the card firmly by pushing straight down.

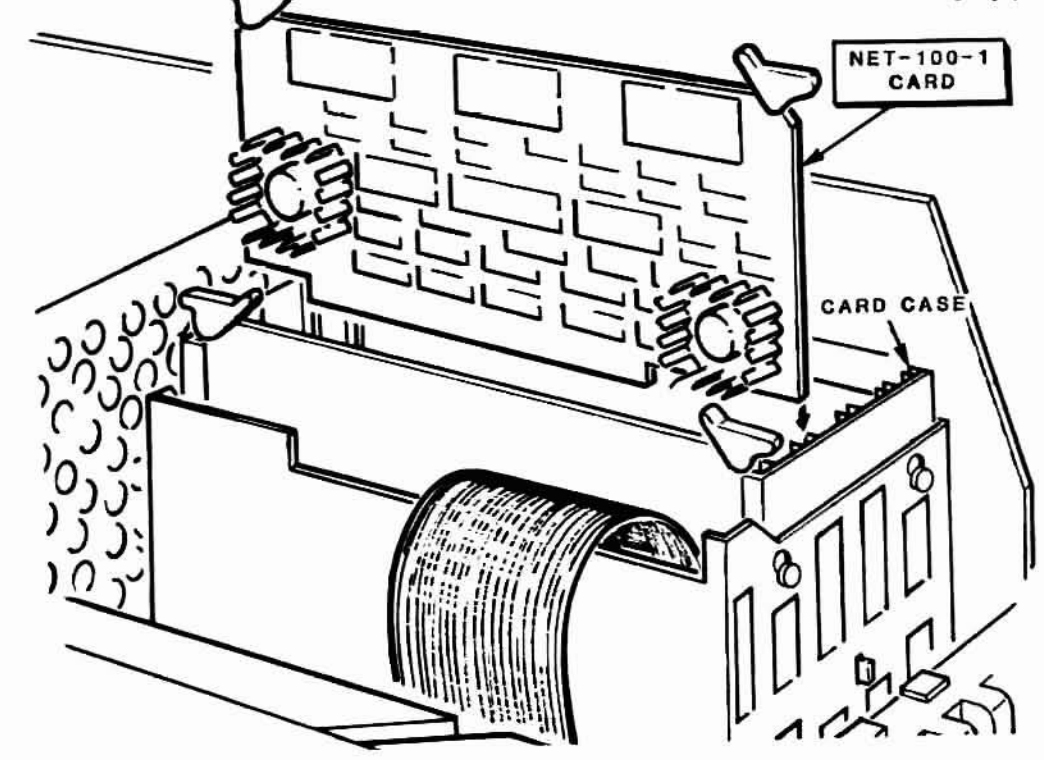

Figure 5-1. NET 100-1 Card Installation

#### Installation

#### **Network Chassis Adapter Installation**

Refer to Figure 5-2 and complete the steps below.

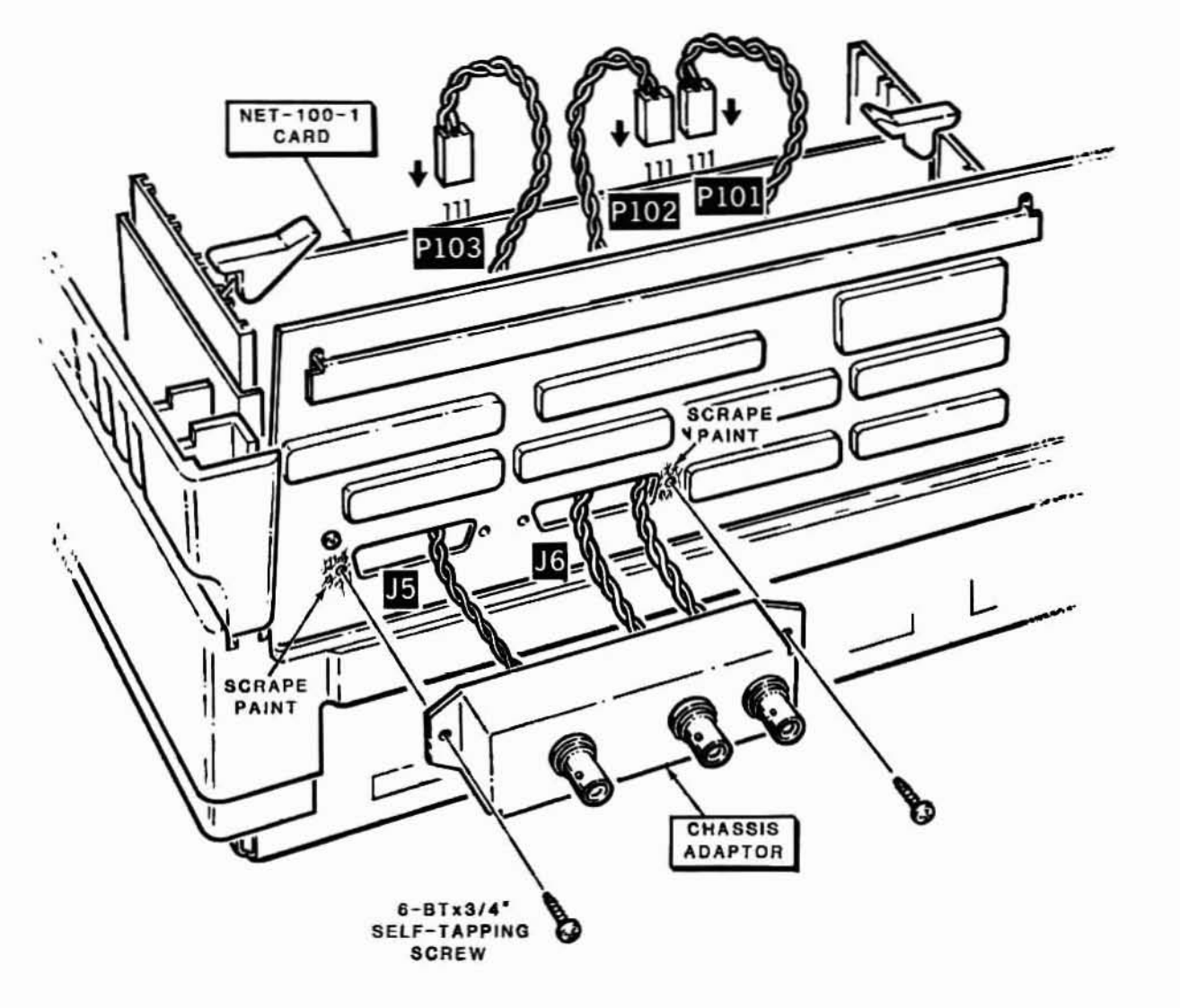

Figure 5-2. Network Chassis Adapter Installation

- 1. Choose two of the adjacent unused 25 D-pin connectors on the back panel. We suggest J5 and J6 connectors. Remove the hole plug buttons which cover these holes and discard them.
- 2. Carefully sand or scratch the paint off the back panel from the two **outermost screw holes.**
- 3. Place chassis adapter over these holes and feed the cables through the holes to the inside of the unit.
- 4. Using two HE 250-1434 (6-BT  $\times$  .375) self-tapping screws, fasten the chassis adapter to the rear panel.
- 5. Connect the cables fed to the inside of the unit to the NET-100 board connectors P101, P102, and P103. The connector has three **pins, but only two contacts are used. The outer pins contain the same signal and the contact may be installed either way, as long as the middle pin makes contact with the middle connector.**

This completes the installation of the network chassis adapter. To connect nodes together, RG62 coaxial cable can be run through ceilings, on floors, or along the walls. For shorter delays and less cabling, keep long runs to **8 minimum.**

**CAUTION:** Since other installations may use similar cable and connectors, be sure the correct connectors and cabling are connected to the Network Chassis Adapter, Damage to this board may result if improper connections are made.

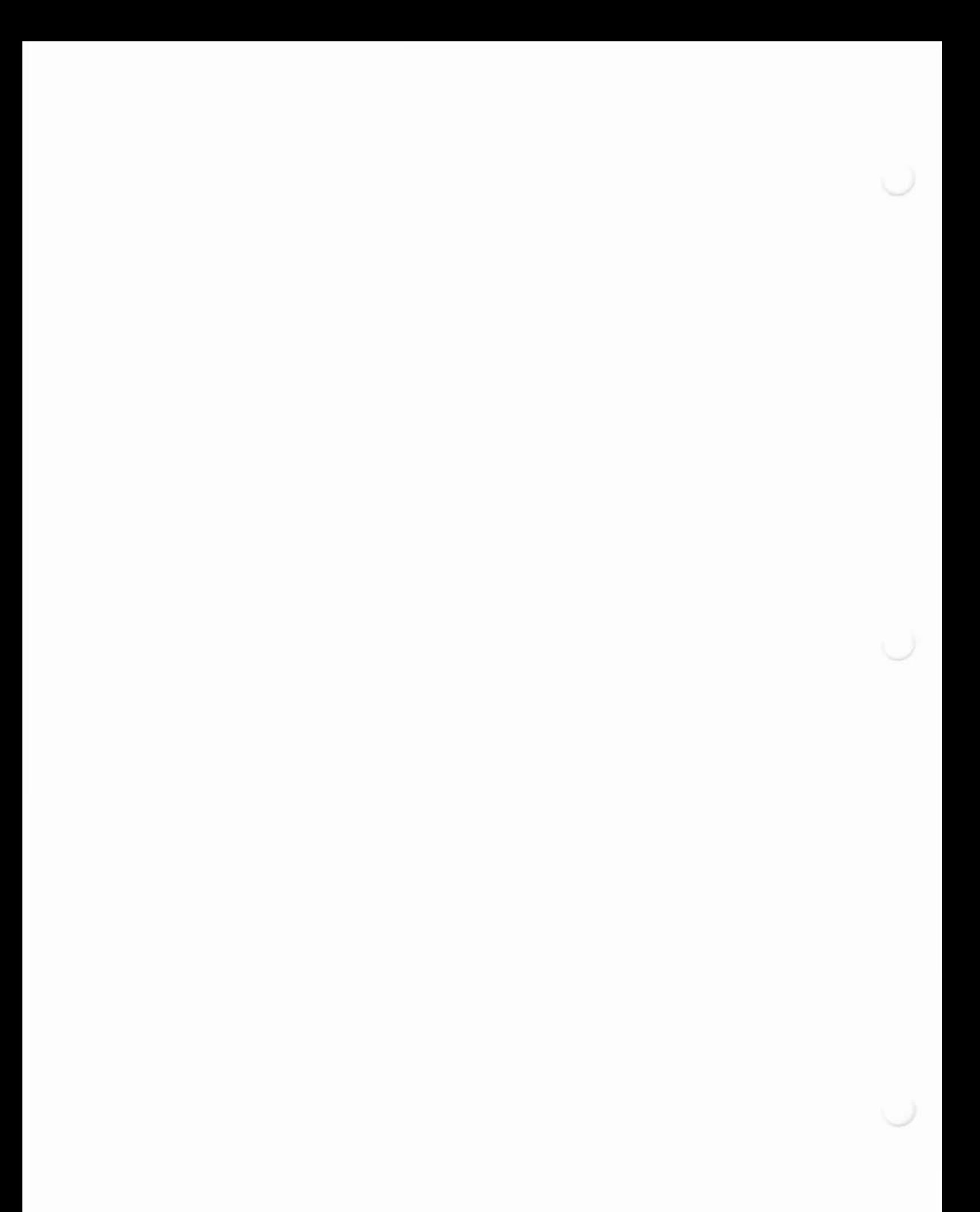

## Chapter 6 **Initial Tests**

#### **Introduction**

This chapter contains three initial tests to make sure the NET-100-1 Card is properly operating and interfaced to the system. The three tests are RAM, I/O, and Memory.

NOTE: These tests are interrupted by pressing the CTRL and RESET keys simultaneously.

#### **RAM Test**

The following is a test routine to determine if the RAM is operating properly. Using a work processor program or EDLIN, enter the following under file RAM.ASM.

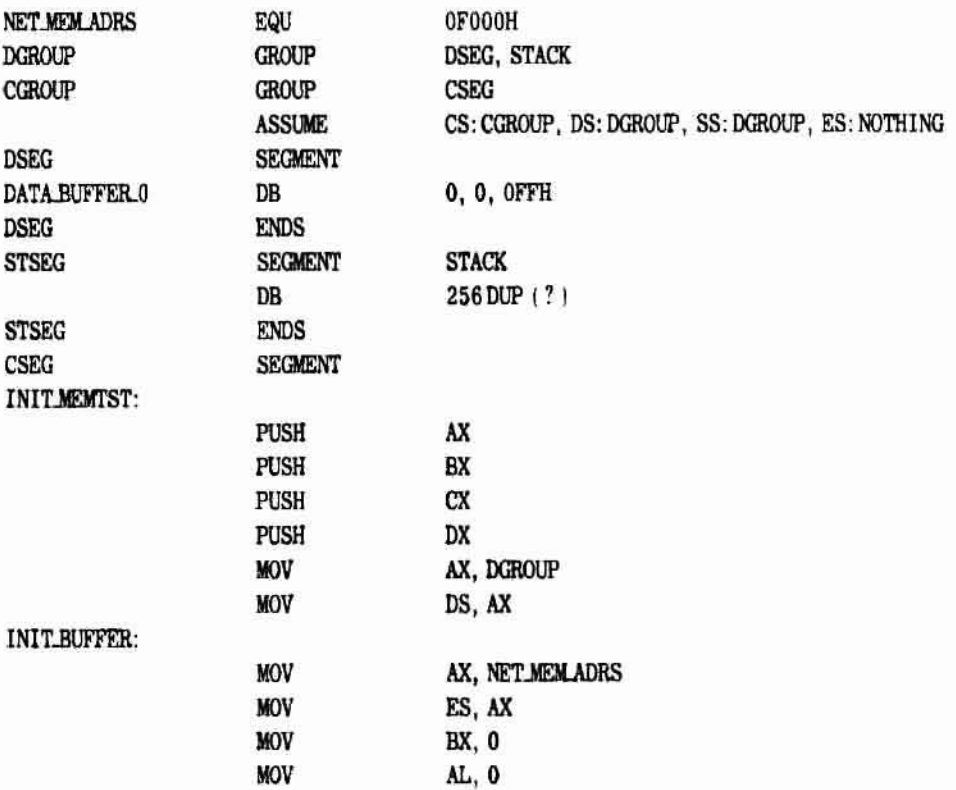

#### Page 6-2

#### **Initial Tests**

LOOP:

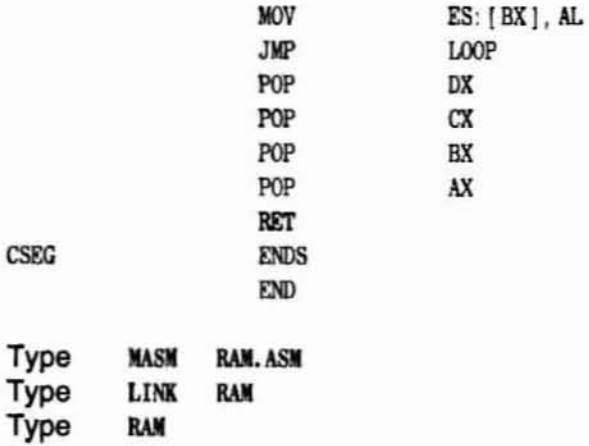

LED D105 should light while this test is being performed. If LED D105 does not light, refer to Chapter 10, Service Instructions.

## I/O Test

The following is a test routine to determine if the I/O network is operating properly. Using a word processor program or EDLIN, enter the following under file IO.ASM.

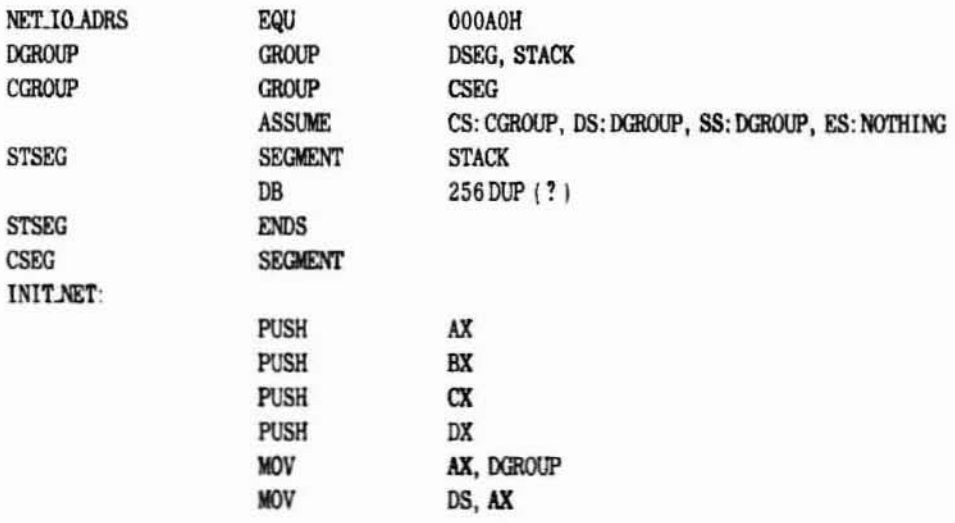

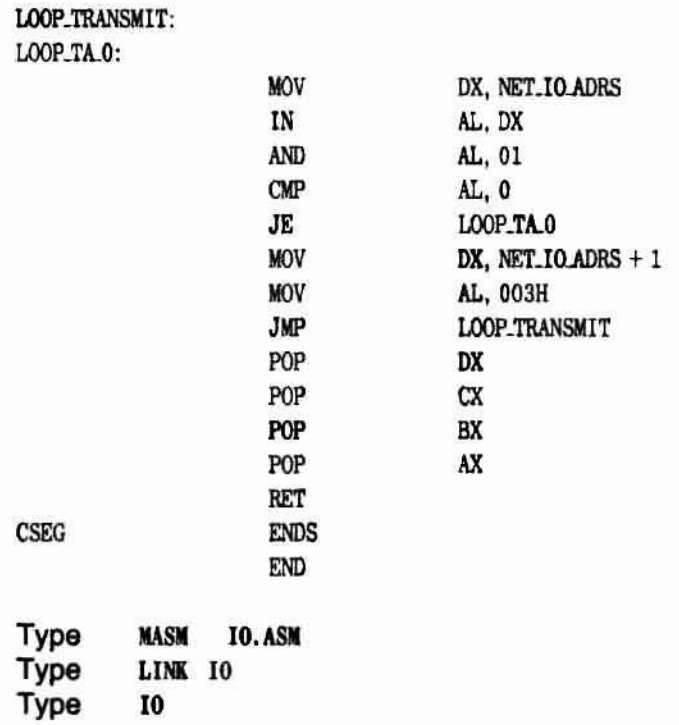

LED D102 should light while this test is being performed. If LED D102 **does not light, refer to Chapter 10. service Instructions.**

## Memory Test

The purpose of this test is to determine if the RAM and its interface to the system are operating properly. **If** a difficulty is ancountered while this test is being performed, refer to Chapter 10, Service Instructions.

- **1. Tum on the computer and monitor.**
- 2. After the prompt type EFOOO:O (the monitor will show Examine FOOO:O) **RETURN.**

The following should be displayed on the monitor: FOOO:OOOO 01 = **RETURN**

#### Page 6-4

#### Initial Tests

**STEWARTH COMPANY** 

Now F000:0001  $64 =$  should be displayed, or the ID node number set by SW105 in Hex. This number will differ depending on the ID number your board is set for. RETURN

3. When the memory location is given on the screen, type the number listed below. After every entry hit a carriage retum to advance to the next memory location.

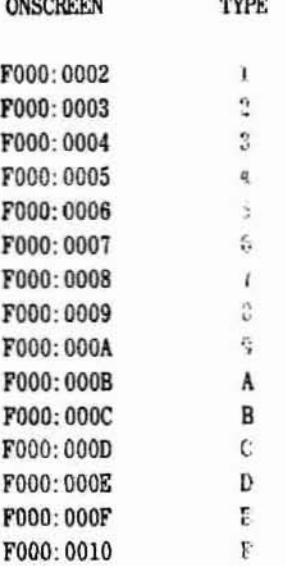

- 4. Hit the DELETE key to get the prompt back.
- 5 Type DF000: 0-10 RETURN.

The following should be displayed, indicating that the RAM can be written to and read from,

F000: 0000 D1 64 01 02 03 04 05 06; 07 08 09 0A 0B 0C 0D 0E fOOO: 0010 OF

NOTE: F000:0001 should read the ID node number in hex set by SW105.
# Chapter<sub>7</sub> **Reassembly**

# Introduction

This chapter contains the information required to install the top of the Z·100 Computer after NET·100·1 Card installation, configuration, and tests.

# Reassembly

All-in-One Model - Refer to Figure 7-1. Connect cable (134-1264), if using 8-inch disk drive. Replace the top case by bringing it straight down into its position. Using a small flat blade screwdriver, slide the latches all the way to the front.

This completes the reassembly of the all-in-one model.

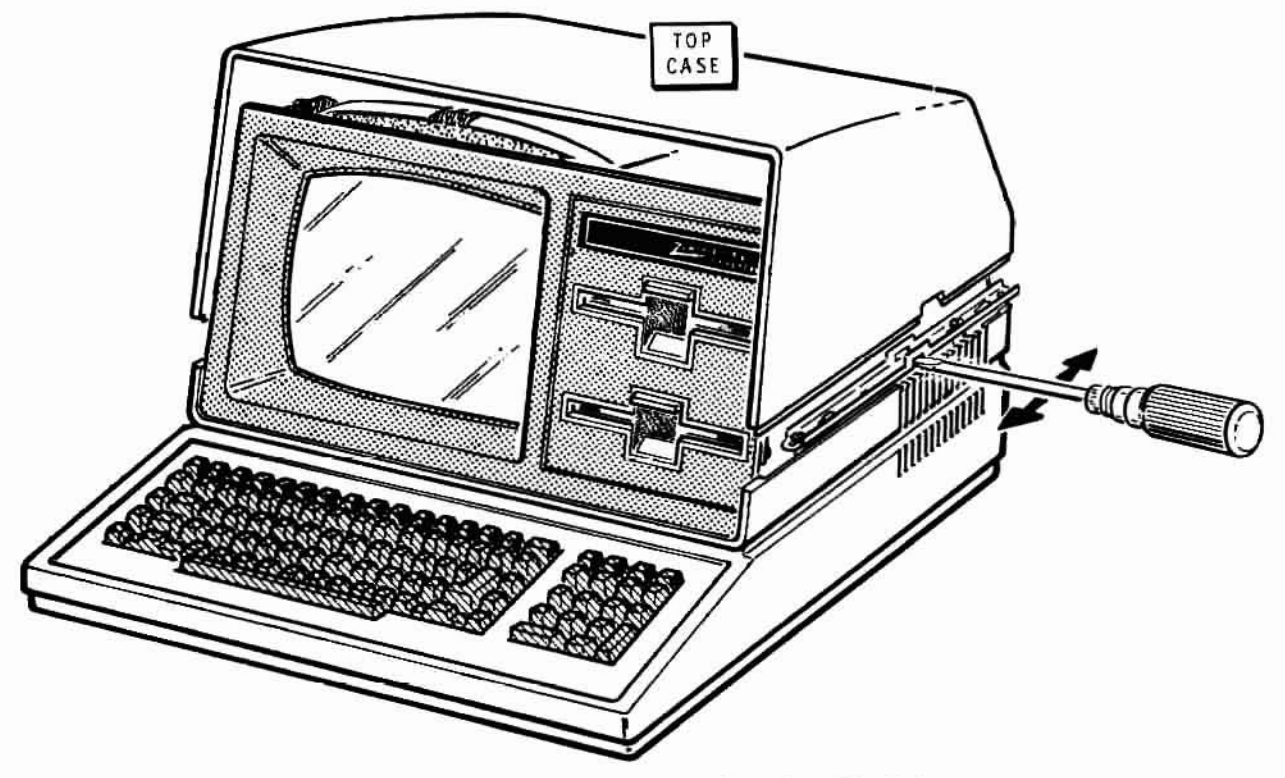

Figure 7-1. Reassembly, All-in-One Model

## **Reassembly**

Low-Profile Model - Refer to Figure 7-2. Connect cable (134-1264), if using 8-inch disk drive. Replace the top case by bringing it straight down into its position. Push the latches all the way fo the front.

This completes the reassembly of the low-profile model.

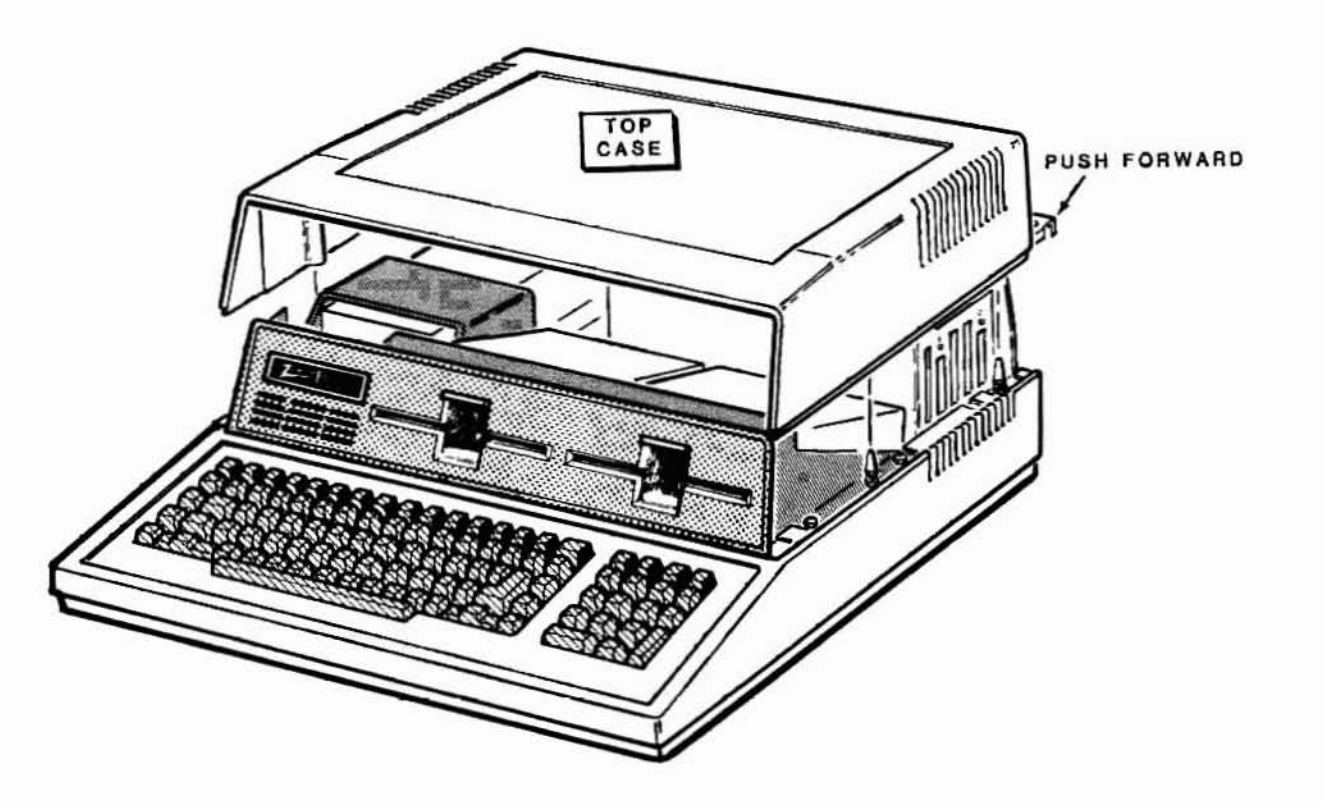

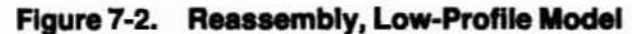

# Chapter 8 **Theory of Operation**

# **Introduction**

This chapter provides a brief explanation of the theory of operation of the NET-100 Card. If a more detailed theory of operation is desired, refer to Chapter 9, Circuit Description. Refer to the block diagram, Figure 8-1, as you read the following description.

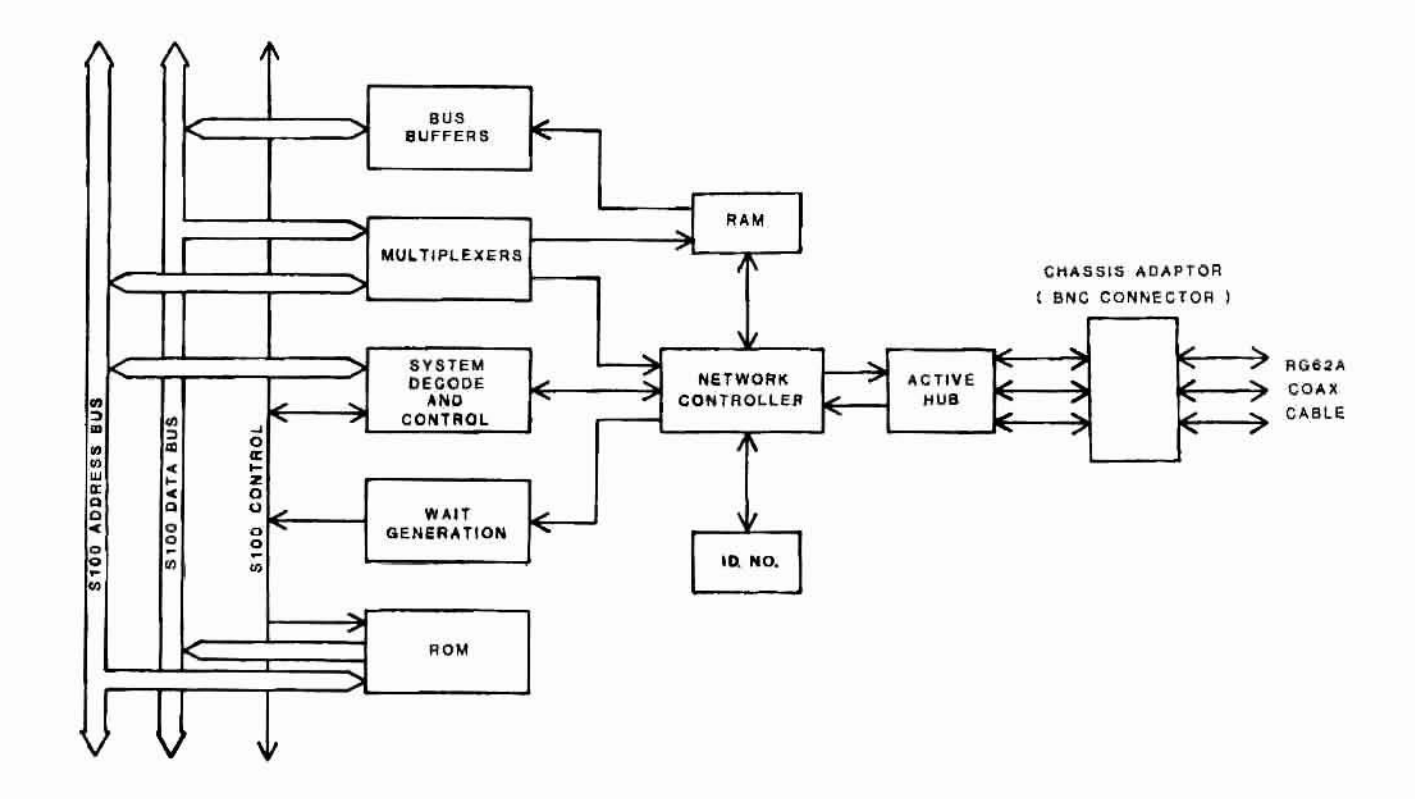

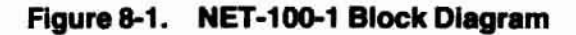

## Theory of Operation

The NET-100-1 Card is divided into nine main sections.

- Bus Buffers
- Multiplexers
- System Decode and Control
- Wait Generation
- Read Only Memory (ROM)
- Random Access Memory (RAM)
- Network Controller
- 10 Number
- Active Hub

The following paragraphs describe each of these sections.

### Bus Buffers

The bus buffers are receivers and drivers for the S-100 address, data, and control signals.

## Multiplexers (MUX)

The address/data multiplexers pass the 8-bit address onto the internal IAD0-IAD7 bus line to the network controller. The 8-bit data is then passed to the controller in the same way.

### System Decode and Control

The system decode and control circuits contain all the logic necessary to control memory and I/O accesses, 8 and 16-bit data transfers, interrupts, and phantom assertion.

### Wait Generation

The wait generation circuitry receives the network control wait signal and transforms it to the 5-1 00 ready signal.

## Read Only Memory (ROM)

The ROM allows the capability of booting in a non-disk environment. The support circuitry provides a 24-bit, switch selectable location in memory (phantom control optional through a jumper). The board does not come equipped with the ROM installed.

## Random Access Memory (RAM)

The 2K  $\times$  8 RAM can be accessed by both the network controller and the system processor. The RAM location in memory is 24-bit, switch selectable on 2K boundaries.

## Network Controller

The network controller provides the necessary interface between the S-100 Bus and the network. tt controls waits, interrupts, and data to and from the system.

## **ID Number**

The ID number is a unique number from 1 to 255 given to every node (unit) in the network. Physically set by an onboard switch, it serves to identify where a message is generated, where the message is being sent, and the priority that unit has.

## Active Hub

The active hub decodes and encodes the incoming and outgoing messages. The hub allows implementation of a small network without any external hardware through the available three ports. The fourth port is dedicated to the network controller; no external connection may be made to it.

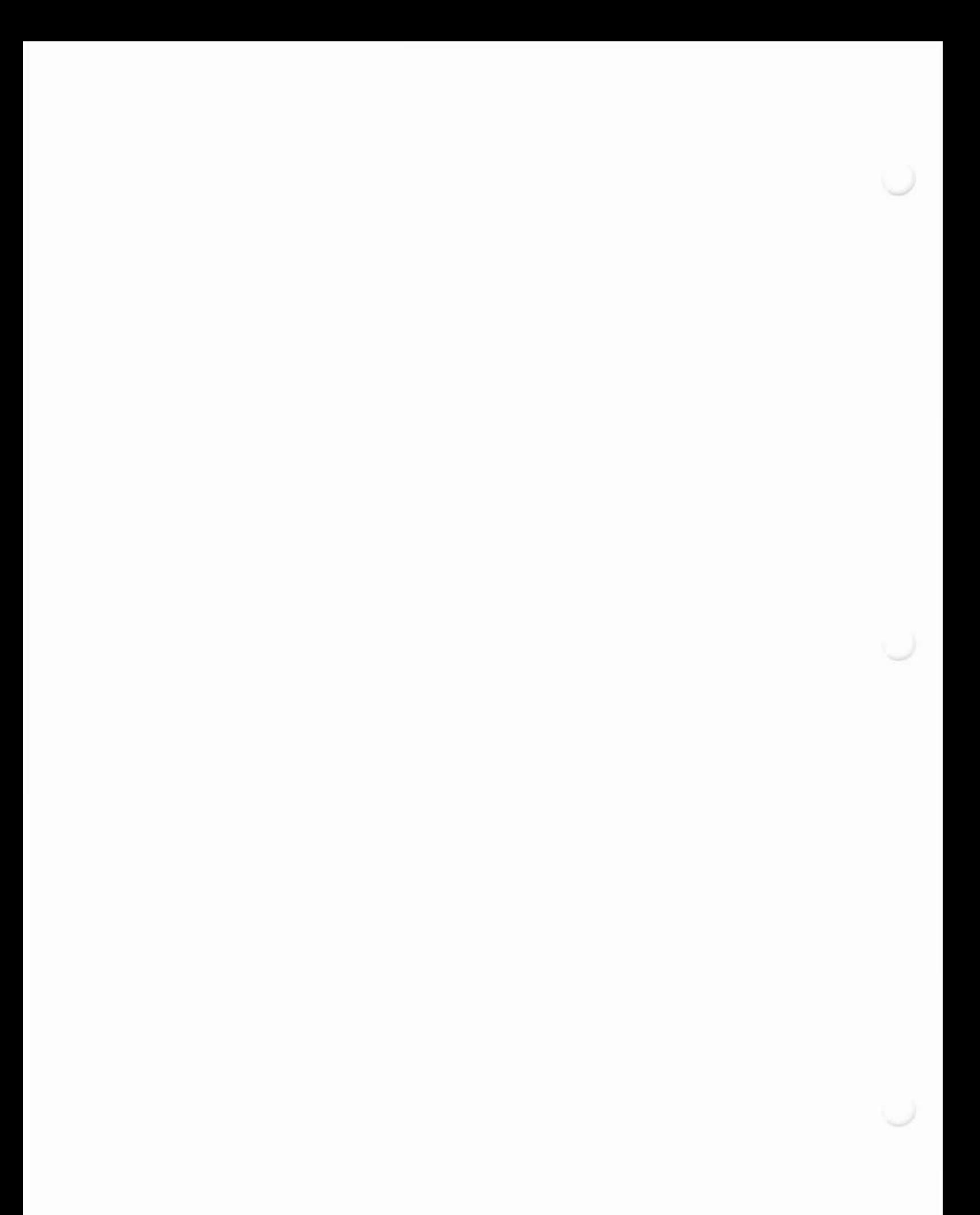

# Chapter 9 **Circuit Description**

## **Introduction**

This chapter provides a detailed circuit description of the NET-100-1 Card. Referto the schematic diagrams for the following discussion.

# **Bus Buffers**

U101, U102, U108, and U111 are the address bus buffers. U103 is the buffer for the data out (DO0-DO7) bus ( data received from the S-100 Bus). U104 is a buffer for the data in (DI0-DI7) bus (data going out to the S-100 Bus). U104 is enabled by DBIN and REQ. U108 and U127 **are buffers tor the control signals.**

## **Multiplexers**

The multiplexers U112 and U118 select data transfers between the bus and the **RAM** or the network controller.

# **COM9026 Interface (U116)**

First, output data to U116 through multiplexers U112 and U118 will be discussed. ADIE\* (Address/Data Input Enable) from U116 pulses low, enabling the multiplexers through pin 15. Pin 1 on U112 and U118 are high since ILE\* (Interface Latch Enable) is high. ILE\* determines whether data or address bits are enabled onto the IAD0-IAD7 internal bus. While high, IlE" selects the B inputs (the address lines) of Ul12 and Ul18. After the address has been enabled to U116, ILE\* and ADIE\* pulse low, selecting the A inputs of U112 and U118, allowing U116 to latch the data on IADO-IAD7.

## **Circuit Description**

An input access for data from U116 is very similar. The address is passed to U116 in the same manner as previously discussed. At this point, U116 outputs its data onto the IAD0-IAD7 bus. U104 then latches the data for output onto the DI0-DI7 S-100 Bus.

## **System Decode and Control**

The memory access circuitry consists of U101, U105, U111, U134, SW101, and SW106. U105 and U134 are comparators which check the address on the bus, with the address set by SW101 and SW106. If the address checks, the outputs of U105-19 (MEMADRS2\*) and U134-19 (MEMADRS1\*) are low.

### **16-Bit Addressing**

The I/O access circuitry consists of U110, U135, SW103, and SW107. When J105 pins 1 and 2 are jumpered together, the address on the bus is compared with the address set by SW107 and SW103. Listed below are the settings for I/O address switches selecting 00A0H. Note that OFF equates to a logic "1" and ON to a logic "0".

**SW107** 

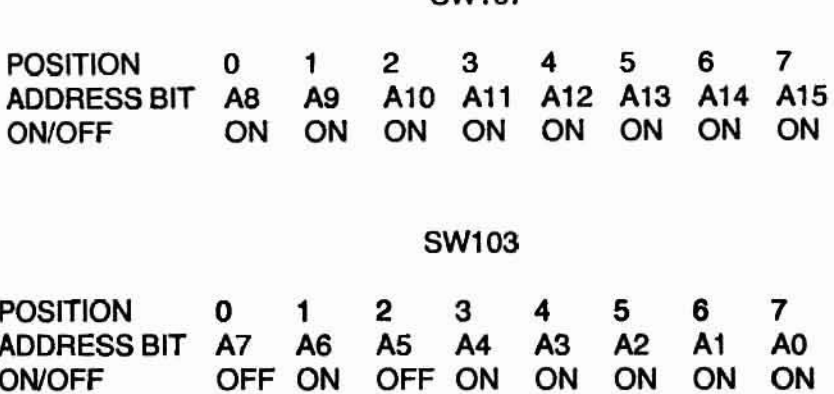

### **II-Bit Addressing**

When J105 pins 2 and 3 are jumpered, only the address set by SW103 is compared. Although SW107 is not compared, the 8-bit addressing oper**ates similarly to the 16-bit operation.**

Ul07 is a 1618 Programmable Array logic (PAL). The PAL generates MREQ\* (pin 13) and IOREQ\* (pin 12) from IOADRS\*, MEMADRS1\* and MEMAORS2', as shown by the PAL equations located in Chapter 12. MREQ\* controls LED D105 through buffer U108. When active (low), the LED will light. LED D102 operates the same way, being controlled by IOREQ\*. The S-100 Bus generates AS (Address Strobe) through U107, enabling U116 to sample MREQ<sup>\*</sup> and IOREQ<sup>\*</sup>.

### **Interrupt**

One output from U107 is the INTR<sup>\*</sup> line, U107-17. When U116 asserts its interrupt line (INTR 9026), U107 will force INTR\* low, causing LED D103 to turn on after being buffered by U138. INTR' is connected to Jl0l, 8 series of jumpers (refer to Figure 9-1). For use in the Z-loo, VI2<sup>\*</sup> is jumpered, although it is possible to jumper INT<sup>\*</sup>, NMI<sup>\*</sup> and VI0-VI7<sup>\*</sup>. **For the system to operate property, only one jumper at a time can be** used on J101.

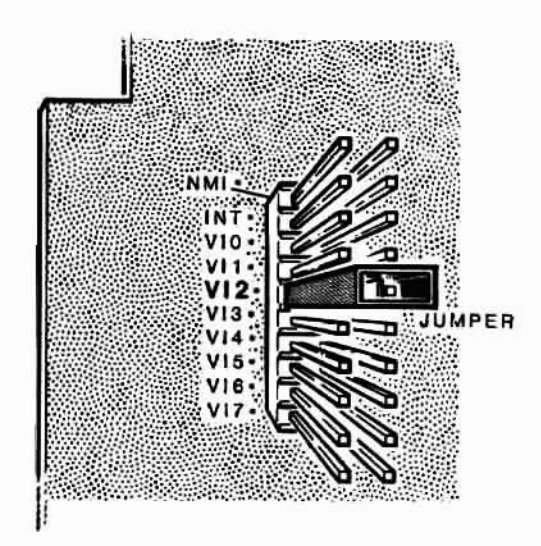

**FIgure** 9-1, **Interrupt Jumper.**

## **Circuit Description**

### **Phantom**

The other two outputs from U107, PHANTOM1\* (pin 18) and PHANTOM2\* (pin 15) are tied together. When MEMADRS1', MEMADRS2' and a write cycle occur, PHANTOM2\* goes low. In this way, the NET-100-1 board maps over ROM (Read Only Memory) space in the main system.

## **Wait Generation**

At the beginning of every bus cycle (refer to Figure 9-2), the BSYNC pulse is fed to the preset lines (PR) pins 4 and 10 of flip-flop U139, forcing the Q output (pin 9) high and the Q<sup>\*</sup> output (pin 8) low. The outputs **remain in this state until the clock toggles the low in at U139-2.**

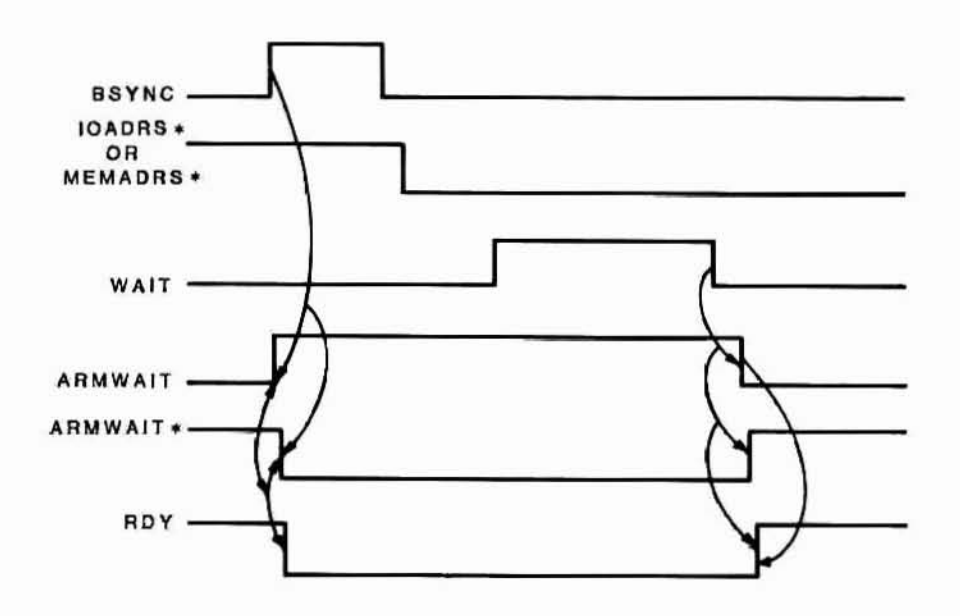

**figure 9-2. Timing Diagram**

U139-8 (ARMWAIT\*) is connected to U121-8. The other input of the NOR gate (U121-9) is IOADRS\*. The output U121-10 is high if this board and I/O have been selected. When this occurs and bus status line BINP or BOUT (generated by UI36-3) Is high, U131-3 (ROY) is low, causing wait states to be inserted in that bus cycle until ARMWAIT" goes high.

U139-9 (ARMWAIT) is connected to U142-13. The other input to this gate is MEMAORS. When both MEMAORS1" and MEMAORS2" are low, U121· 4 goes high, causing MEMAORS to be selected, and U142-11 to be high. U131-6 (RDY) is low if U142-11 and U131-4 (BINP or BOUT or BMEMR) **are high.**

In effect, when *VO* or memory accesses occur on the NET-100-1 board, ROY is forced low. When U116 is ready, the WAIT signal becomes inective, going low. WAIT is inverted at U133-11, clocking a low to the D input (pin 12) of U139. U139 is clocked by  $\Phi^*$ , synchronizing WAIT to the 5-100 Bus timing. ARMWAIT goes low, forcing ROY high and ending the wait state.

### **Circuit Description**

## **ROM Circuitry**

The ROM circuitry is independent from the network controller circuitry. It does not generate any wait states, nor does it rely on the wait states from the network controller to operate properly. After onboard buffering, the ROM circuitry operates as if it were a separate board within the unit.

U106, U108, U109, U130, U131, U133, U136, U140, SW102, and SW104 comprise the circuitry for the ROM (U117). U106 and U130 are comparators which check the address set by SW102 and SW104. When the address at SW102 is the same as that from the address bus, the output U106-19 goes low. U106-19 is connected to the input of U130. If both addresses check, ROMSEL\* goes low, enabling the ROM via U117-20 (CE\*).

The addresses A0-A12, required for U117, are taken from the buffered address bus. Depending on the memory type used, A13 may also be connected through J115, pins 1 and 2. Figure 9-3 illustrates the ROM insertion for the memory type used and Table 9-1 lists the jumper configuration for the selected ROM.

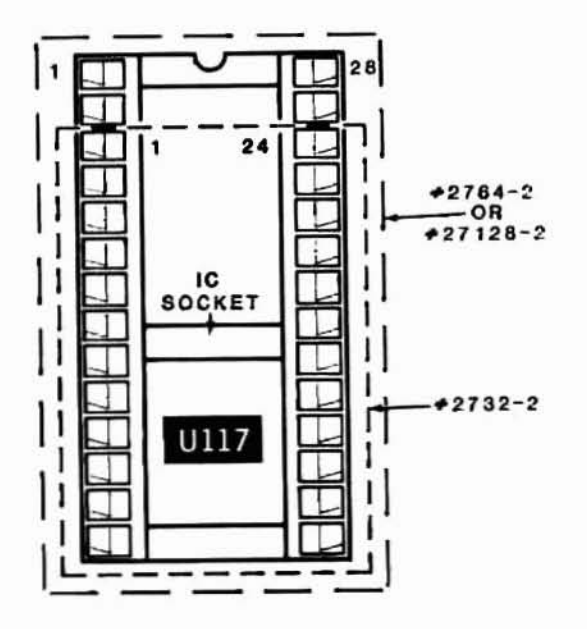

Figure 9-3. ROM Insertion

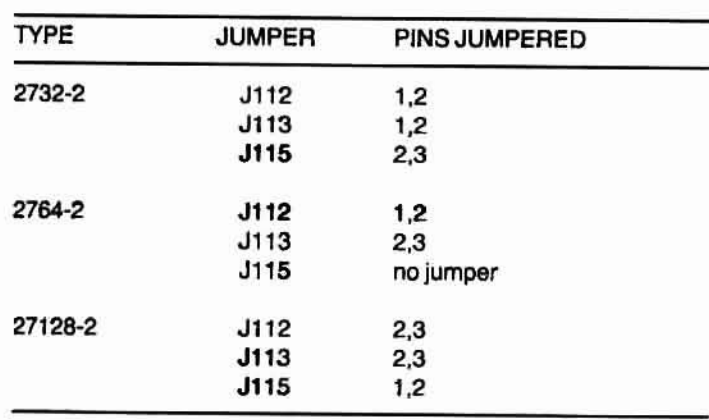

#### **Table 9-1. ROM Jumper Configuration**

**The following switch settings of SW1 02 and SW104 correspond to address** OF4000H using a 2764 ROM:

#### SW102

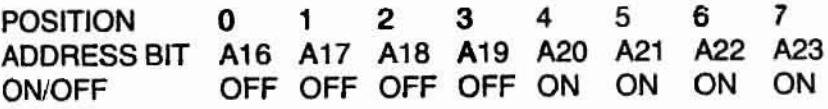

#### SW104

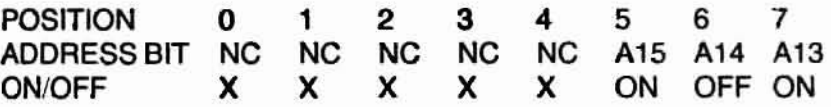

When a ROM read occurs from this board (DBIN and MEMR high), U133-3 (OE') is low. OE' will enable the outputs (00-07) of Ul17 to U109. When U136 pins 9 (ROMSEL<sup>\*</sup>) and 10 (OE<sup>\*</sup>) are low, U109 pins 1 and 19 are low, allowing data to pass from the ROM to the DI0-DI7 of the S-100 Bus. A ROM read from this board results in ROMSEL and BMEMR being high, and the buffered output of U131, pin 11 being low, causing the LEO D<sub>104</sub> to light.

U131, an open collector NANO gate, is low when ROMSEL and MEMR go high. J114 is an optional jumper to allow this signal PHANTOM\* to be asserted when the ROM is selected, allowing the ROM to be mapped **over existing memory space. When configuring the Z-100. this jumper need not be used.**

## **RAM Interface**

U116 controls the timing for any RAM access, whether it is by the network controller or the system processor. When the address set by SW101 and SW106 equates with the address on the bus, the outputs of U105 (MEMADRS2') and Ul34 (MEMADRS1') go low. MEMADR1' and MEMADR2<sup>\*</sup> outputs in coordination with the other inputs on the U107 (PAL) cause MREQ\* to become active. The following switches are set to select OF0000H, as used by the Z-100:

#### SW10l

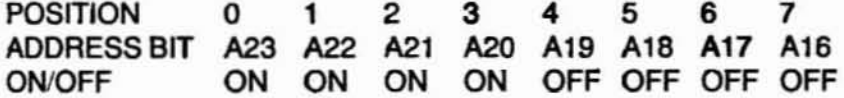

#### SW106

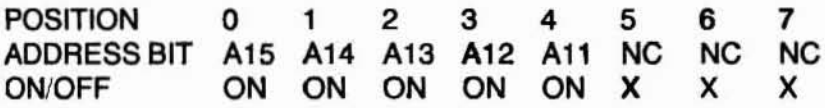

After U116 receives MREQ\*, it generates latch (L\*), an active low pulse, **enabling Ul22 to transfer the stable address on the internal IADO-IAD7** bus to the RAM (U115). For a write cycle, U116 pulses ILE\* low, enabling data to be muftiplexed to the IADO-IAD7 bus. WE' generated by Ul16 allows the latched data to be stored in U115. For a read cycle, the RAM  $s$ ends data to the system processor or the network controller via the IADO-IAD7 bus after U116 generates the OE\* pulse to the RAM.

## **Network Controller**

The network controller circuitry consists of U116, U123, and U124 (20 MHz oscillator). The network controller circuitry operates at a 2.5M bit **data rate and works under a token passing scheme by passing an invitation** to transmit to the next active ID number. U116 is the local Araa Network Controller (LANC) and U123 Is the local Area Network Transceivar (LANT). Together they provide the interface between the system and the network.

U124 provides the clock signal necessary for U123 to generate CA and CLK (pins 13 and 9) for U116 (pins 2 and 19). CLK is also used by U132 to clock the ID number to U116.

**U123 also serves 8S an interface between the incoming/outgoing pulses** on the interface modules (IM101 through IM103), and RX and TX<sup>\*</sup> on U116. TX\* (U116-37) is converted by U123 to PULS2\*. Incoming signals (RXIN) are converted by U123 to RXOUT, which is connected to RX on the U116-38.

# **ID Number**

When power or a keyboard reset is applied to the system, U116 reads the ID number from U132. The hardware ia capable of selecting an ID number from 1 to 255, which is physically set by the user by SW1OS. The ID number is present at the parallel inputs of U132, pins 2, 3, 4, 5,10,11, 12, and 14. When U116 sends IDLD' (ID Load) and ClK to U132, the chip outputs the data in serial form, to U116-34, IDDAT (ID Data In). U116 stores the ID number in RAM location 01H. (The specific location in the Z-1OO is FOOO:01 H.)

The following switch setting designates ID number 100 (64H).

#### SW105

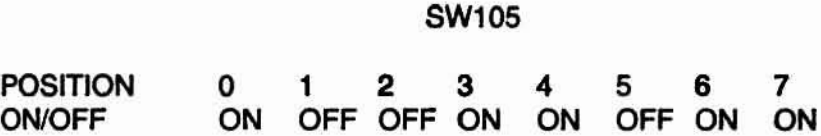

### Circuit Description

## Active Hub

At initial power up of the system, U125-9 is momentarily held low by the RC network (R101 and C134) for 0.22 seconds. After being gated through U12S, U141 ,and U142, this signal becomes PRSFP. PRSFF' Initializes the flip-flops (U120 and U129) so that the Q outputs are high and remain in that state until data from the network or this board pulses in a low at a D input.

Power up clears U119, initializing all of the Q outputs low. The Q outputs are the 0 inputs to Ul20 and Ul29 and remain low until a data pulse toggles one output high.

For example, assume the onboard port is the first to transmit. PULS2\* from U123-1 is applied to U129-11 through inverter U140-4.

The low at Ul29·12 is clocked through to Ull9-13 (04) and Ul28·3, putting a low (this will occur if any of the D inputs to U119 are low) at U142·3. This causes U125-11 togo high. U125-1 I feeds four inputs: U137· 12, U125-S, U128-9, and Ul28·2.

Remember that at this point, the Q outputs of U119 are still low, causing U141, pins 8,10, and 12to be high. These three high inputs to the AND gate (U128) cause the output to go high and provide U119 the required positive-edged clock. Q1, Q2, and Q3 of U119 remain high since the flipflops have not toggled. The low at 04 is clocked through, causing Q4 to go low.

U137-9 (IDLE<sup>\*</sup>) goes low 4.9 usec after a high is applied to U137-12. U137 is a one-shot whose timing is determined by R111 and C151.

IDLE' enables U127, which turns on the LED whose line is active. When no signal is presant, U137·9 is high and the diodes (LED's) are unlil. In this case Q4 is low, therefore D109 will light. If one of the other ports is transmitting, the corresponding LED will light.

U137·10 is high at the same time as IDLE', and causes U137·7 10 go low after a time determined by R112 and C123 when IDLE becomes inactive (EOT). This signal is named EOT<sup>\*</sup> and stands for End of Time. It is called this since a low on EOT' causes PRSFF' to reset the flip-flops **in the same mannera power on of the system did.**

U125-5 starts the pulse generation through the delay line (Ul26). The high on U125-5 is inverted and sent to U126-1. U126-12 (P1\*) then goes low, and is connected to P1<sup>\*</sup> of the interface modules. P2<sup>\*</sup> goes low after **Pl-, and is oonnected to P2- of the interface modules. The interface mod**ules generate the dipulse to the coax.

U126-6 goes low after the original input. U125 inverts the signal and U126-1, PI' and P2" go high, limiting their pulse widths to 100 nsees. Nole that P2\* is inverted at U140-6 and connected to U123-10 (RXIN). U123 then generates RXOUT to Ul16. RXOUT is used for both U116 and the **other three port network transmissions.**

The Q outputs ( either Q1, Q2, or Q3) of U119 are inverted by U141, and tied to the DIS/EN\* lines (pin 19 of IM101-IM103). When the signal **is high, the interface module is disabled and when low, it is enabled.**

Initially, all the DIS/EN<sup>\*</sup> lines are low, enabling the interface modules to receive data from the network. A high on the DIS/EN<sup>\*</sup> line prevents the **interface modules from retransmitting and disturbing any incoming data.**

The hybrid interface modules provide interface to the coax cable (RG62). Pin 11 connects to the shield and 12 to the center of the coax cable. The shield is not tied to logic or chassis ground, bul is AC coupled to chassis ground at the back panel through the chassis adapter box. Pins 6 and 3 of the interface modules are connected to  $+5V$  and  $-5V$  power supplies. Pin 7 (RX) is the incoming signal which is tied to the clock line on the flip-flops U120, pins 11 and 3, and U129, pin 3.

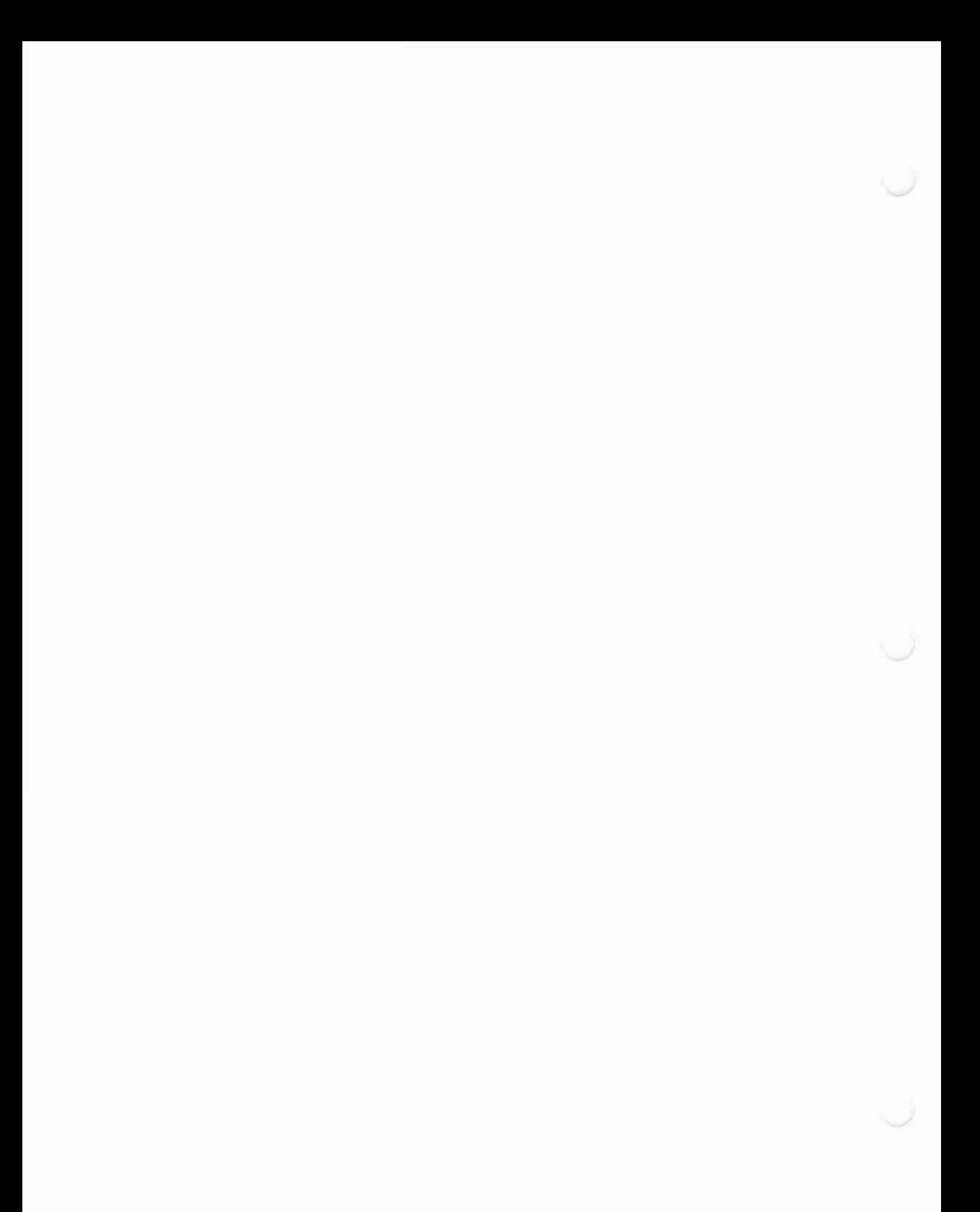

# Chapter 10 Service Instructions

## Introduction

This chapter contains information to assist in servicing and troubleshooting.

Check the Jumpers and switches to be sure the NET-100-1 Card is configured properly. If these settings are all correct and the trouble is still present, refer to Table 10-1.

# Troubleshooting

Table 10-1 lists some problems you may encounter and some possible causes.

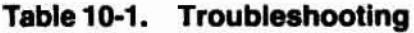

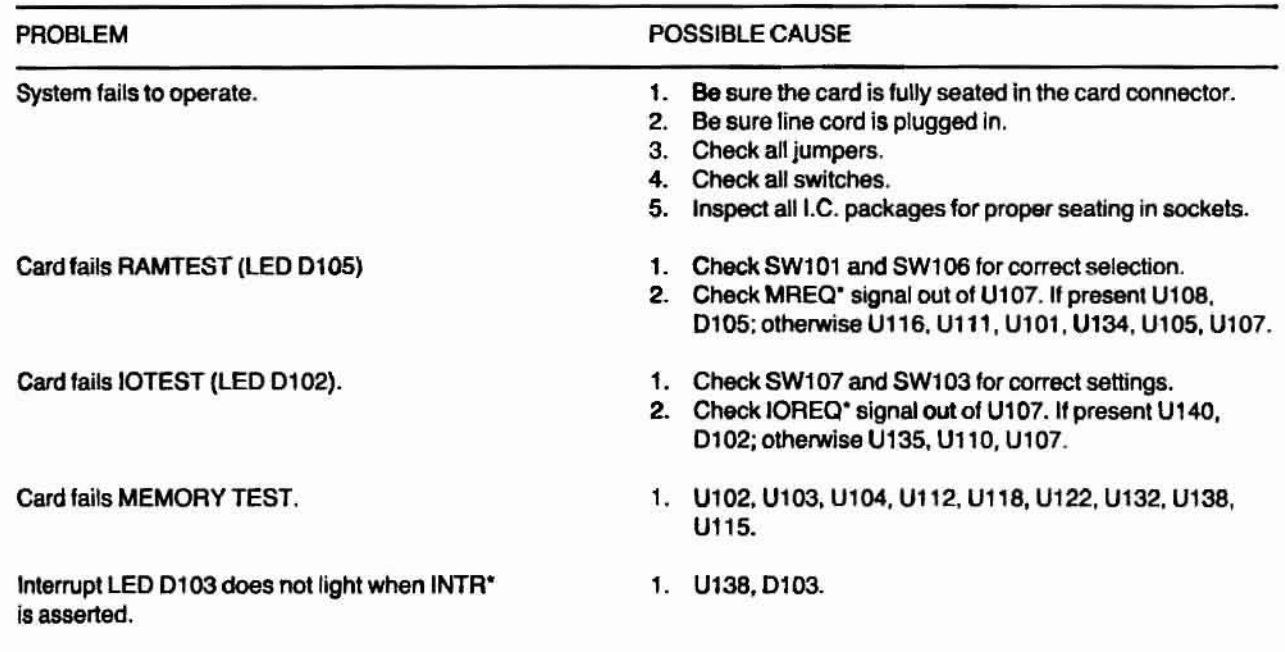

(Continued..•)

# Service Instructions

### Table 10-1. Troubleshooting (continued...)

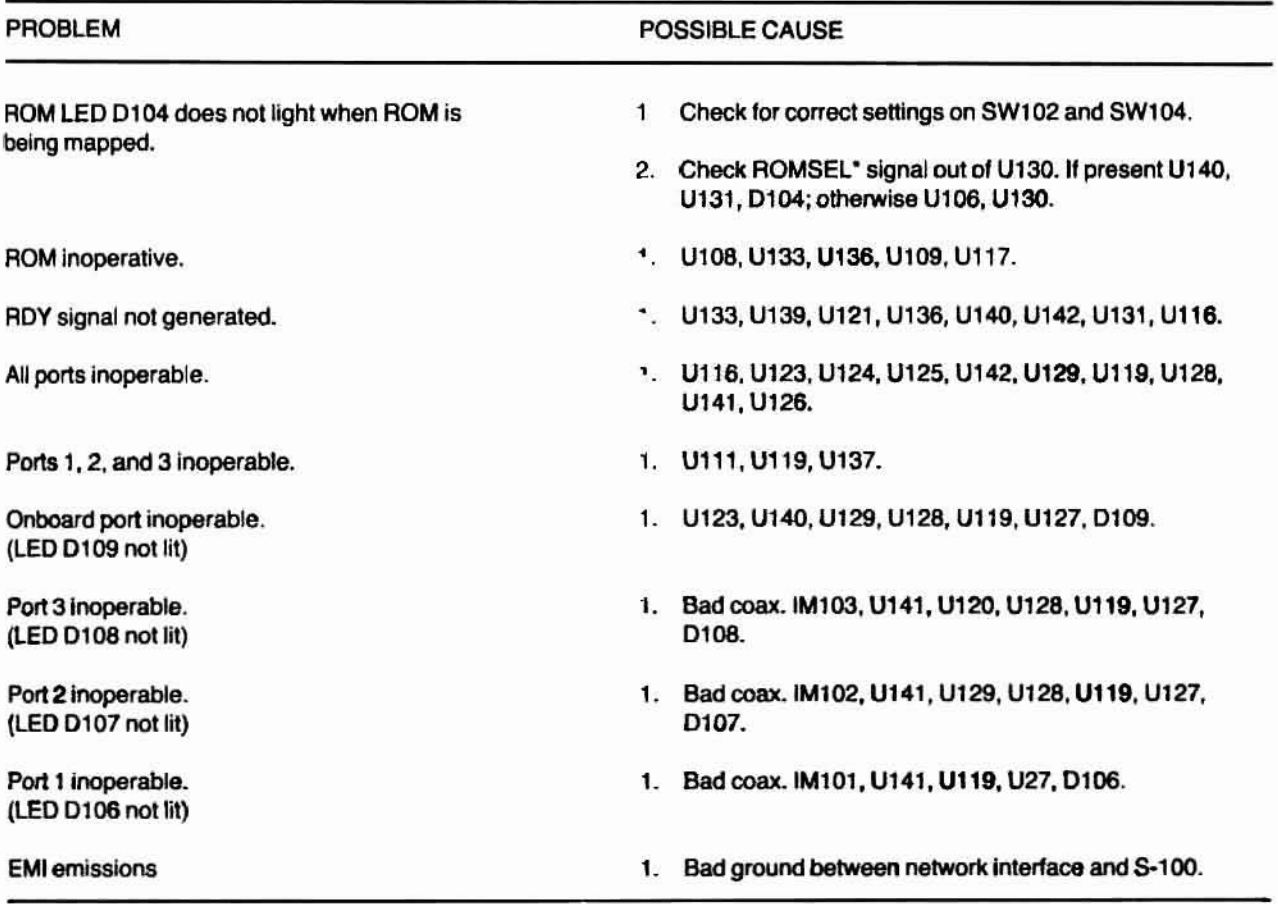

# **Chapter 11 Parts List**

# **Introduction**

This chapter includes a component view of the NET-100-1 Card and an exploded view of the Network Chassis Adapter to assist in the identification for replacement paris. Adjacent to the circuit reference designator or exploded view number are the part number and description which must be supplied when ordering a replacement part.

# **Replacement Parts**

### **NET-10Q-1 Network Card**

The NET-100-1 Card is Part Number 181-4638-1. Refer to Figure 11-1 to identify replacement parts.

CAUTION: This board contains ESDS (Electrostatic Sensitive devices). **Exercise extreme care in handling these devices to prevent damage.**

NOTE: Refer to the Semiconductor Identification section of this chapter, or Chapter 12, Data Sheets, for description of semiconductor devices.

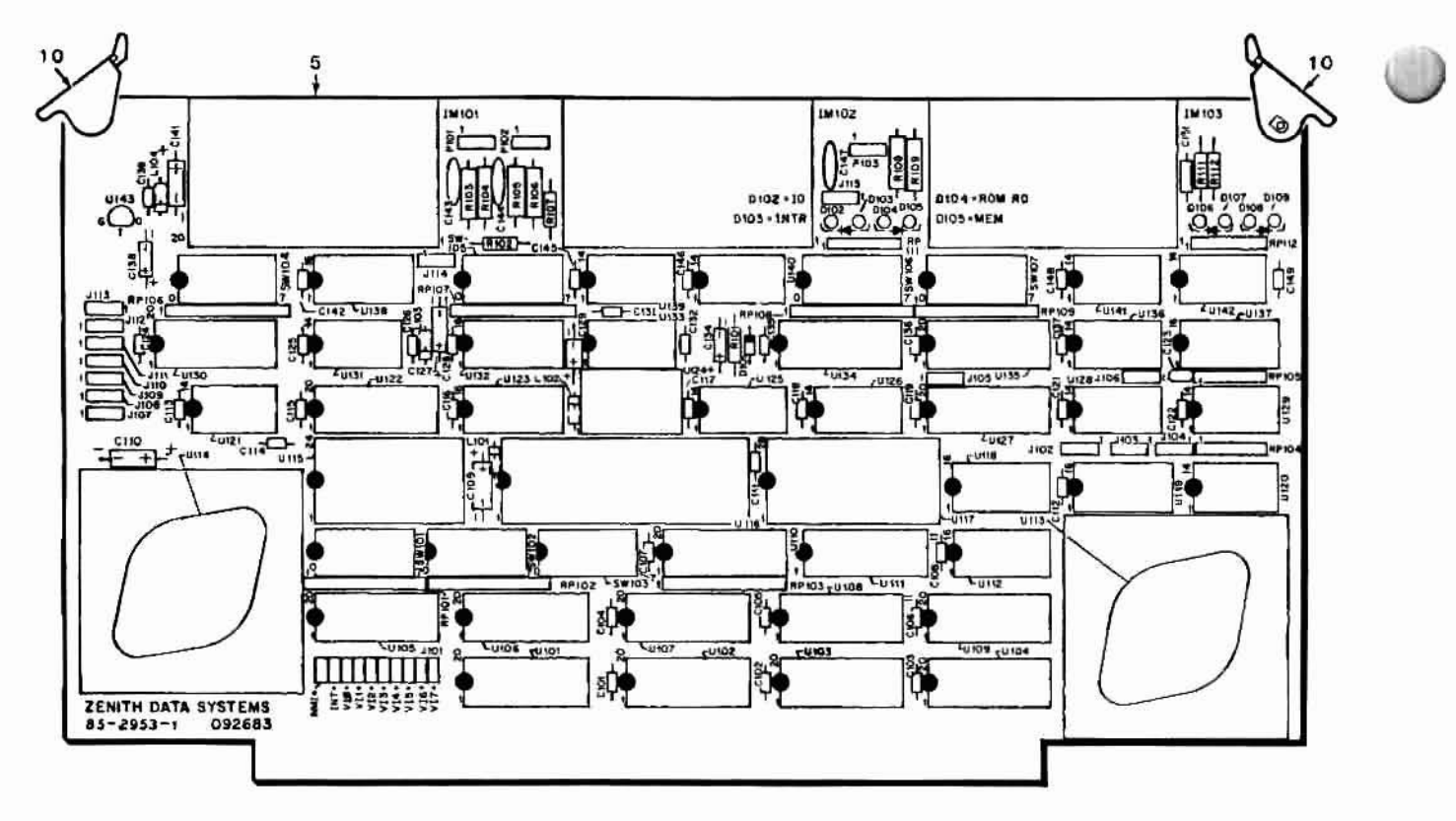

Figure 11-1. Component View NET 100-1 Card

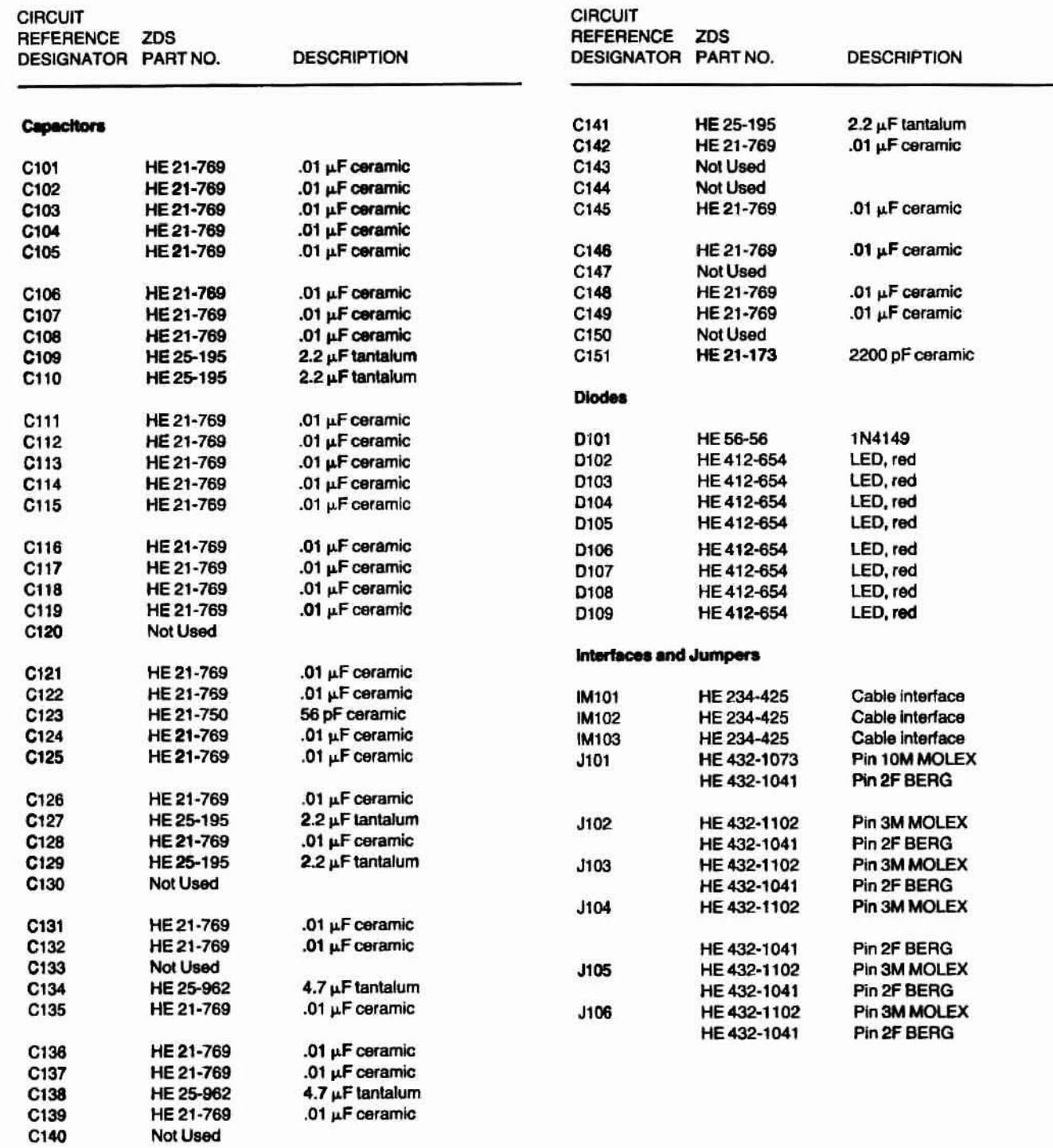

 $\bigcirc$ 

 $\bigcirc$ 

Not Used

ä

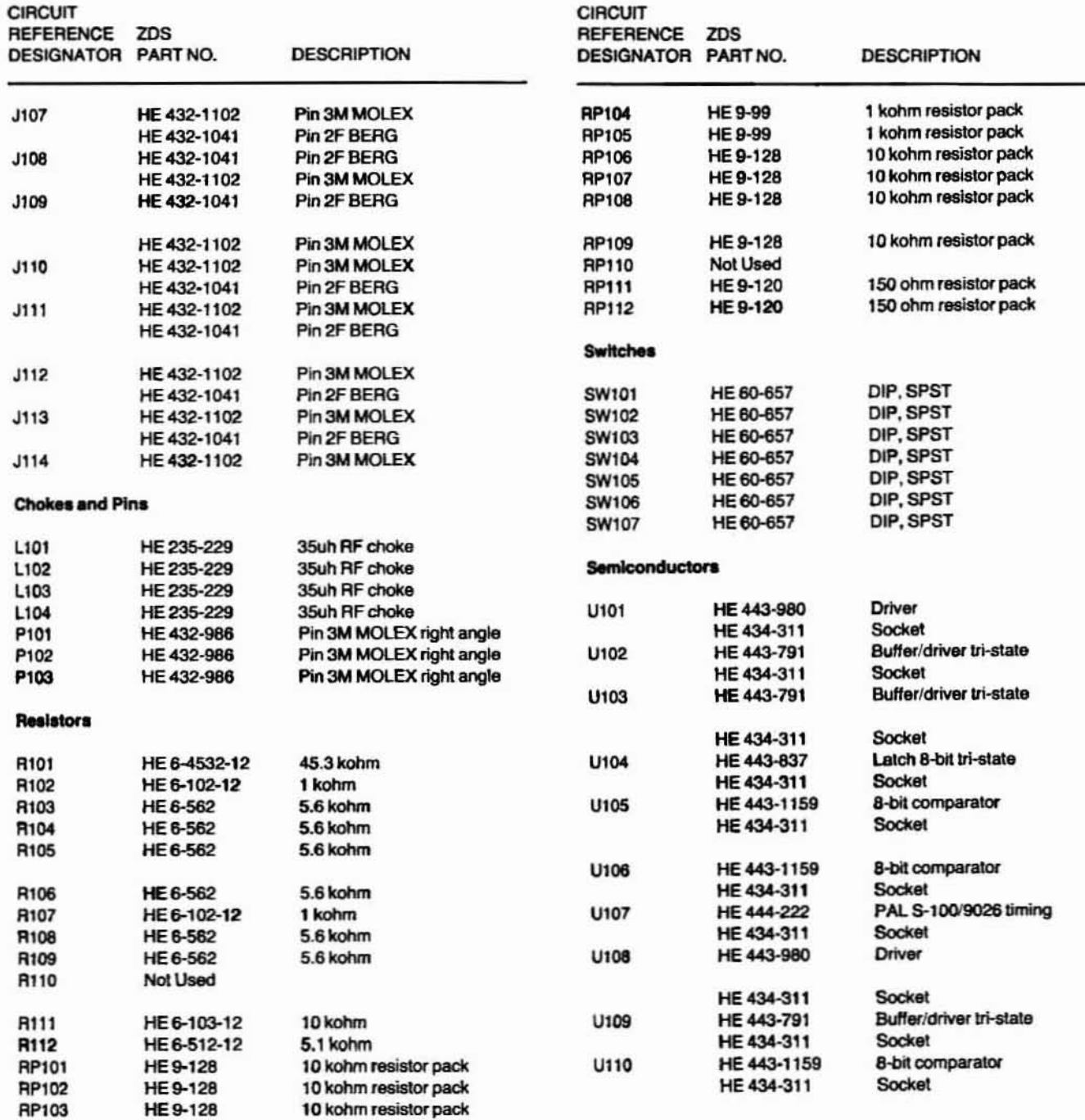

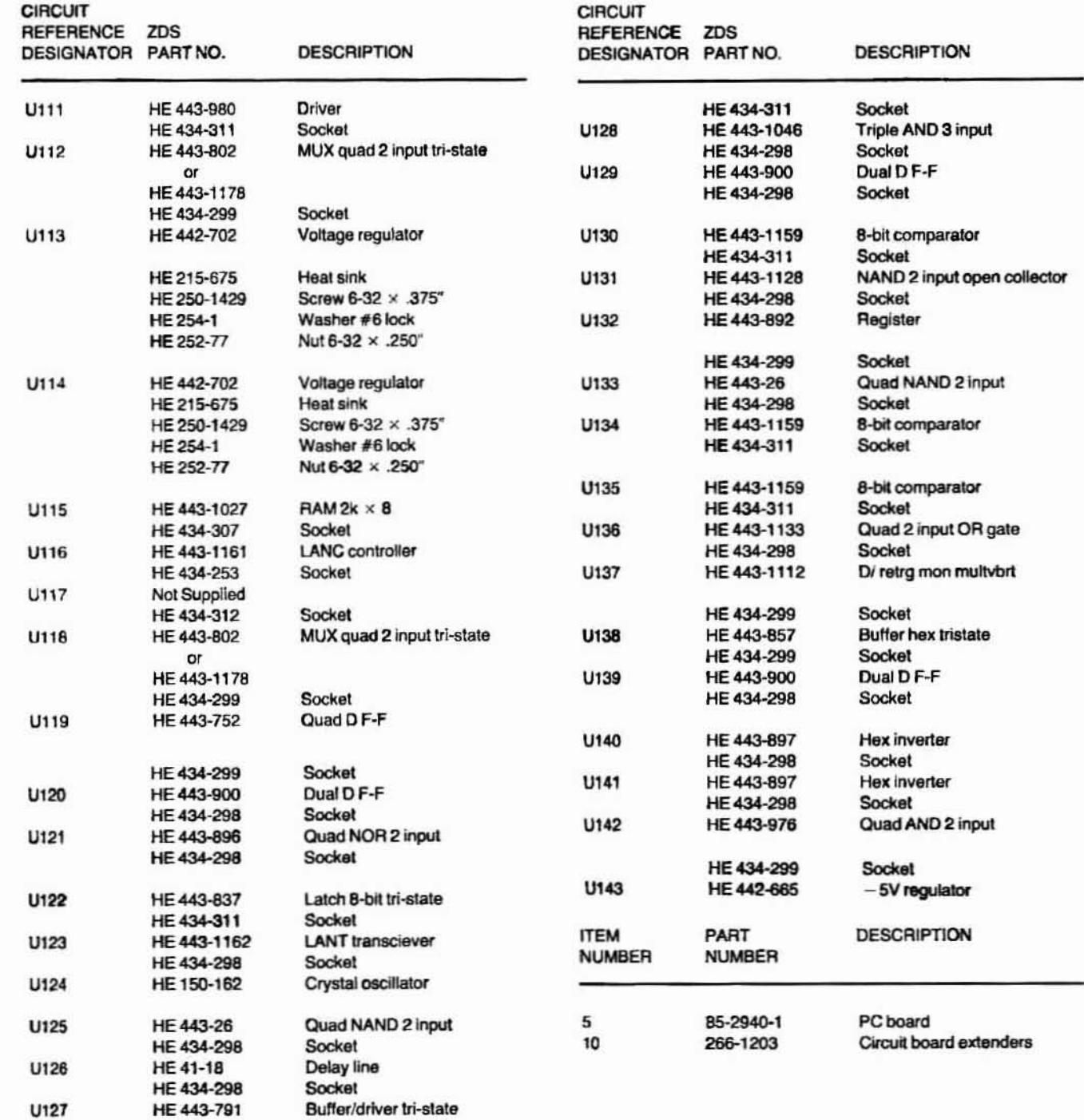

Q

 $\overline{\mathbb{P}}$ 

 $\bigcirc$ 

## **Network Chassis Adapter**

Network Chassis Adapter is Part Number<br>191-3637-1. Refer to Figure 11-2.

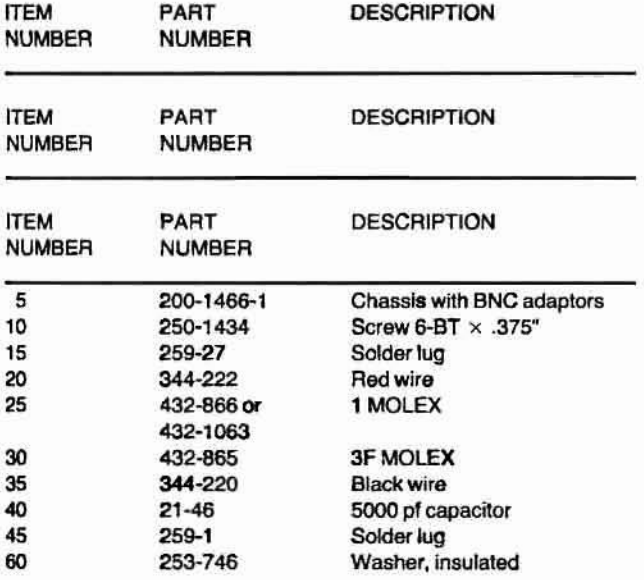

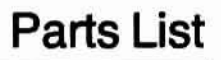

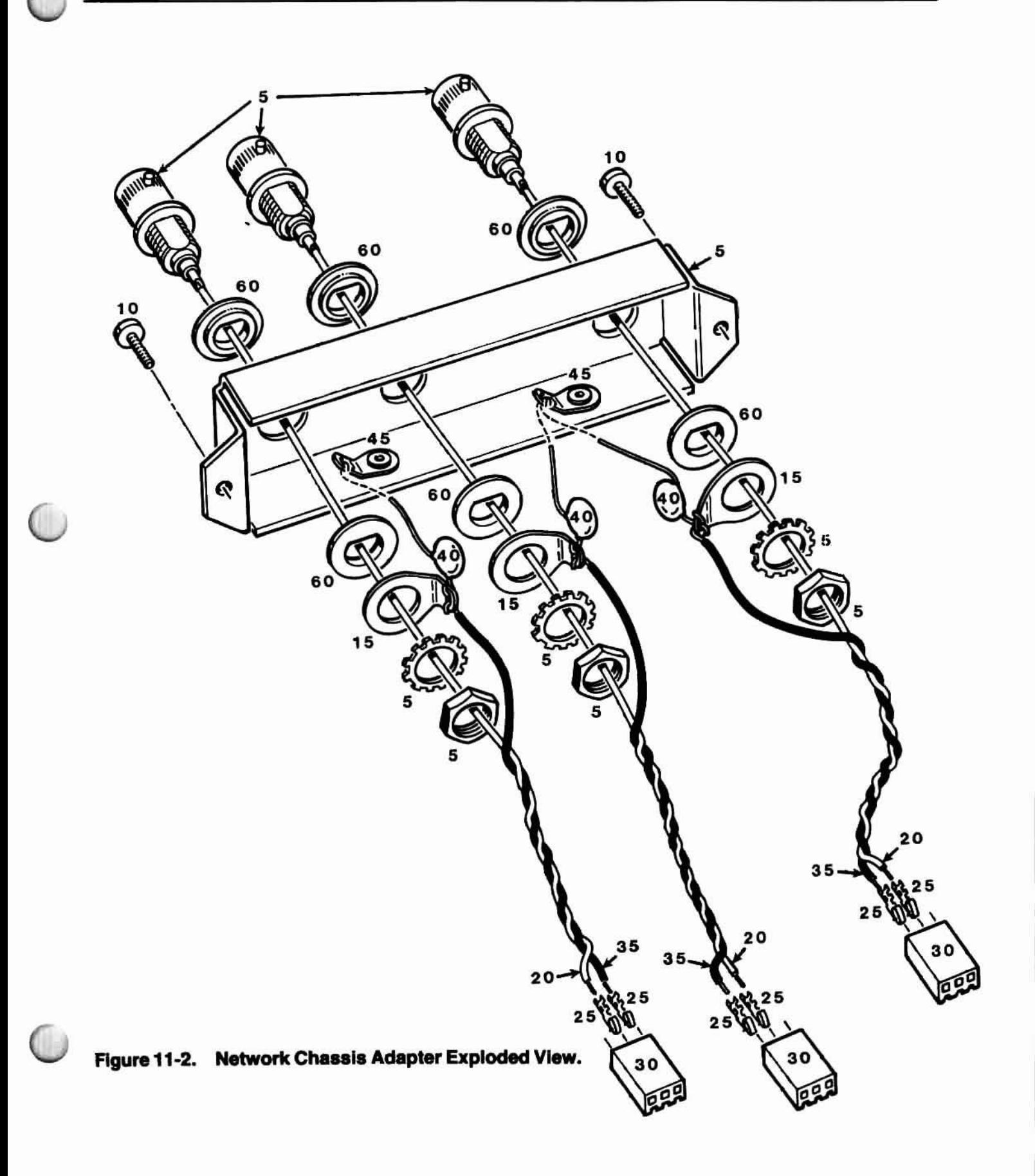

# **Semiconductor Identification**

This section provides assistance in semiconductor identification by use of a cross reference between Heath part numbers and semiconductor part numbers. The Heath part numbers are listed in numerical order with replacement part numbers (if available), description, and lead configuration in adjacent columns. The PAL equations also are presented in this chapter.

### **Part Number Index**

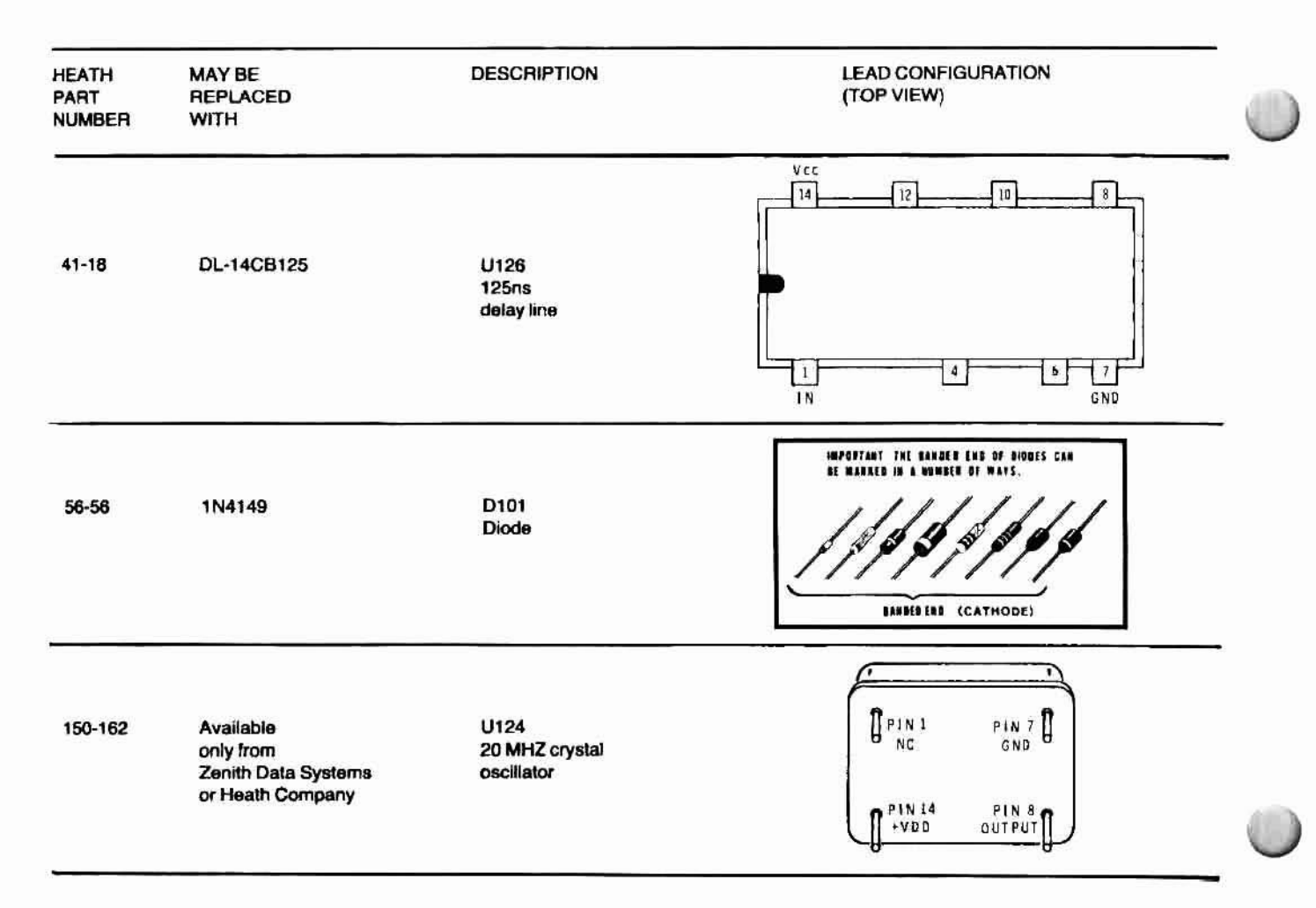

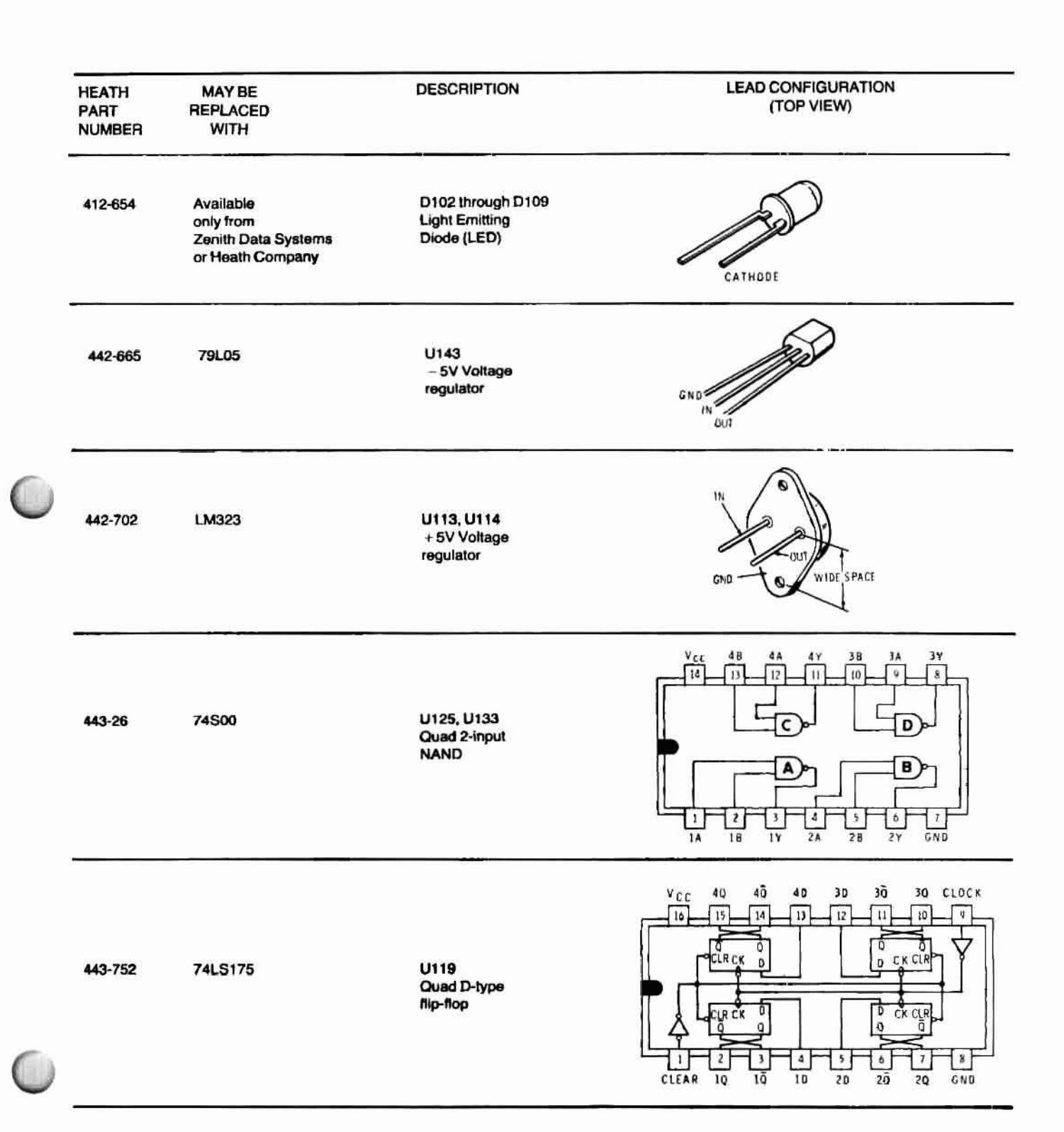

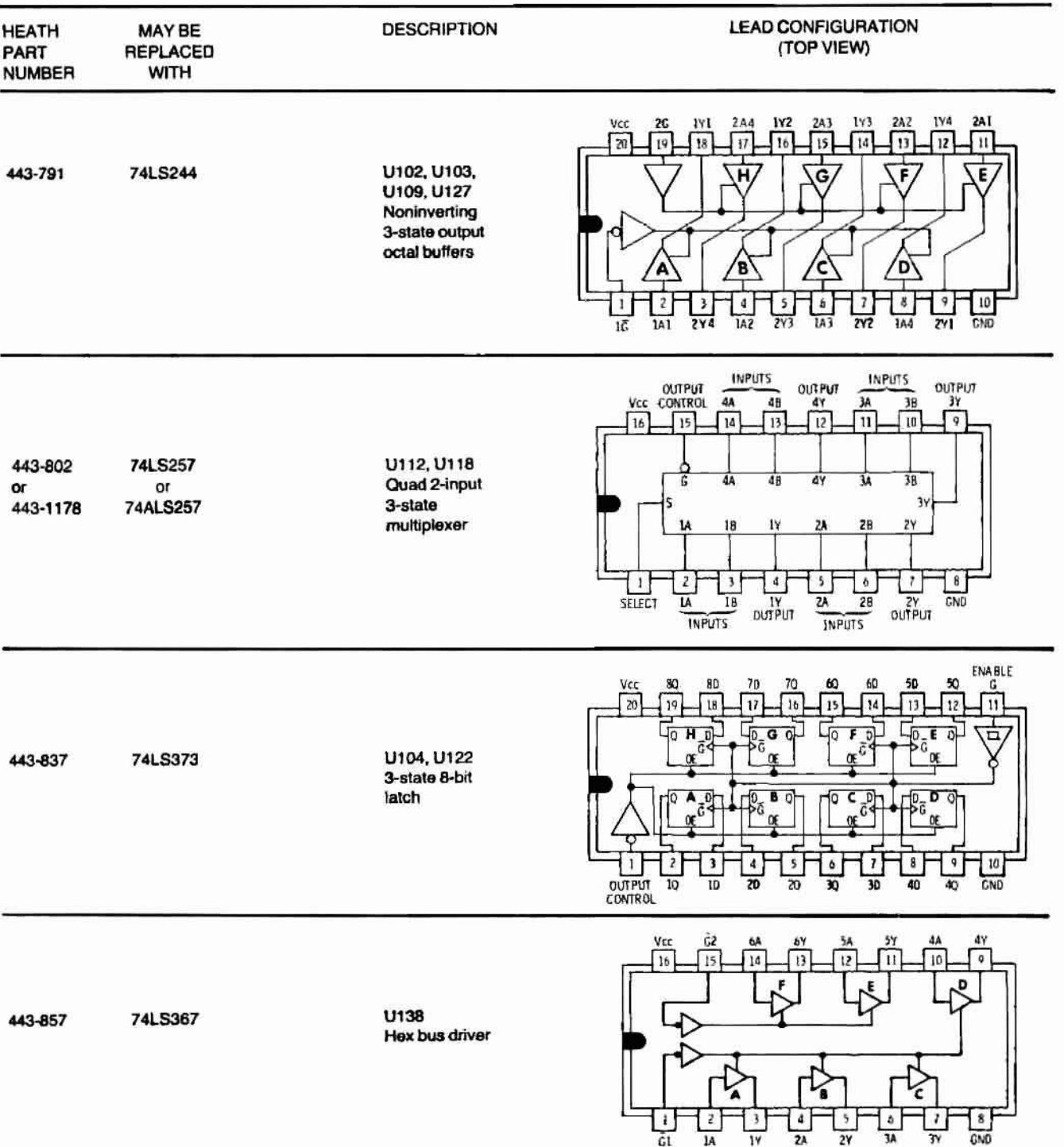

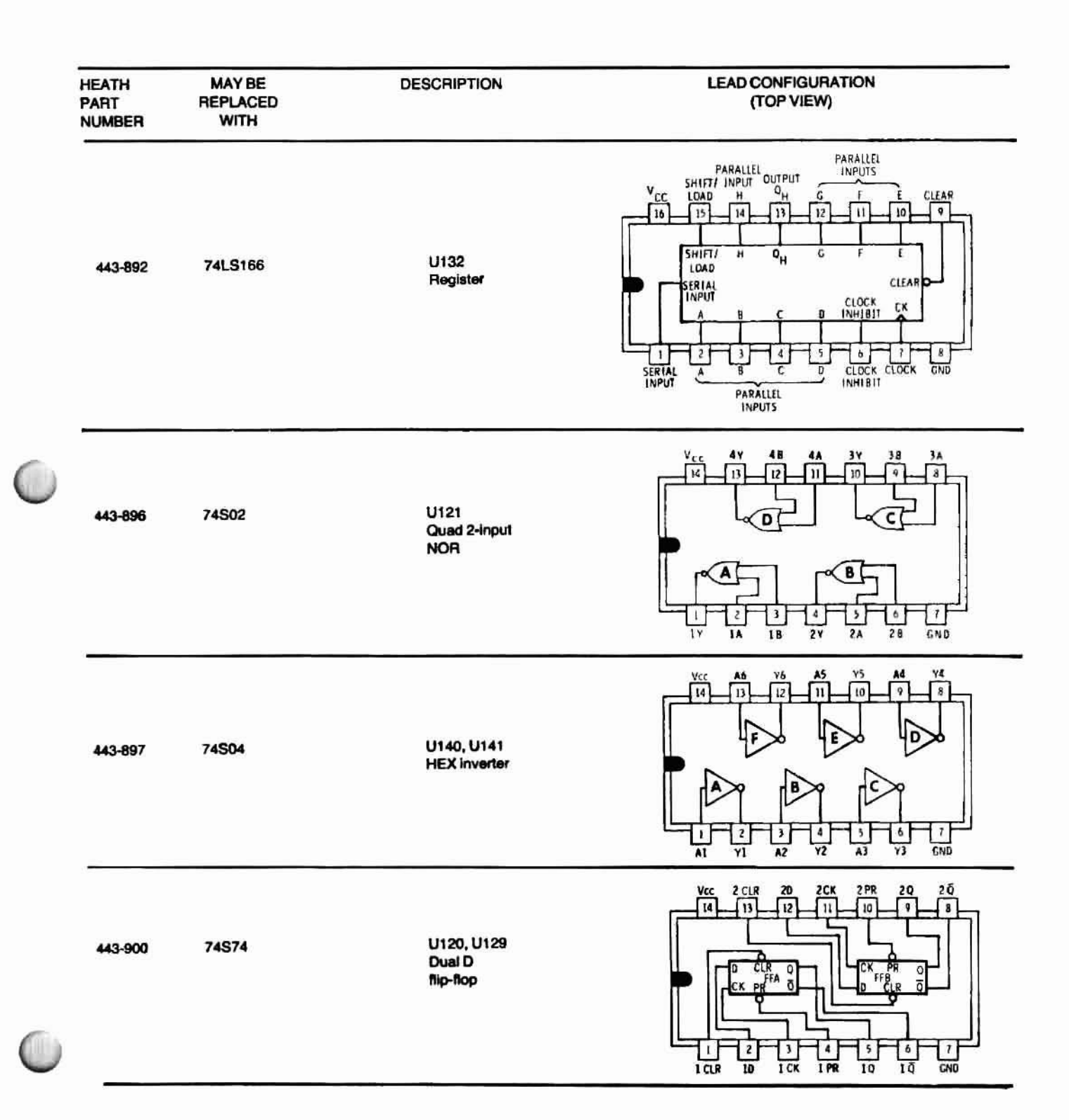

**HEATH MAY BE DESCRIPTION LEAD CONFIGURATION** PART REPLACED (TOP VIEW) **NUMBER WITH** Vcc<br>T14 4 Y 36  $\lceil n \rceil$  $\overline{13}$  $12$  $10$  $\overline{\mathbf{g}}$ D 74S08 U142 443-976 Quad 2-input **AND** 8  $\mathbf{Z}$  $\overline{4}$ 5  $\ddot{\circ}$  $\overline{I}$ 닖  $\overline{1A}$  $\overline{18}$ Τv  $24$  $\overline{\mathbf{z}}$  $7Y$ Vcc  $2G$  $iv<sub>1</sub>$  $1Y<sub>2</sub>$ **2A3** IY3  $2A2$ **1Y4 7A1 7A4**  $\sqrt{12}$  $\overline{20}$  $|19|$ 18  $1\overline{7}$ 16  $\lceil 15 \rceil$  $\lceil 14 \rceil$  $\lceil$  13  $\sqrt{11}$ H G F É U101, U108, 74S244 443-980 U111 Noninverting 3-state output octal buffers D) 'B Έ  $\frac{10}{6N}$  $\pmb{6}$  $\bf8$ 9  $\overline{\mathbf{z}}$  $\boldsymbol{4}$  $\overline{\phantom{a}}$  $\mathbf{r}$  $\overline{IA2}$  $\overline{143}$  $\overline{ZY}$ TA4  $1A1$  $2Y3$  $\overline{2Y1}$ ıč. vo<sub>3</sub> N<sub>D4</sub> **SES 26** ion  $101$  $\frac{1}{2}$  $\frac{1}{24}$   $\frac{1}{23}$   $\frac{1}{22}$   $\frac{1}{21}$   $\frac{1}{20}$   $\frac{1}{21}$   $\frac{1}{21}$   $\frac{1}{16}$   $\frac{1}{16}$   $\frac{1}{16}$   $\frac{1}{16}$   $\frac{1}{16}$   $\frac{1}{16}$ U115 443-1027 6116-P4  $2K \times 8$  RAM  $6116 - 4$  $1$   $H$   $2$   $H$   $3$   $F$  $4<sup>1</sup>$  $5 - 6$  $\frac{1}{2}$  10  $\frac{1}{2}$  11  $\frac{1}{2}$  12 11 1 s t A7  $\ddot{\ast}$ 45  $\frac{1}{4}$ Ey  $\tilde{a}$  $\overline{a}$ 7  $\frac{1}{2}$ 20/ 103 GND Vcc IC  $1<sup>2</sup>$  $3Y$ 30 38  $\lceil a \rceil$  $\overline{B}$  $\sqrt{12}$ Гπ  $10$ T ã U128 443-1046 **74S11** Triple 3-input **AND**  $\frac{3}{2A}$  $\frac{1}{2Y}$ 1  $\left[\begin{array}{c}2\end{array}\right]$  $\mathfrak{q}$  $\frac{5}{3}$  $\overline{I}$  $\frac{1}{2}$  $\overline{2C}$ **IA**  $1B$  $\overline{GND}$ 

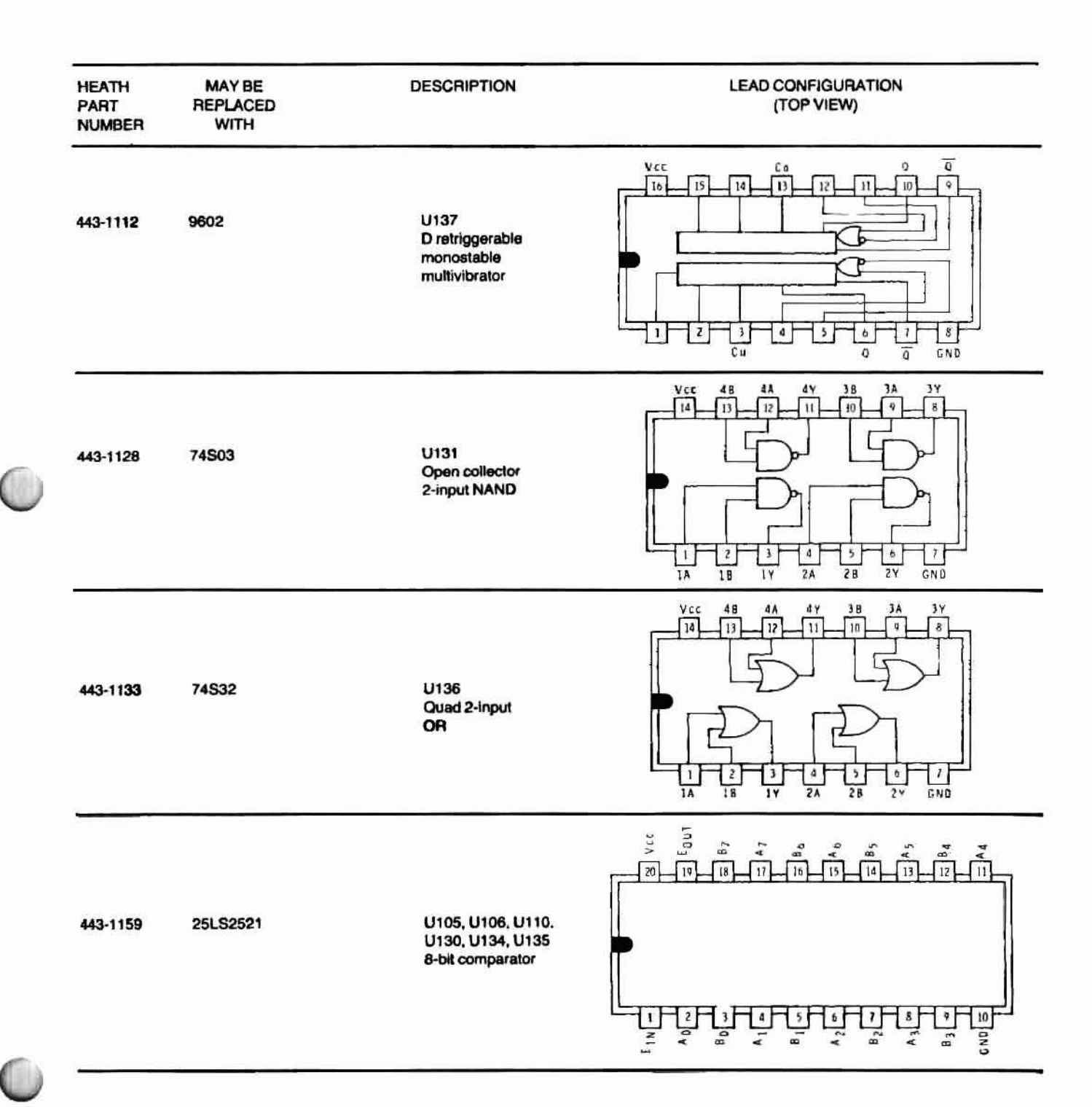

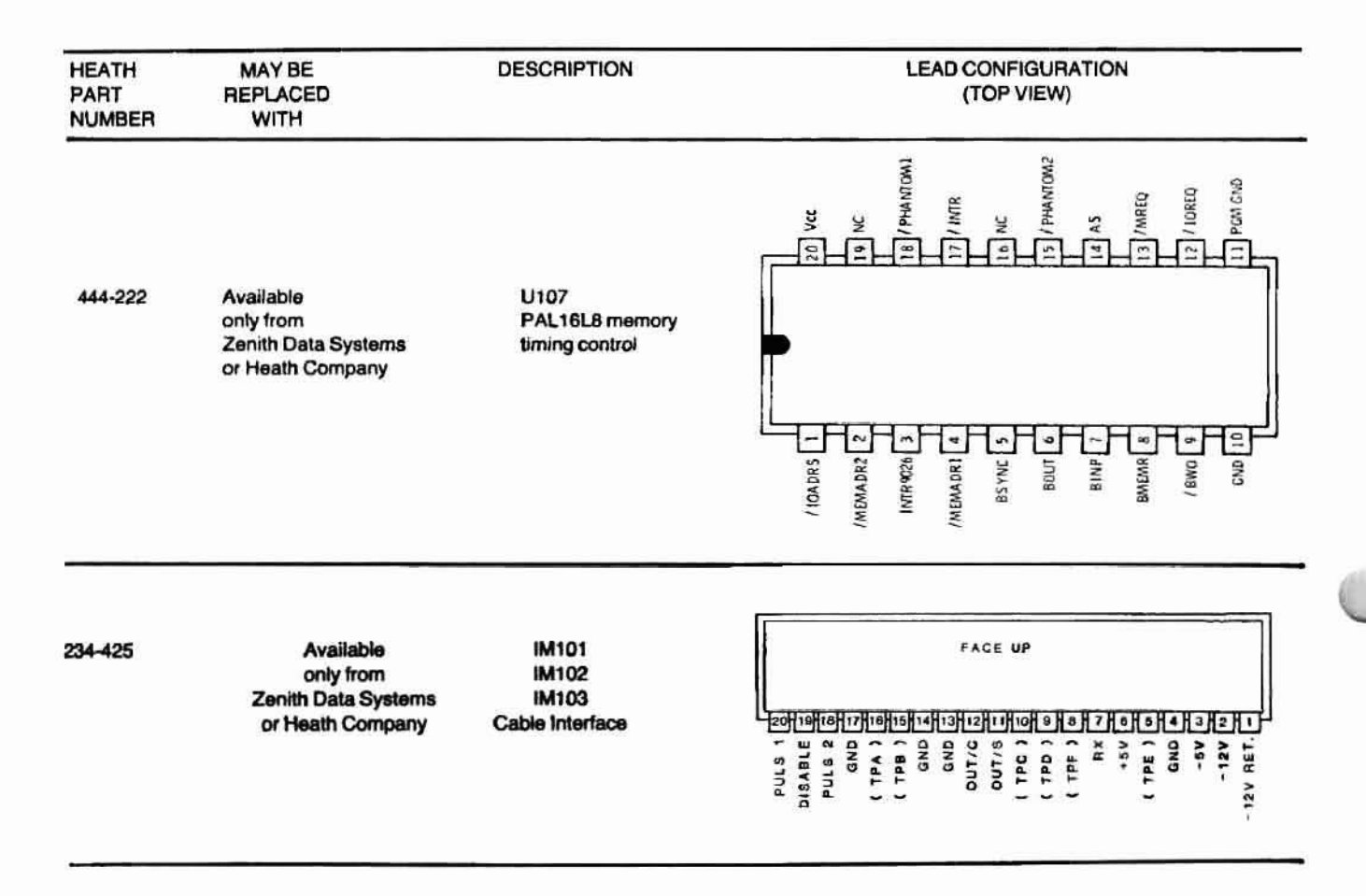

# **PAL Equations**

 $PAL$  equations are Boolean expressions where *I* equals a negated signal, **• equals an AND function, and + equals an OR function.**

PAL16L8 444·222 S-100 Bus/9026 Interface

/lOADRS, IMEMADR2, INTR9026, IMEMADR1, BSYNC, BOUT, BINP, BMEMR, /BWO, GND, PGMGND, /IOREQ, /MREQ, AS, /PHANTOM2, NC, /INTR, /PHANTOM1, NC, VCC

IF (MEMADR2 \* MEMADR1 \* /BOUT \* BWO) PHANTOM2 = PGMGND

IF (INTR9026) INTR  $=$  INTR9026

IF (MEMADR2' MEMADR1 'BMEMR) PHANTOM1 = PGMGND

 $/AS = /BSYNC$ 

MREa = MEMADR2 ' MEMADRl • MEMR + MEMADR2' MEMADR1 '/BOUT' BWO IOREa = IOADRS' BINP + IOADRS • BOUT

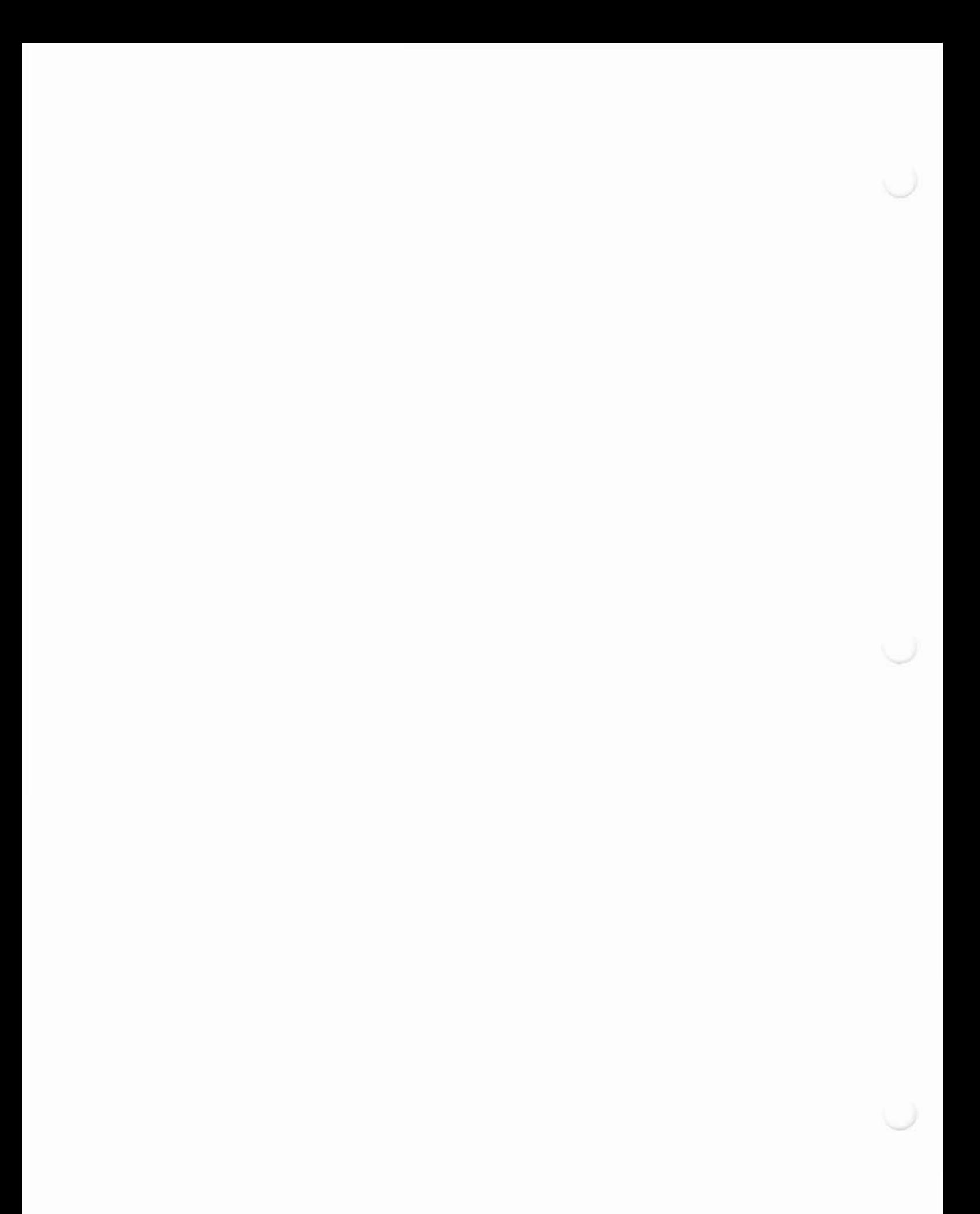
# **Chapter 12** Data Sheets

# **Introduction**

This chapter contains the the necessary technical information to understand the COM 9026, Local Area Network Controller (LANC), and the COM 9032, Local Area Network Transceiver (LANT). The following pages are reprinted with the permission of Standard Microsystems Corporation.

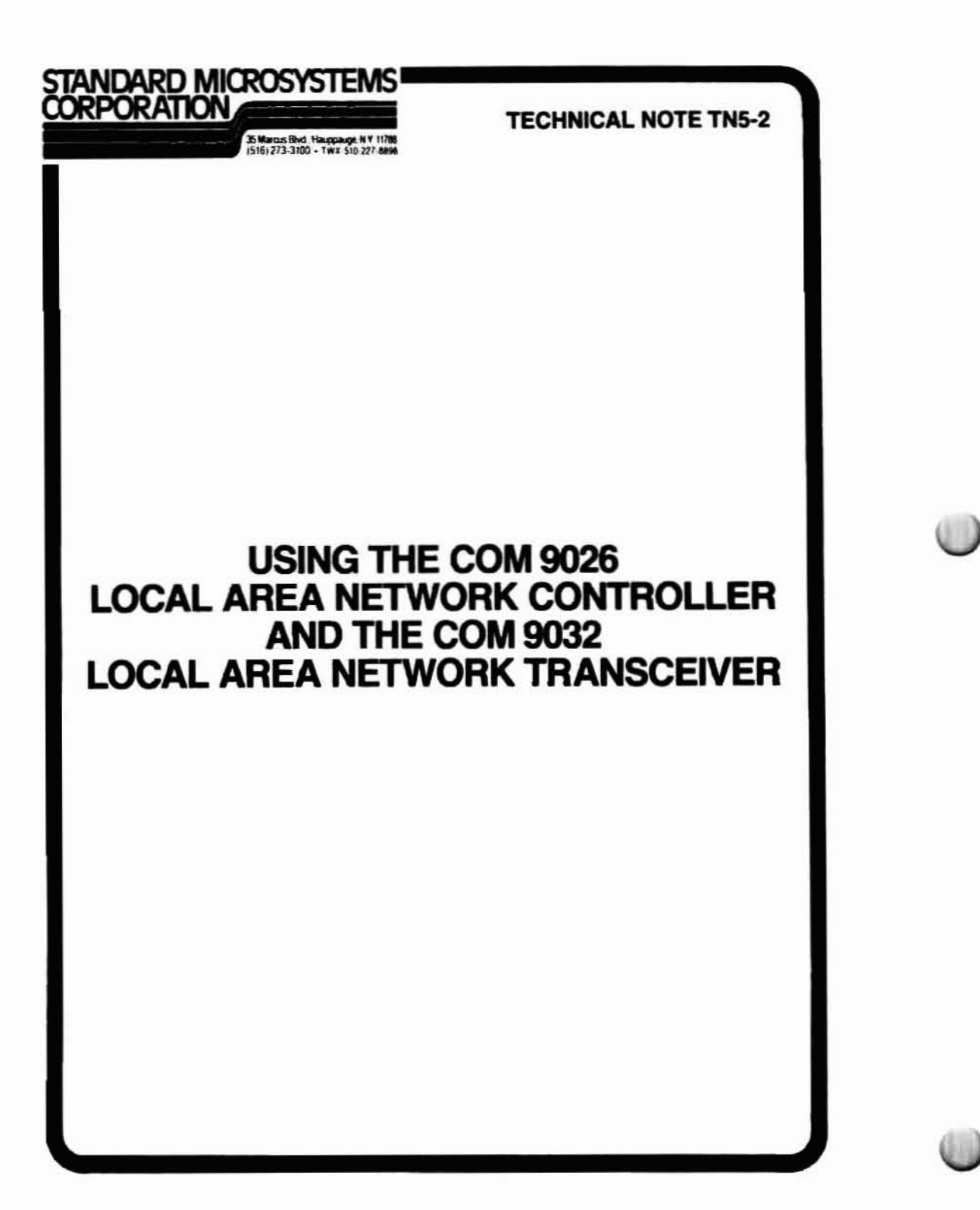

The purpose of this technical note is to provide the information and schematics needed to implement the CLOCK GENERATOR and the CABLE TRANSCEIVER for the COM 9026. In addition, some discussion of the transmission media network topology and network performance is included.

### **CLOCK GENERATOR**

Figures 1 and 2 illustrate the CLOCK GENERATOR and associated timing respectively. The purpose of this circuitry is to generate the CLK and CA signals for the COM 9026. A 20 MHz oscillator is used to allow proper control of the starting and stopping of the CA signal. The CLK signal is generated from a divide by 4 circuit using 2 74S112's.

The line protocol of the COM 9026 is designed to ensure that a negative transition always occurs 1 bit time before a particular byte of any transmission. A three bit field of 110, which proceeds every byte, provides the required negative transition. The "0" in this three bit field may be thought of as a start bit and the "11" may be thought of as two stop bits from the previous byte. When the COM 9026 is waiting for another byte (or the first byte) within a message, it will resynchronize the CA clock by temporarily halting the CA clock at the high level. It accomplishes this by lowering the DSYNC signal. When the RX line experiences a high to low transition (the "0" in the three bit field), the CA clock is restarted which in turn causes the DSYNC signal to be raised to the high level. The circuitry of figure 1 assumes an RX bit spacing of 400 nanoseconds which must be equal to twice the period of the CA clock. The circuitry of figure 1 is set up such that the next low to high transition of the CA clock occurs between 200 and 250 nanoseconds after the high to low transition on RX. This places the point at which the COM 9026 samples the RX input approximately midway into the bit. Every other low to high transition on CA thereafter will be used to sample the 8 bit data byte that follows. Once the byte is received, the DSYNC signal is again activated in preparation for the next high to low transition on the RX line indicating the start of the next data byte. The DSYNC output will return to its high (inactive) state after each CA synchronization is established. Figure 3 illustrates the relationship of the DSYNC, CA and RX signals before, during, and after CA synchronization.

The technique used for synchronization is similar to that of standard asynchronous protocols where a sample point within an asynchronous signal is found and used for each byte transmitted. Traditionally, a 16X or 64X clock is used to provide the resolution needed to find the proper sample point for low frequency transmission. Because of the 2.5 M bit rate provided by the COM 9026, a 2X clock (the CA signal) is used in conjunction with an external 8X clock (20 MHz) to allow determination of a reliable sample point.

It should be noted that the DSYNC output can never become active low during a COM 9026 transmission. At the end of a transmission, the COM 9026 will wait about 6 microseconds. By this time the line should be quiet and the RX input will be sitting in a space (low) condition. At this time, the COM 9026 will wait for the RX input to become high (level sensitive not edge sensitive) which occurs during the alert burst of the next transmission. At this time, the COM 9026 starts reception by lowering the DSYNC signal.

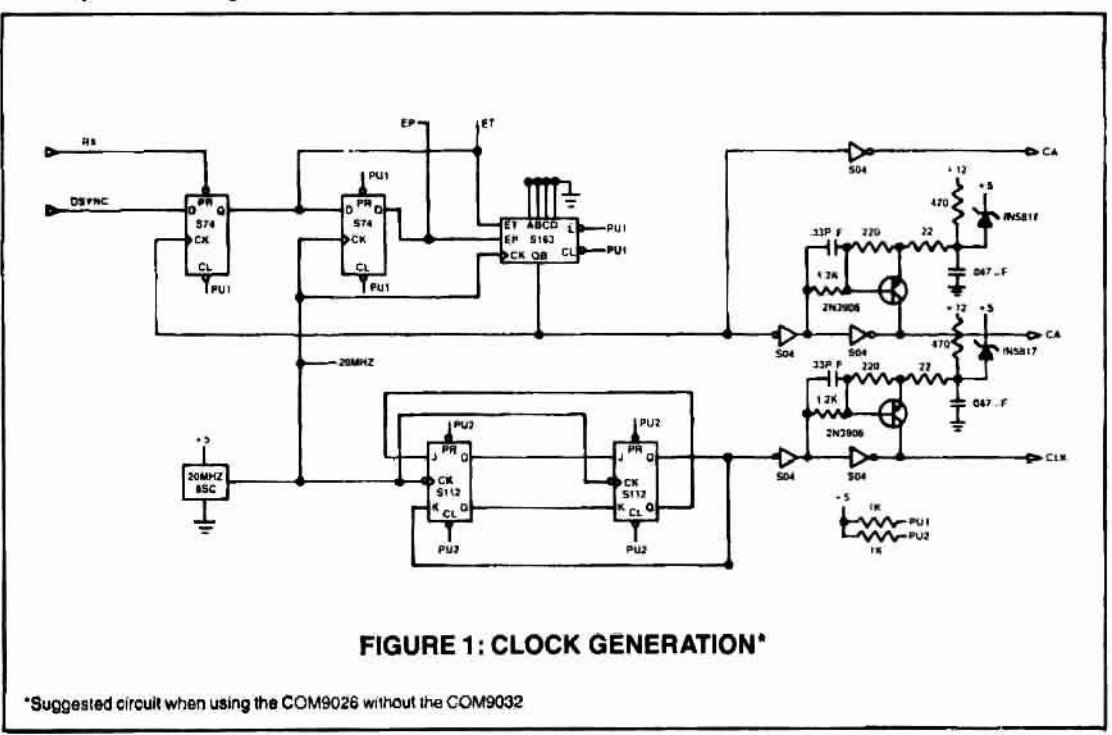

### **CABLE TRANSCEIVER**

The circuitry of figure 1 and the COM 9026 assume the data appearing on the RX signal is NRZ with a high level indicating a logic "1" and a low level indicating a logic "0". The bit boundaries are spaced at 400 nanosecond intervals, establishing the 2.5 M bit data rate. The COM 9026, when transmitting data on TX, will produce a negative pulse of 200 nanoseconds in duration to indicate a logic "1" and no pulse to indicate a logic "0". Figure 5 illustrates a typical data transmission

The CABLE TRANSCEIVER's function is first to convert the 200 nanosecond TX pulses output by the COM 9026 to a format consistant with the transmission media and network topology and, second, to convert signals from the cable to the NRZ data required by the COM 9026's RX input. Starting with the TX and RX signals, many different cable transceiver implementations can result to allow for broadband or baseband networks using twisted pair, coax, or fiber optics as the transmission media. Figures 4 and 6 illustrate a typical CABLE TRANSCEIVER used to implement Datapoint's ARCNET\* local area network. The ARCNET\* implementation uses a baseband system with RG62 (93 ohm) coax.

Referring to figure 4, a 200 nanosecond negative pulse on TX is converted to two 100 nanosecond negative pulses shown as PULSE 1 and PULSE 2. These two signals are used to create a 200 nanosecond wide dipulse signal by being driven into opposite sides of RF transformer T1 and finally coupled onto the coax as shown in figure 6. Figure 7 shows the timing relationship between CA, TX, PULSE 1 and PULSE 2. The waveform of the resultant dipulse is also shown in figure 7.

is coupled to the receiver via RF transformer T1 and passed through a filter network matched to the 93 ohm characteristic impedance of the coax. The filter output feeds a 75108 comparator which produces a positive pulse on RCVD for each dipulse received from the coax. The RCVD signal feeds the circuitry shown in figure 4 which converts these pulses to NRZ data on the RX signal entering the COM 9026. Figure 8 illustrates the timing associated with this function.

The CABLE TRANSCEIVER shown in figures 4 and 6 has been designed to operate in a baseband cable system using a network topology where any 2 nodes are connected by a single path which is terminated at both ends with the cable's characteristic impedance. Figure 9 illustrates a typical free forming tree topology which is used in the ARCNET\* implementation. By using central HUBs, each node connects through a length of cable to a port on a HUB with the cable terminated as previously described. No taps are used on the coax.

The COM 9032 local area network transceiver, housed in a 16 pin package, can replace all the logic shown in figures 1 and 4 and simplify the building of ARCNET. compatible networks by performing the following functions;

- 1- Generation of CA and CLK clocks for the COM 9026 with high voltage drive
- Creation of PULSE 1 and PULSE 2 waveforms during transmit
- 3- Conversion of received data to NRZ format.

These functions are performed exactly as the TTL implementation shown in figures 1 and 4. Figure 10 illustrates the COM 9032 used with the COM 9026 to implement an ARCNET<sup>\*</sup> compatible cable transceiver.

\*ARCNET is a registered trademark of the Datapoint Corporation

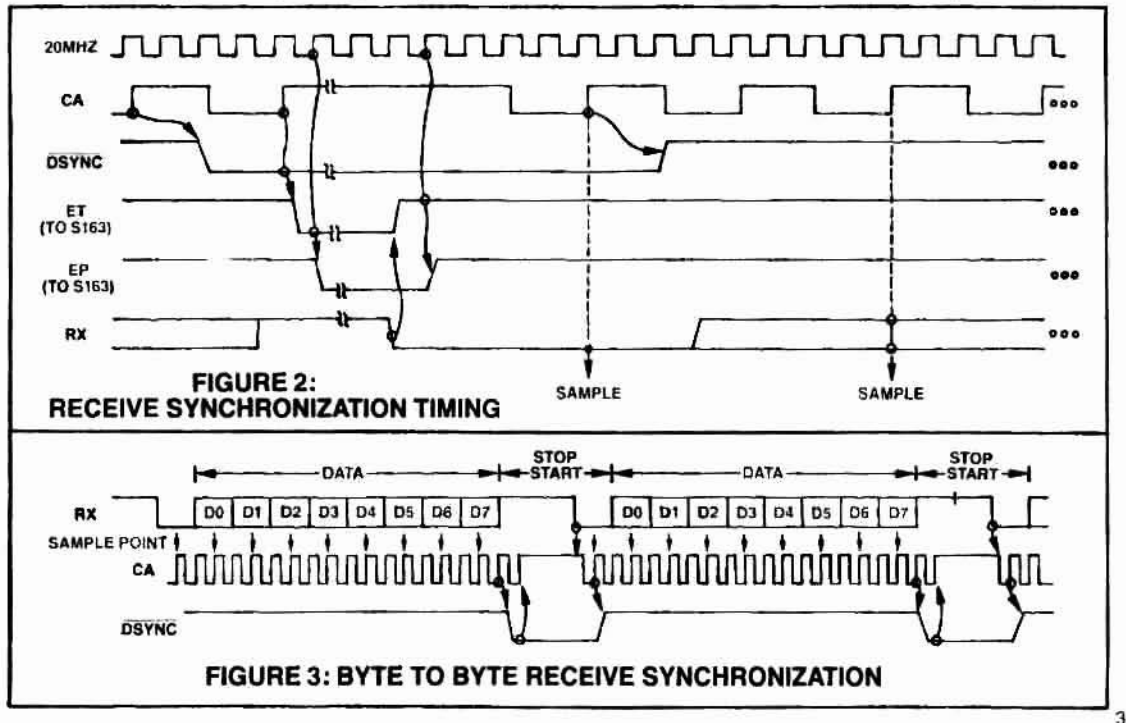

Referring to figure 6 a dipulse appearing on the coax

Page 12-5

**Data Sheets** 

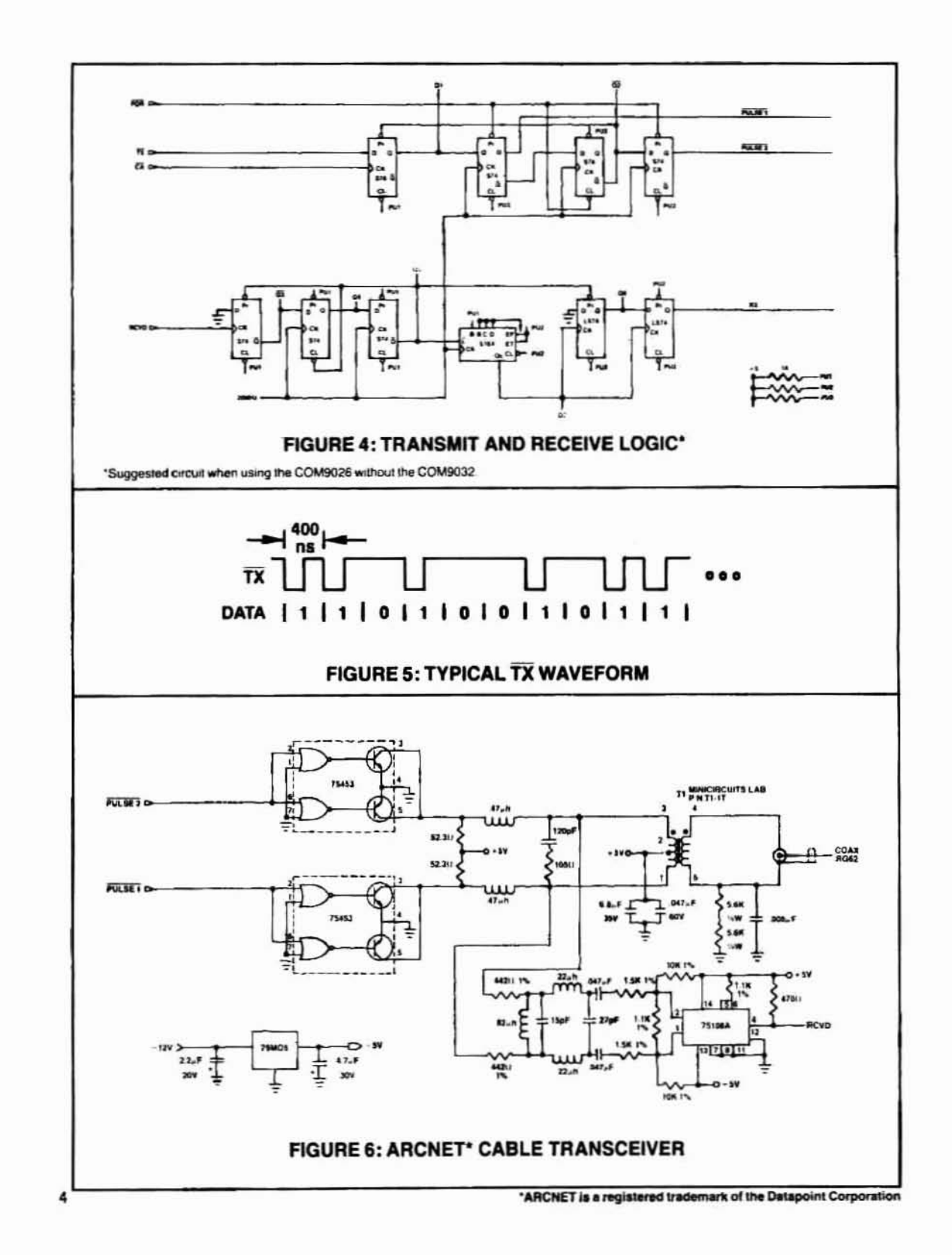

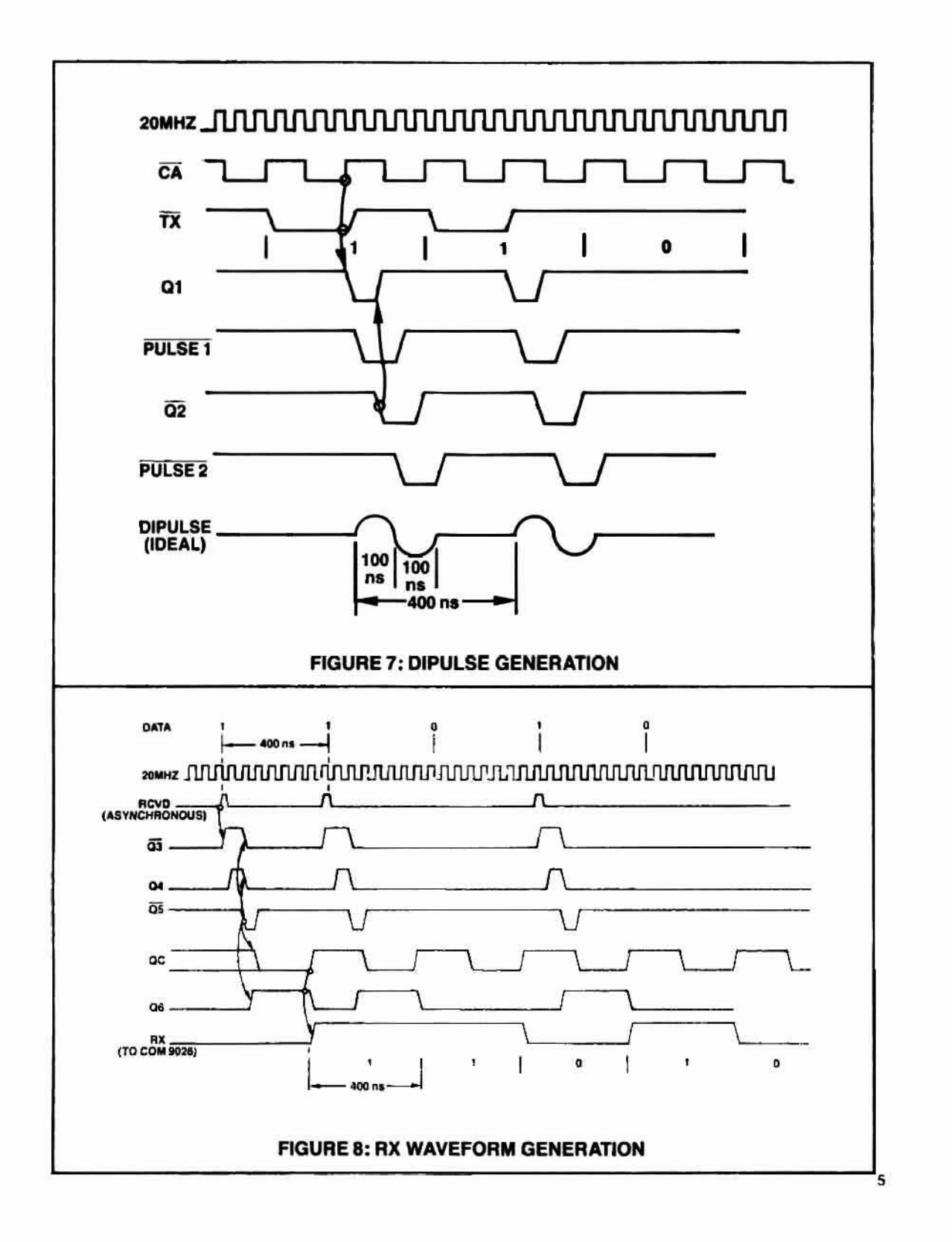

### HUB ELECTRONICS

Figures 11a and 11b illustrate a typical implementation of an active HUB. The HUB may be thought of as an amplifier and a number of ideal taps mounted in the same box. Each tap is ideal in that it causes no insertion loss, no tap loss and provides total suppression of reflections. Each of the ports on the HUB may be connected to a network node, to another HUB, to an unterminated length of coax, or to nothing at all. The reflections caused by connecting an unterminated length of coax is taken into account in Ihe HUB implementation and will not have any negative effects on nerworkoperslion.

When no activity appears on the HUB ports, the HUB enlers the idle state and all receivers are enabled. This stale corresponds 10 a clear condition within the octal register which provides disable signals to the transmitters of all ports through the interface modules. As soon as any port senses activity (portn), one 018 74S74'sls clocked Iowcausing the culput of AND 1 to go low. This in turn brings the signal SET to a high which causes the octal register 10 be clocked through AND 2. The clocking of the octal register causes one output to remain low (Ihe one corresponding to the port which sensed activity designated as port n) and the other seven outputs to go high, This allows port n to transmit (repeat) its signal to all other ports. For each pulse sensed, the delay module will generate PULSE1 and PULSE 2 which is used by all other ports to generate the dipulse as shown in figure 7. The HUB remains in this active state until the transmission it is repeating is finished. At this time it returns 10 the idle state.

The determination of when a transmission is finished is based on time. There are never more than nine consecutive spacing elements in a transmission (the start element and eight zeros). Therefore, a dipulse is received at least once every ten unit intervals (4 microseconds). The COM

9026 has a turnaround time somewhat greater than 12 microseconds so there will be at least a 12 microsecond interval of no activity between the end of the last data element of one transmission and the start of the alert burst of the next transmission. Were it not for the potential reflection problem caused by an unterminated or unconnected length of coax, the HUB could drop back into the idle state when the receiver has not heard anything for some period of time between 4 and 12 microseconds.

In order to provide protection against reflections, the HUB should not fall back into the idle state until any and all reflections cease. For individual runs of coax not greater than 2000 feet (RG62 coax), a reflection from a shorted or unterminated cable will return in less than 4.9 microseconds. Changing the 4 microsecond limit to 4.9 microsecands will allow the HUB and the network to be unaffected by reflections. For the duration of the packet, retriggerable one shot OS1 will never fire. The 5.5 microsecond duration of OS1 will determine when a packet transmission has concluded by sensing a lack of activity for greater than 4.9 microseconds. When OS1 fires, OS2 produces a 150 nanosecond pulse which resets the octal register, resets the signal SET and clears all 8 74574'5. This corresponds to the idle state of the HUB and the process repeats when the next packet is receiVed.

It is possible to implement a passive HUB as shown in figure 12. This arrangement allows for a maximum of 4 ports. For proper operation, each port must be terminaled in 93 ohms either by connecting it to an active node or attaching a 93 ohm BNC terminator to the unconnected part. When the ports are terminated properly, each port will have an input impedance of 93 ohms. Due to the considerable loss experienced in this arrangement, it is recommended that no more than 4 nodes be connected in this manner,

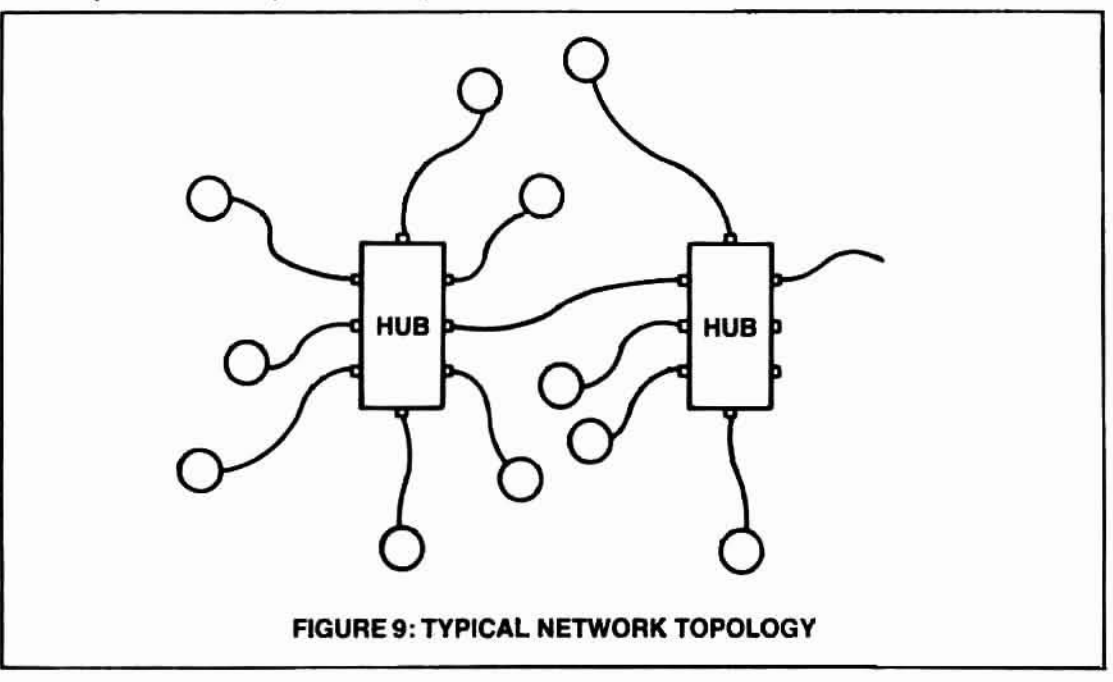

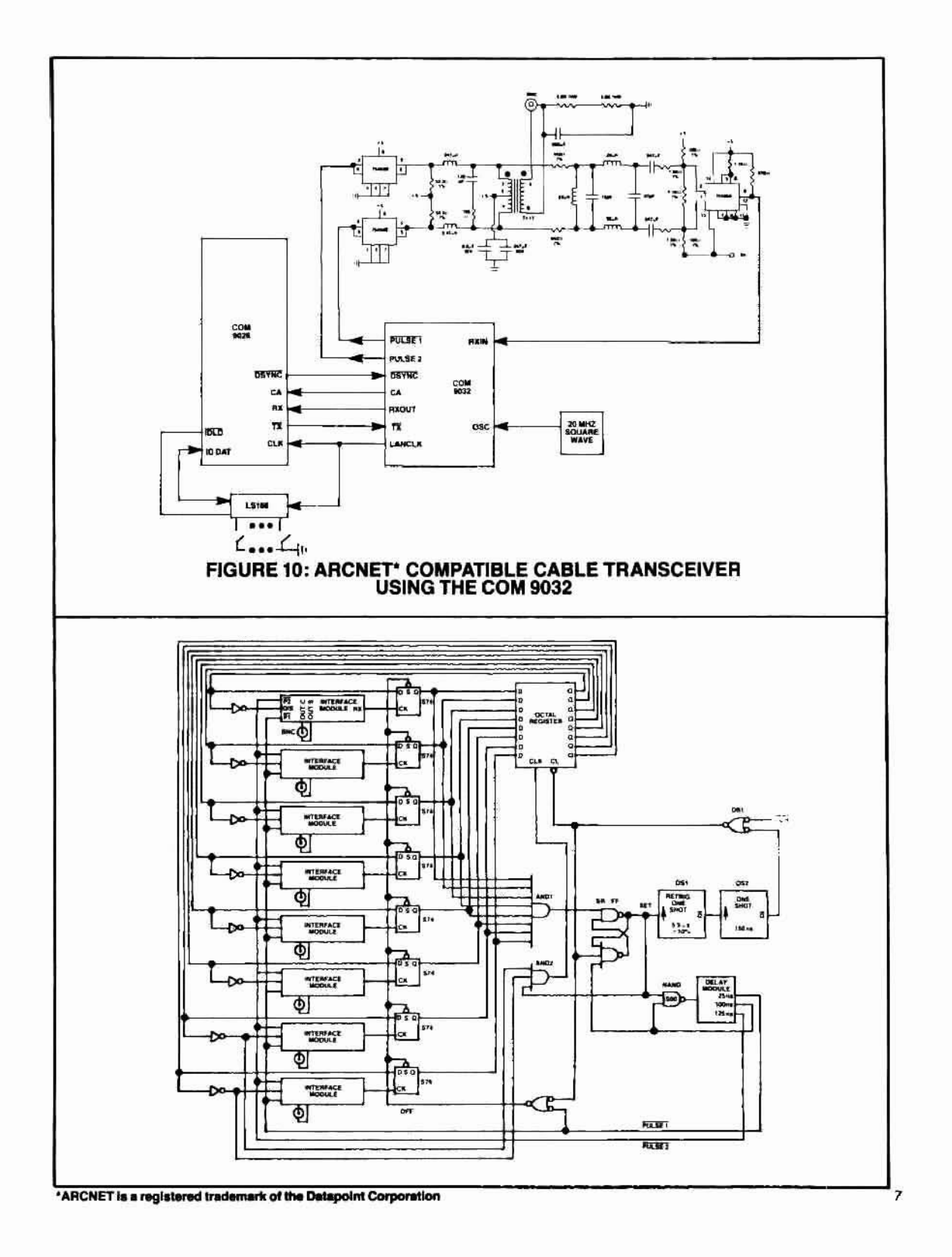

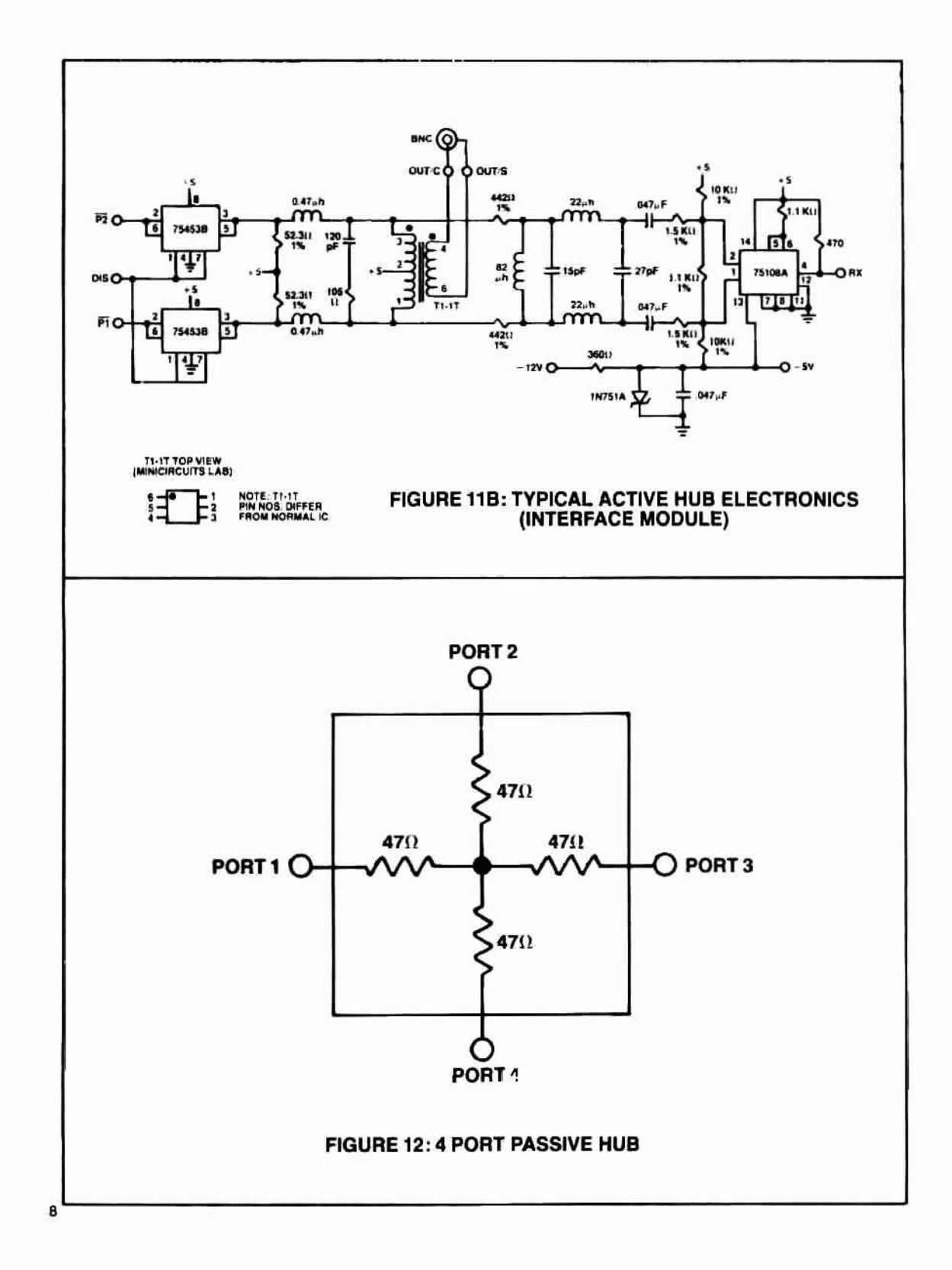

0.

m

### PROGRAMMING THE COM 9026

### **Packet Transmission**

Transmission of a message begins with the processor selecting a page in the RAM buffer and writing the packet. Figure 13 illustrates the RAM buffer format for a message of length 120 (78 HEX) from ID #4C HEX to ID #B2 HEX. Note that address 02 of the selected page contains the 2's complement of the number of data bytes in the message. Figure 14 illustrates the RAM buffer format for a message of length 300 (12C HEX; long packet) from ID #2F to ID #D8. Note that address 02 must contain all zeros with address 03 equal to the 2's complement of the number of data bytes in the message. The 2's complement for long packets is calculated with respect to 512 but only 8 bits are used in RAM buffer address 03. The COM 9026 will keep track of the 9th bit internally. The RAM buffer is arranged such that the last data byte will always reside in address. 255 (FF HEX) for short packets and address 511 (1FF HEX) for long packets. Broadcast messages will be transmitted if address 01 is set to 00.

Once the buffer is loaded, the processor must wait for the TA status bit to become a logic one. The TA bit informs the processor that a previous transmit command has concluded and another transmit command can be issued. Each time the message is loaded and a transmit command issued, it will take a variable amount of time before the message is transmitted depending on the traffic on the network and the location of the token at the time the transmit command was issued. Typically, the conclusion of the transmit command, which is flagged when TA becomes a logic one, generates an interrupt. While waiting for the interrupt to occur, the processor can load another page in the RAM buffer with the next message to be sent in anticipation of the transmitter becoming available (TA becomes a logic one). In this way, double buffering is accomplished by loading a second message while the first message is being transmitted. The interrupt will then allow the software to time the repeated issuing of transmit commands.

Before a message is transmitted, the destination node is asked if it is able to receive the message via a FREE BUFFER ENQUIRY transmission. This is done automatically by the COM 9026 with no software intervention. If the destination node is not servicing its COM 9026, for whatever reason, the receiver at the destination node will be inhibited (RI set to a logic one) and the source node will never be able to deliver the packet and set the TA bit to a logic one. Because of this, there should be a software timeout on the TA bit. When the timer times out, the processor should disable the transmitter which forces the COM 9026 to abandon the transmission and causes the TA bit to set to a logic one when the node next receives the token. If the source node attempts to transmit a packet to a nonexistent node. the packet will never be delivered but the TA bit will always be set to a logic one. In this situation, the TMA bit will never get set.

If the disable transmitter command does not cause the TA bit to be set in the time it takes the token to make a round trip through the network, it will indicate one of three situations:

- 1-The node is disconnected from the network
- 2-There are no other active nodes on the network

3-The external receive circuitry has failed.

These situations can be determined by using another software timeout which is greater than the worst case time for a round trip token pass which occurs when all nodes transmit a maximum length message.

It should be noted that each node, upon packet transmission, ignores the value of the SID in the buffer and instead inserts the ID number as specified by the external switches.

### **Packet Reception**

To enable the receiver for packet reception, the processor selects a page in the buffer to use and waits for the RI status bit to become a logic one. The RI bit informs the processor that a previous RECEIVE command has concluded and another RECEIVE command can be issued. Each time a receive command is issued, the reception can take a variable length of time since there is no way of telling when another node will decide to transmit a message directed at this node. The RECEIVE command will reserve a particular page of memory in the RAM buffer for reception. Only the successful reception of a packet, or the issuing of a DIS-ABLE RECEIVE command will set the RI bit to a logic one. thus freeing up the page in the RAM buffer for processor accesses.

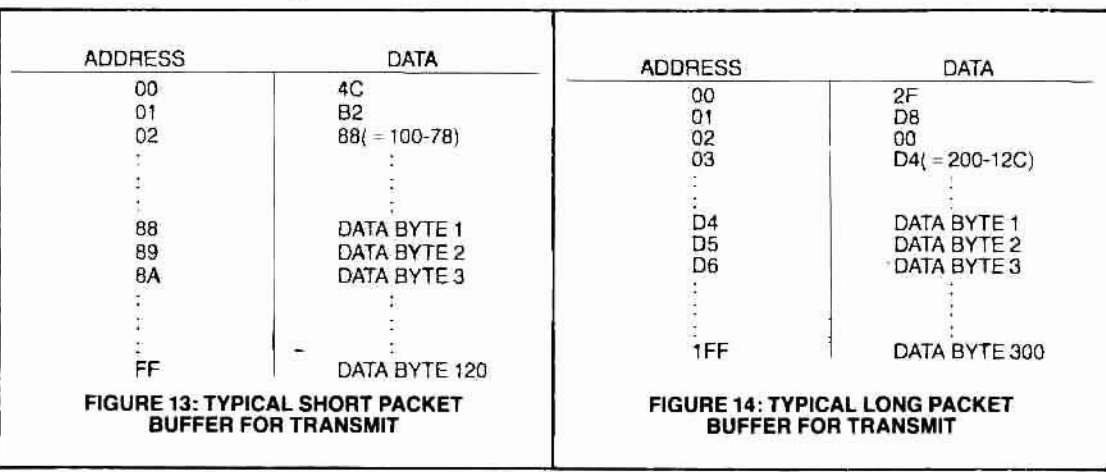

Typically, the conclusion 01 a RECEIVE command. which is flagged by the RI bit being set to a logic one, will generate an interrupt and allow the processor to read or operate on the message as required. Figure 15 illustrates the contents of a page in the RAM buffer after a packet is received for a source ID  $\#$  of F3 and a destination ID  $\#$  of 91 with a packet length of 201 bytes (C9 HEX). Figure 16 illustrates the contents on the RAM buffer after a packet is received from a source ID  $#$  of C3 and a destination ID  $#$ of 1F with a packet length of 490 bytes (1EA HEX). The COM 9026 will deposit packets in the RAM buffer in a formal Identical to the transmit format allowing for a message to be received and then retransmitted without rearranging any bytes in the RAM buffer.

### COM 9026 Interrupts

When using the interrupt structure of the COM 9026 to time the issuing of the transmit and receive commands, certain procedures should be followed. The INT output of the COM 9026 is generated in a variety of ways. For the transmitter, the INT output is generated by the logic function TA anded with bit zero in the interrupt mask register. Assuming the mask register bit is set to a logic one, allowing transmitter interrupts to occur, when the TA bit gels set to a logic one. the interrupt is simultaneously generated. In order to clear the interrupt and prevent repeated servicing of the same interrupt, either another transmit command should be loaded (if there is another message ready to be transmitted) which will reset the TA bit to a logic zero, or bit zero of the interrupt mask register should be reset to a logic zero.

During reception, Ihe JNT oUlpul is generated by the logic function RI anded with bit 7 of the interrupt mask register. Assuming the mask register bit 7 is set to a logic one, allowing receive interrupts to occur, when the RI bit gets set to a logic one, an interrupt is simultaneously generated, As for the transmitter, the interrupt should be cleared during the interrupt service routine. The clearing of the interrupt is accomplished by either issuing another receive command (if a page in the RAM buffer has been freed up to accept a new data packet) or by resetting bit 7 of the interrupt mask register to a logic *zero.*

### Network Performance

0

The most important parameter used to measure performance in a local area network is the amount of time a node has to wait before being able to send a message. This

parameter actually denotes the number of messages per second leaving each node. In the token passing scheme used by Ihe COM 9026, this wait lime is bounded by lhe lime it takes the loken to make a round trip through each node on the network. This lime is a function of Ihe number of nodes on the network, Ihe trafllc activity, and the number 01 bytes transmitted in each message. There are also some delay times that are intrinsic to the COM 9026 contributing to this wait time.

The COM 9026 will perform a simple token pass (il receives the token, has nothing to transmit and passes the token to the Next ID) in approximately 28 microseconds. Therefore, the best time for a round trip token pass to each node can be expressed as follows:

### Tb = 28N microseconds

where Nequals the number of nodes on the network. When a particular node receives the token and has a message to transmit, the COM 9026 introduces an additional time of 113 microseconds plus 4.4 microseconds for each byte transmitted in the message. Therefore, the worst case time for a round trip token pass, which exists when each node on the network has a message to transmit. can be expressed as follows:

### $Tw = Tb + (113 + 4.4B)N$  microseconds

where B equals the average number of bytes sent per message. Combining terms, the wait time, Twait, is bounded by the following equation:

28N<Twait<(141 + 4.4B)N microseconds

In a typical network consisting of 10 nodes with an average message length of 100 bytes, Twait will fall between 280 microseconds (no messages sent) and 5.81 milliseconds (when all 10 nodes send 100 byte messages). If only a single node is sending messages, it can send one every 833 microseconds; a rate of 1200 messages per second *or* 120,000 bytes per second. If all 10 nodes send 100 byte messages, each node will be able to send a message every 5.81 milliseconds; a rate of 172 messages per second or 17,200 byles per second.

In actual practice, Dalapolnt Corporation has installed many ARCNET systems with as many as 200 nodes active at any given time. A typical network supports Iwo totally Independenl operating systems and a Wide variety of uses including program loading, word processing, print spooling, program development, electronic mail, etc. The traffic load on this type network rarely falls below 400 messages

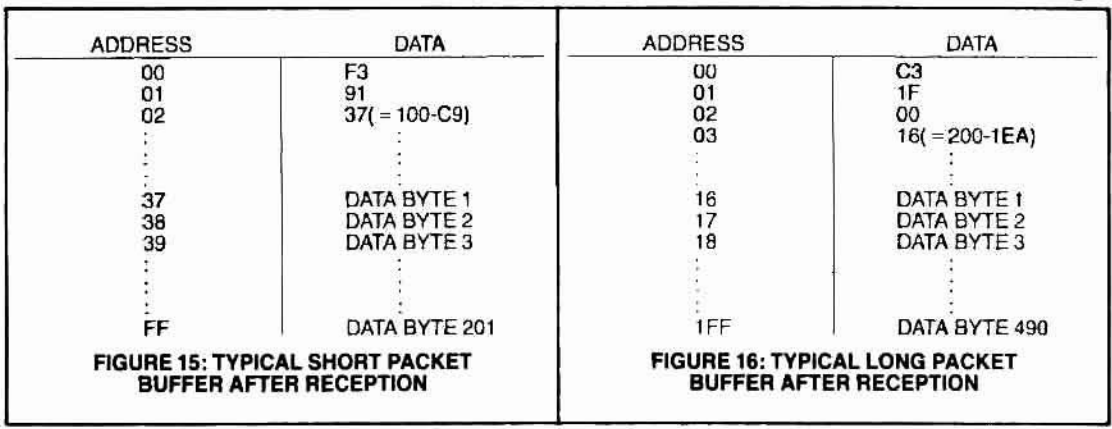

per second, yet less than 2% of the nodes send a message on any single token trip. The time required for a token trip. therefore, stays very close to the no traffic value with peaks of three times the no traffic value being extremely rare.

The COM 9026 has some interesting features that allow one to monitor the dynamic performance of the network from any node. During any message transmission, each node will receive the source ID (SID) and destination ID (DID) and store the SID into RAM buffer location 02 of the current page enabled for receive. If the message is not directed at the particular node, the message itself is not deposited into the RAM buffer. Every node, therefore, will store at least the source of every message sent on the network making it possible to monitor the traffic activity

In addition, continual loading of a TRANSMIT command followed immediately by a DISABLE TRANSMIT command makes it possible to measure the time for one complete token pass. Once the DISABLE TRANSMIT command is loaded, the command will not actually end until the node next receives the token. In this case, the TA bit in the status register is used to inform the host processor that the token has been passed through the node since only receipt of the token will allow the DISABLE TRANS-MIT command to be completed. By measuring the time between successive settings of the TA status bit, an accurate measure of the time for every round trip token pass can be determined.

A NETWORK RECONFIGURATION occurs whenever a new network node is first activated onto the system. In the normal course of events, nodes are always being activated, and the system adjusts this by initiating a NET-WORK RECONFIGURATION. The time to complete a NETWORK RECONFIGURATION and return to a normal operating environment is a function of the propagation delay between nodes, the number of nodes on the network, and the highest ID number on the network. Figure 17 is a graph illustrating the reconfiguration time as a function of the number of nodes on the network and the highest ID number and shows a range of 21 to 61 milliseconds. The reconfiguration time shown assumes no cable propagation delay. The reconfiguration time has no long lasting effect on the system performance and will only increase the time of a single token pass by the actual time of reconfiguration.

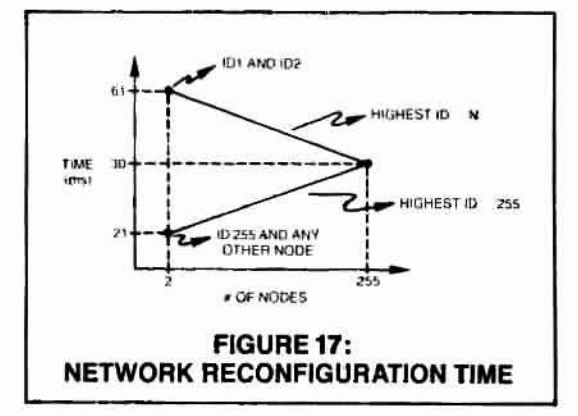

Similarly, when a node is deactivated, the node that usually passes the token will have to continually try to pass the token to the next highest ID. The time it takes for a node to pass the token and find the next active node is a function of the difference in ID numbers of the deactivated node and the next highest active node. For example, if node #3 passes to node #10 and node #10 passes to node #20, and if node #10 is deactivated, then node #3 will issue an INVITATION TO TRANSMIT to nodes 10, 11, 12, ... etc. and finally node 20 where it will detect line activity and complete the token pass. In this example, node #3 will issue eleven INVITA-TION's TO TRANSMIT, all but the last one taking 93.6 microseconds (see appendix 1; TOKEN PASS with no response), before finally finding activity at node #20. In this example, the extra time associated with this system adjustment will be 10 times 93.6 microseconds plus the response time of the active node which must be less than 74 microseconds assuming a one way cable propagation delay of 31 microseconds. Just as with the NETWORK RECON-FIGURATION, this adjustment has no long lasting effect on the system performance and will only increase the time of a single token pass by an amount equal to the time taken to find the next active node on the network.

For a more detailed discussion of the critical performance parameters, refer to appendix 1.

### **Extended Length Message Operation**

The COM 9026 can transmit and receive short packets (maximum length of 253 bytes) or long packets (maximum length of 508 bytes). When only short packets are used, it is possible to use either a 1K or 2K RAM buffer. When both long and short packets are used, a 2K RAM buffer must be used.

Use of the extended length message feature is controlled via the DEFINE CONFIGURATION command. This command allows the user to set the long packet enable flag. When this flag is set and the contents of RAM buffer address 02 is zero, the packet is treated as a long packet with RAM buffer address 03 pointing to the address containing the first byte in the message. In this case, the last byte in the message resides in RAM buffer address 511. When the long packet enable flag is set, both long and short packets can be handled. However, when the long packet enable flag is reset, only short packets can be handled

Whatever the packet length, the COUNT byte will always point to an address situated in the first 256 bytes of the page selected. Because of this, message lengths of 254 through 256 bytes must be padded out to a length of at least 257 bytes in order to be handled.

Nodes equipped and configured for extended length messages can coexist in the same system as nodes not configured for extended length messages. The DEFINE CONFIGURATION command merely informs the COM 9026 of the existence of an external 2K buffer and thus need only be issued at initialization time. Operation with standard length messages (less than 254 bytes) proceeds in the normal fashion.

If an extended length message is sent to a node that does not have its long packet enable flag set, the receiver will ignore it. The transmitting COM 9026 will set its TA bit but not the TMA bit. If an attempt is made to have a node transmit an extended length message when the node does not have its long packet enable flag set, the packet will not be sent and the TA bit will stay off until a DISABLE TRANS-MITTER command is issued. To the host processor, this situation will appear exactly as if a transmission were attempted to a node that has its receiver inhibited.

### **APPENDIX 1: DETAILED TIMING INFORMATION**

The following information is provided for the benefit of users wishing to perform their own performance analysis. The equations shown in the section entitled NETWORK PER-FORMANCE have assumed no cable propagation delay. The information that follows will accurately include all cable delays.

The lengths of the five types of COM 9026 transmissions are shown below:

#### **INVITATIONS TO TRANSMIT (ITT)**

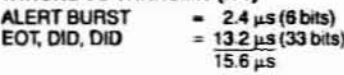

#### FREE BUFFER ENQUIRIES (FBE)

ALERT BURST  $= 2.4 \,\mu s (6 \, \text{bits})$ ENQ. DID. DID

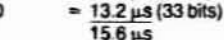

#### **PACKETS (PAC)**

FO<sub>1</sub>

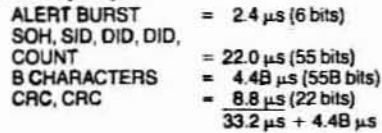

### **ACKNOWLEDGEMENTS (ACK)**

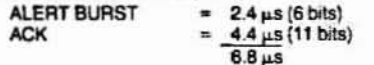

#### NEGATIVE ACKNOWLEDGEMENTS (NAK)

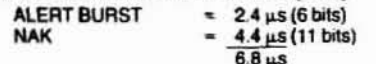

In addition, there are certain delay constants and cable propagation times required for analysis as described below:

### CHIP TURNAROUND TIME (Tta) = 12.6 µs

This time is defined as the time from the end of any received transmission until the start of a response.

TOKEN PROPAGATION DELAY (Tpt)<br>This time is defined as the CABLE propagation time between the node holding the token and the node receiving the token.

#### **MESSAGE PROPAGATION TIME (Tpm)**

This time is defined as the CABLE propagation time between the node holding the token and the node receiving a message.

#### **BROADCAST DELAY TIME (Tbd) = 15.6 µs**

This time is defined as the time from the end of a transmitted broadcast packet until the start of a token pass.

### **RESPONSE TIMEOUT (Trp)**

This time is the maximum amount of a time a COM 9026 will wait for a response which should be greater than or equal to twice the maximum cable propagation delay (the delay between the two furthest nodes) plus the CHIP TURN-AROUND TIME as defined above. This value is programmable using the ET1 and ET2 inputs.

### RECOVERY TIME (Trc) = 3.4  $\mu$ s

This time is the amount from the end of the RESPONSE TIMEOUT until the start of a token pass.

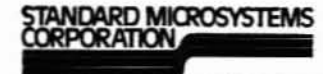

35 Marcus Blvd. Hauppauge, NY 1788 (516) 275-3000

Given the above numbers, it is possible to calculate the time a token will "dwell" at any node. A number of cases are detailed below. In each case, the time calculated is the time from the start of one token pass to the start of the next token pass. For all cases a Trp of 74.6 µs is assumed.

SIMPLE TOKEN PASS (no message sent)

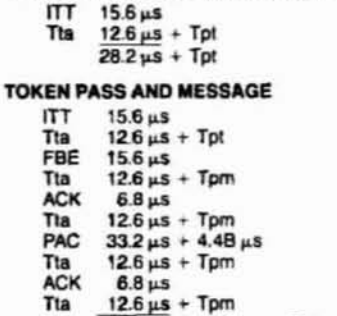

 $141.0 \,\mu s + 4.48 \,\mu s + Tpt + 4Tpm$ 

#### **TOKEN PASS AND MESSAGE (receiver inhibited)**

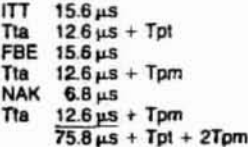

**TOKEN PASS AND MESSAGE (broadcast)** 

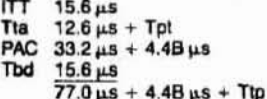

**TOKEN PASS AND MESSAGE (ACK gets lost)** 

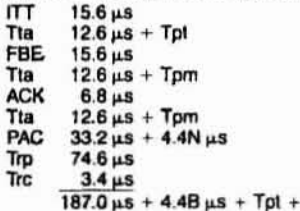

**TOKEN PASS AND MESSAGE (destination node** 

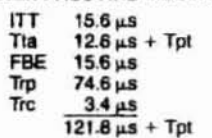

**TOKEN PASS (no response)** 

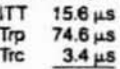

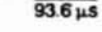

Circuit diagrams utilizing SMC products are included as a means of illustrating typical semiconductor applica-<br>bions, consequently complete information sufficient for construction purposes is not necessarily given. The<br>inf

2Tpm

does not exist)

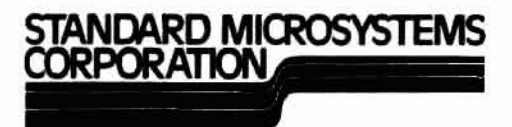

### **COM 9026**

### **Local Area Network Controller LANC™**

### **FEATURES**

- 2.5 M bit data rate
- ARCNET local area network controller
- Modified token passing protocol
- Self-reconfiguring as nodes are added or deleted from network
- Handles variable length data packets
- 16 bit CRC check and generation
- System efficiency increases with network loading
- Standard microprocessor interface
- Supports up to 255 nodes per network seament
- Ability to interrupt processor at conclusion of commands
- Interfaces to an external 1K or 2K RAM buffer
- Arbitrates buffer accesses between processor and COM 9026
- Replaces over 100 MSI/SSI parts
- Ability to transmit broadcast messages
- Compatible with broadband or baseband systems
- □ Compatible with any interconnect media (twisted pair, coax, etc.)

### **PIN CONFIGURATION**

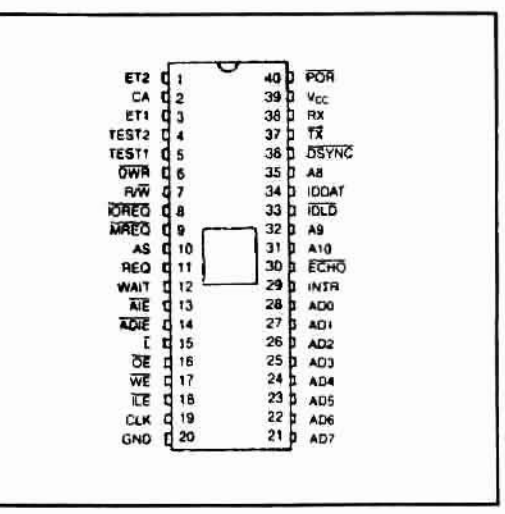

- Arbitrary network configurations can be used (star, tree, etc.)
- $\Box$  Single +5 volt supply

### **GENERAL DESCRIPTION**

The COM 9026 is a special purpose communications adapter for interconnecting processors and intelligent peripherals using the ARCNET local area network. The ARCNET local area network is a self-polling "modified token passing" network operating at a 2.5 M bit data rate. A "modified token passing" scheme is one in which all token passes are acknowledged by the node accepting the token. The token passing network scheme avoids the fluctuating channel access times caused by data collisions in so-called CSMA/ CD schemes such as Ethernet.

The COM 9026 circuit contains a microprogrammed sequencer and all the logic necessary to control the token passing mechanism on the network and send and receive data packets at the appropriate time. A maximum of 255 nodes may be connected to the network with each node being assigned a unique ID.

The COM 9026 establishes the network configuration, and automatically re-configures the network as new nodes are added or deleted from the network. The COM 9026 performs address decode, CRC checking and generation, and packet acknowledgement, as well as other network management functions. The COM 9026 interfaces directly to the host processor through a standard multiplexed address/ data bus.

An external RAM buffer of up to 2K locations is used to hold up to four data packets with a maximum length of 508 bytes per message. The RAM buffer is accessed both by the processor and the COM 9026. The processor can write commands to the COM 9026 and also read COM 9026 status. The COM 9026 will provide all signals necessary to allow smooth arbitration of all RAM buffer operations.

\*ARCNET is a registered trademark of the Datapoint Corporation.

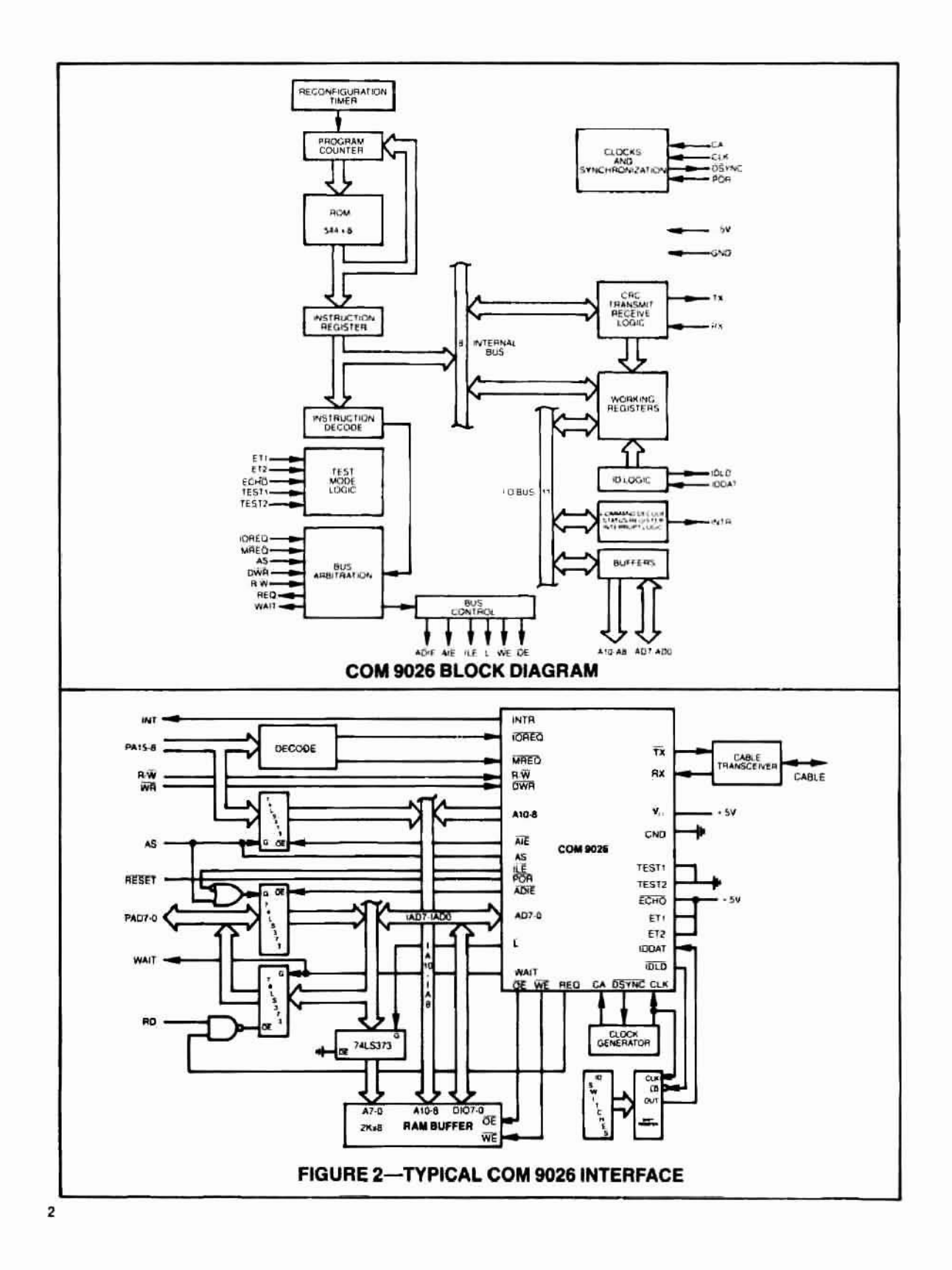

п,

ÎШ

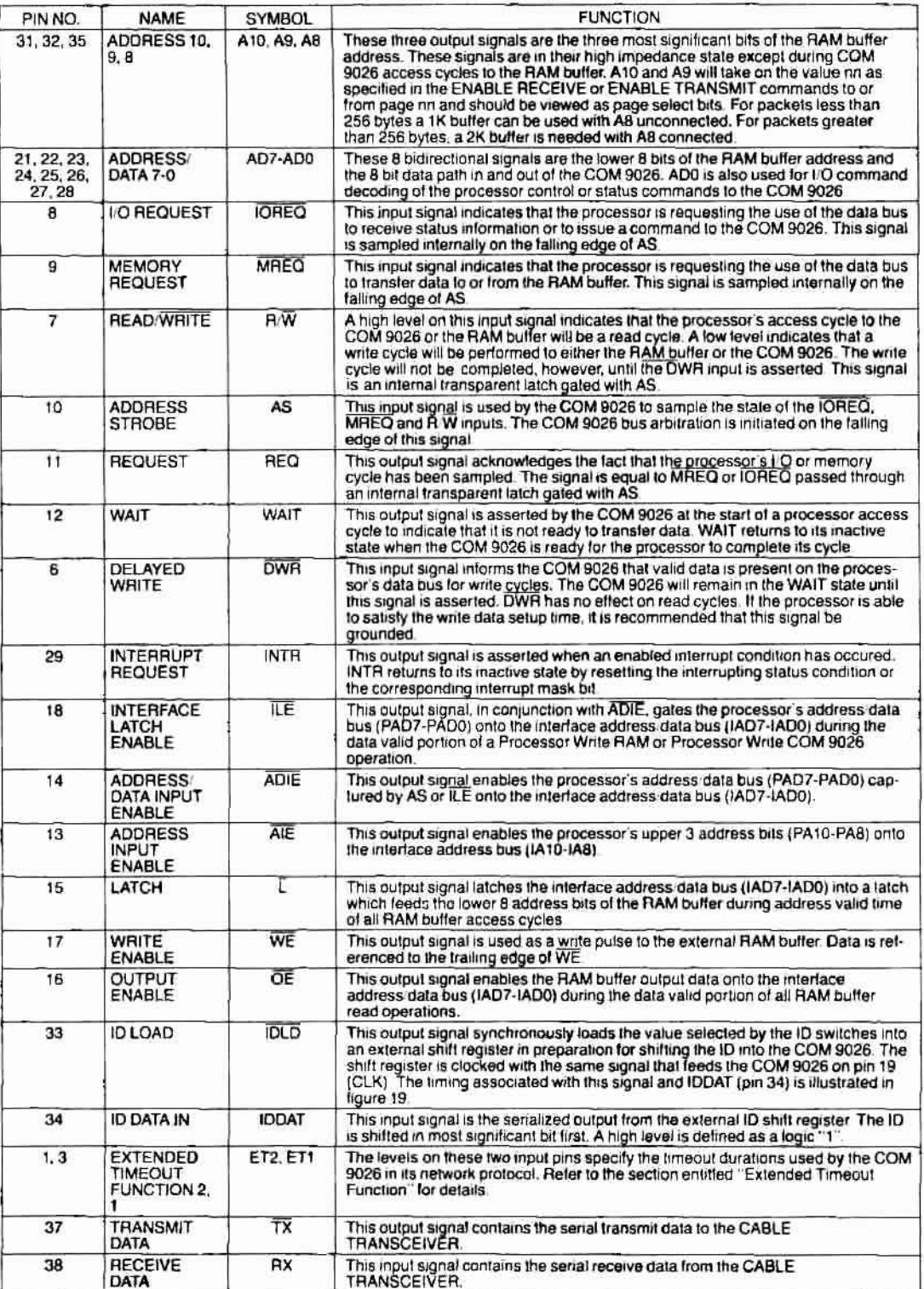

 $\mathbf{3}$ 

### DESCRIPTION OF PIN FUNCTIONS (refer to figure 2)

### **DESCRIPTION OF PIN FUNCTIONS (Continued)**

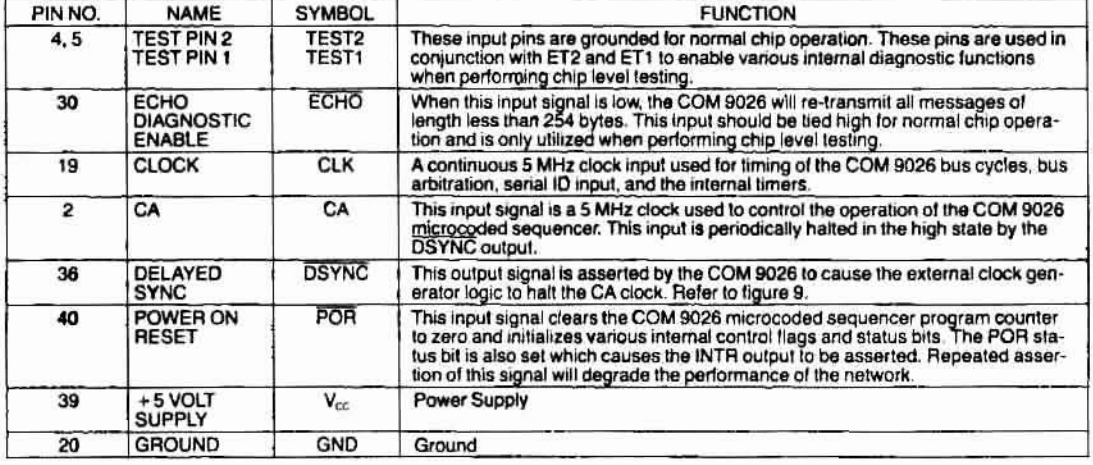

### PROTOCOL DESCRIPTION

### **LINE PROTOCOL DESCRIPTION**

The line protocol can be described as isochronous because each byte is preceded by a start interval and ended with a stop interval. Unlike asynchronous protocols, there is a constant amount of time separating each data byte. Each byte will take up exactly 11 clock intervals with a single clock interval being 400 nanoseconds in duration. As a result, 1 byte is transmitted every 4.4 microseconds and the time to transmit a message can be exactly determined. The line idles in a spacing (logic 0) condition. A logic '0' is defined as no line activity and a logic 1 is defined as a pulse of 200 nanoseconds duration. A transmission starts with an ALERT BURST consisting of 6 unit intervals of mark (logic 1). Eight bit data characters are then sent with each character preceded by 2 unit intervals of mark and one unit interval of space. Five types of transmission can be sent as described below:

#### **Invitations To Transmit**

An ALERT BURST followed by three characters; an EOT (end of transmission-ASCII code 04 HEX) and two (repeated) DID (Destination IDentification) characters. This message is used to pass the token from one node to another.

### **Free Buffer Enguiries**

An ALERT BURST followed by three characters; an ENQ (ENQuiry-ASCII code 05 HEX) and two (repeated) DID (Destination IDentification) characters. This message is used to ask another node if it is able to accept a packet of data.

### **Data Packets**

An ALERT BURST followed by the following characters:

- an SOH (start of header-ASCII code 01 HEX)
- -a SID (Source IDentification) character
- -two (repeated) DID (destination IDentification) characters
- -a single COUNT character which is the 2's complement of the number of data bytes to follow if a 'short' packet" is being sent or 00 HEX followed by a COUNT character which is the 2's complement of the number

 $\Delta$ 

- of data bytes to follow if a "long packet" is being sent. -N data bytes where COUNT = 256-N (512-N for a "long packet"
- two CRC (Cyclic Redundancy Check) characters. The CRC polynomial used is  $X^{16} + X^{15} + X^2 + 1$ .

### **Acknowledgements**

An ALERT BURST followed by one character; an ACK (ACKnowledgement-ASCI) code 06 HEX) character. This message is used to acknowledge reception of a packet or as an affirmative response to FREE BUFFER **ENQUIRIES.** 

#### **Negative Acknowledgements**

An ALERT BURST followed by one character; a NAK (Negative AcKnowledgement-ASCII code 15 HEX). This message is used as a negative response to FREE BUFFER **ENQUIRIES.** 

### **NETWORK PROTOCOL DESCRIPTION**

Communication on the network is based on a "modified token passing" protocol. A "modified token passing" scheme is one in which all token passes are acknowledged by the node receiving the token. Establishment of the network configuration and management of the network protocol are handled entirely by the COM 9026's internal microcoded sequencer. A processor or intelligent peripheral transmits data by simply loading a data packet and its destination ID into the RAM buffer, and issuing a command to enable the transmitter. When the COM 9026 next receives the token, it verifies that the receiving node is ready by first transmitting a FREE BUFFER ENOUIRY message. If the receiving node transmits an ACKnowledge message, the data packet is transmitted followed by a 16 bit CRC. If the receiving node cannot accept the packet (typically its receiver is inhibited). it transmits a Negative AcKnowledge message and the transmitter passes the token. Once it has been established that the receiving node can accept the packet and transmission is complete, the receiving node will verify the packet.

If the packet is received successfully, the receiving node transmits an acknowledge message (or nothing if it is received unsuccessfully) allowing the transmitter to set the appropriate status bits to indicating successful or unsucessful delivery of the packet. An interrupt mask permits the COM 9026 to generate an interrupt to the processor when selected status bits become true. Figure 3 is a flow chart illustrating the internal operation of the COM 9026.

### **NETWORK RECONFIGURATION**

A significant advantage of the COM 9026 is its ability to adapt to changes on the network. Whenever a new node is activated or deactivated a NETWORK RECONFIGURATION is performed. When a new COM 9026 is turned on (creating a new active node on the network), or if the COM 9026 has not received an INVITATION TO TRANSMIT for 840 milliseconds, it causes a NETWORK RECONFIGURATION by sending a RECONFIGURE BURST consisting of eight marks and one space repeated 765 times. The purpose of this burst is to terminate all activity on the network. Since this burst is longer than any other type of transmission, the burst will interfere with the next INVITATION TO TRANSMIT, destroy the token and keep any other node from assuming control of the line. It also provides line activity which allows the COM 9026 sending the INVITATION TO TRANSMIT to release control of the line.

When any COM 9026 sees an idle line for greater than 78.2 microseconds, which will only occur when the token is lost, each COM 9026 starts an internal time out equal to 146 microseconds times the quantity 255 minus its own ID. It also sets the internally stored NID (next ID representing the next possible ID node) equal to its own ID. If the timeout expires with no line activity, the COM 9026 starts sending INVITATIONS TO TRANSMIT with the DID equal to the currently stored NID. Within a given network, only one COM 9026 will timeout (the one with the highest ID number). After sending the INVITATION TO TRANSMIT, the COM 9026 waits for activity on the line. If there is no activity for 74.7

microseconds, the COM 9026 increments the NID value and transmits another INVITATION TO TRANSMIT using the new NID equal to the DID. If activity appears before the 74.7 microsecond timeout expires, the COM 9026 releases control of the line. During NETWORK RECONFIGURATION. INVITATIONS TO TRANSMIT will be sent to all 256 possible ID's. Each COM 9026 on the network will finally have saved a NID value equal to the ID of the COM 9026 that assumed control from it. From then until the next NET-WORK RECONFIGURATION, control is passed directly from one node to the next with no wasted INVITATIONS TO TRANSMIT sent to ID's not on the network. When a node is powered off, the previous node will attempt to pass it the token by issuing an INVITATION TO TRANSMIT. Since this node will not respond, the previous node will time out and transmit another INVITATION TO TRANSMIT to an incremented ID and eventually a response will be received.

The time required to do a NETWORK RECONFIGURA-TION depends on the number of nodes in the network, the propogation delay between nodes and the highest ID number on network but will be in the range of 24 to 61 milliseconds.

### **BROADCAST MESSAGES**

Broadcasting gives a particular node the ability to transmit a data packet to all nodes on the network simultaneously. ID zero is reserved for this feature and no node on the network can be assigned ID zero. To broadcast a message, the transmitting node's processor simply loads the RAM buffer with the data packet and sets the destination ID (DID) equal to zero. Figure 8 illustrates the position of each byte in the packet with the DID residing at address 01 HEX of the current page selected in the TRANSMIT command. Each individual node has the ability to ignore broadcast messages by setting the most signficant bit of the ENABLE RECEIVE TO PAGE nn command (see "WRITE COM 9026 COMMANDS") to a logic zero.

### **COM 9026 OPERATION**

**BUFFER CONFIGURATION** During a transmit sequence, the COM 9026 fetches data

from the Transmit Buffer, a 256 (or 512) byte segment of the RAM buffer. The appropriate buffer size is specified in the DEFINE CONFIGURATION command. When long packets are enabled, the COM 9026 will interpret the packet as a long or short packet depending on whether the contents of buffer location 02 is zero or non zero. During a receive sequence, the COM 9026 stores data in the receive buffer, also a 256 (or 512) byte segment of the RAM buffer. The processor I/O command which enables either the COM 9026 receiver or the COM 9026 transmitter also initializes the respective buffer page register. The formats of the buffers (both 256 and 512 byte) are shown below.

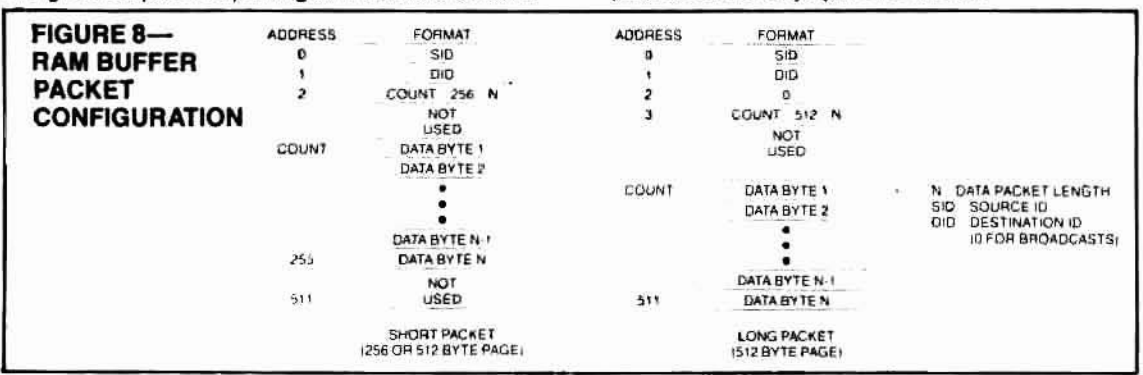

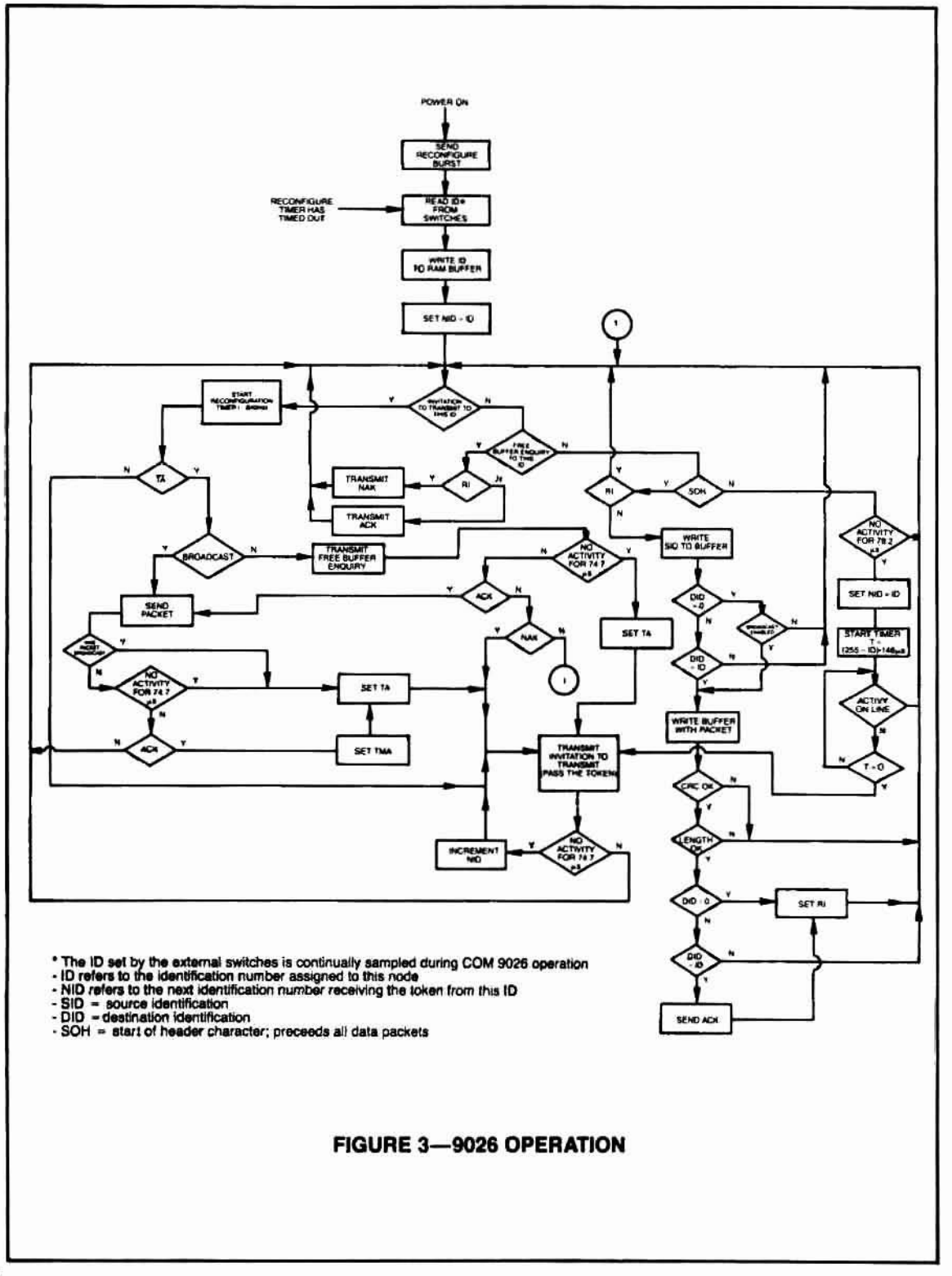

6

 $\begin{array}{c} \begin{array}{c} \end{array} \end{array}$ 

 $\subset$ 

### **PROCESSOR INTERFACE**

Figure 2 illustrates a typical COM 9026 to processor interface. The signals on the left side of this figure represent typical processor signals with a 16 bit address bus and an 8 bit data bus with the data bus multiplexed onto the lower 8 address lines (PAD7-PAD0). The processor sees a network node (a node consists of a COM 9026, RAM buffer, cable transceiver, etc. as shown in figure 2) as 2K memory locations and 4 I/O locations within the COM 9026.

The RAM buffer is used to hold data packets temporarily prior to transmission on the network and as temporary storage of all received data packets directed to the particular node. The size of the buffer can be as large as 2K byte locations providing four pages at a maximum of 512 bytes per page. For packet lengths smaller than 256 bytes, a 1K RAM buffer can be used to provide four pages of storage, In this case address line IA8 (sourced from either the COM 9026 or the processor) should be left unconnected. Since four pages of RAM buffer are provided, both transmit and receive operations can be double buffered with respect to the processor. For instance, after one data packet has been loaded into a particular page within the RAM buffer and a transmit command for that page has been issued, the processor can start loading another page with the next message in a multimessage transmission sequence. Similarly, after one message is received and completely loaded into one page of the RAM buffer by the COM 9026, another receive command can be issued to allow reception of the next packet while the first packet is read by the processor. In general, the four pages in the RAM buffer can be used for transmit or receive in any combination. In addition, the processor

will also use the interface bus (IA10-IA8, IAD7-IAD0) when performing I/O access cycles (status reads from the COM 9026 or command writes to the COM 9026).

To accomplish this double buffering scheme, the RAM buffer must behave as a dual port memory. To allow this RAM to be a standard component, arbitration and control on the interface bus (IA10-IA8, IAD7-IAD0) is required to permit both the COM 9026 and the processor access to the RAM buffer and, at the same time, permit all processor I/O operations to or from the COM 9026.

Processor access cycle requests begin on the trailing edge<br>of AS if either IOREQ or MREQ is asserted. These access cycles run completely asynchronous with respect to the COM 9026. Because of this, upon processor access cycle<br>requests, the COM 9026 immediately puts the processor into a wait state by asserting the WAIT output. This gives the COM 9026 the ability to synchronize and control the<br>processor access cycle. When the processor access cycle is synchronized by the COM 9026, the WAIT signal is eventually removed allowing the processor to complete its cycle.

For processor RAM buffer access cycles, AIE and ADIE enable the processor address captured during AS time onto the interface address bus (IA10-IA8, IAD7-IAD0). The signal L will capture the 8 least significant bits of this address (appearing on IAD7-IAD0) before the data is multiplexed onto it. At the falling edge of L, a stable address is presented to the RAM buffer. For read cycles, OE allows the addressed RAM buffer data to source the interface address/ data bus (IAD7-IAD0). In figure 2, this information is passed into a transparent latch gated with WAIT. At the falling edge of WAIT, the data accessed by the processor is captured

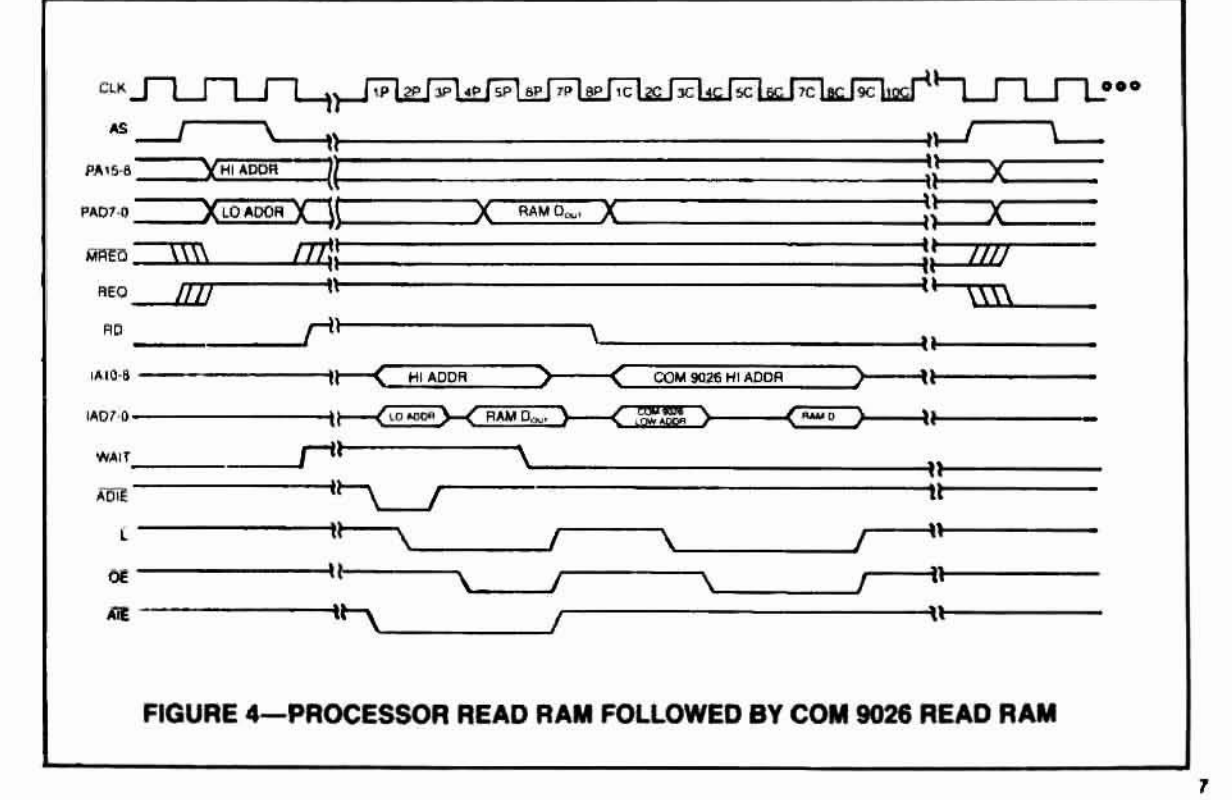

and driven out via the logic function RD anded with REQ. For processor I/O read cycles from the COM 9026, ADIE and AlE are used to enable Ihe processor address into the COM 9026. Data out or the COM 9026 is gated through the transparent latch and appears on the processor's data bus with the same control signals used for RAM read cycles.

For processor write cycles, after the falling edge of  $\overline{L}$ , the COM 9026 produces a WE (write enable) output to the RAM buffer, and the ILE oulpul from the COM 9026 allows the processor data to source the interface address/data bus (IAD7-IAD0). At this time the COM 9026 waits for DWR before concluding the cycle by removing the WAIT output. DWR should only be used if the processor cannot deliver the data to be written in enough time to satisfy the write setup time requirements of the RAM buffer. By delaying the activation of DWR, the period of the write cycle will be extended until the write data is valid. Since the architecture and operation of the COM 9026 requires periodic reading and writing of the RAM buffer in a timely manner, holding the DWR input off for a long period of time, or likewise by running the processor at a slow speed. can result in a data overflow condition. It is therefore recommended that if the processor write data setup time to the RAM buffer is met, then the DWR input should be grounded.

For processor I/O write cycles to the COM 9026, ADIE and AlE are used to enable the processor's address onto the interface data bus. ILE is used to enable the processor's write data into the COM 9026. Delaying the activation of DWR will hold up the COM 9026 cycle requiring the same precautions as stated for Processor RAM Write cycles.

As stated previously, processor requests occur at the falling edge or AS il either IORED or MREQ are active. COM 9026 requests occur when the transmitter or receiver need to read or write the RAM buffer in the course of executing the command. If the COM 9026 requests a bus cycle at the same time as the processor, or shortly after the processor, the COM 9026 cycle will follow immediately after the processor cycle. Figure 4 illustrates the timing relationship of a Processor RAM Read cycle followed by a COM 9026 RAM read cycle. Once Ihe AS signal captures the processor address to the RAM buffer and requests a bus cycle, it takes 4 CLK periods for the processor cycle to end. Figure 4 breaks up these 4 CLK periods into 8 half clock interval labeled 1P through BP. A COM 9026 access cycle will take 5 CLK periods to end. Figure 4 breaks up these 5 CLK periods into 10 half intervals labeled 1C through 10C.

If a processor cycle request occurs after a COM 9026 request has already been granted, the COM 9026 cycle will occur first, as shown in figure 5. Figure 5 illustrates the timing relationship of a COM 9026 RAM Write cycle followed by a Processor RAM Write cycle. Due to the asynchronous nature of the bus requests (AS and CLK), the transition from the end 01 the COM 9026 cycle to the beginning 01 the processor cycle might have some dead time. Refering to figure 5, if AS falling edge occurs after the start of half CLK interval 9C, no real contention exists and it will take between 200 and 500 nanosacoods belore the processor cycle can start. The start of the processor cycle is defined as the time when the COM 9026 produces a leading edge on bolh ADJE and AIE. If the processor request occurs before the end of half

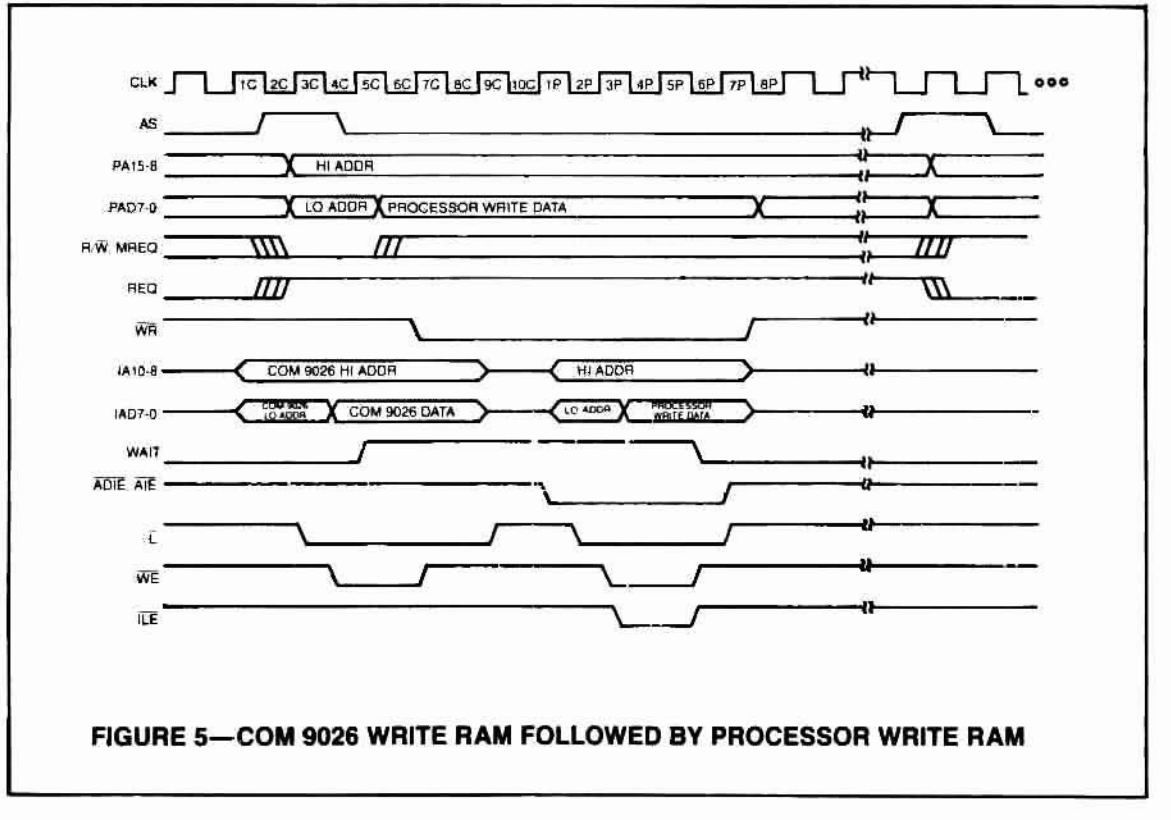

CLK interval 5C (figure 5 illustrates this situation), then the processor cycle will always start at half CLK interval 1P. The uncertainty is introduced when the processor request occurs during half CLK intervals 6C, 7C or 8C. In this case, the processor cycle will start between 200 and 500 nanoseconds later depending on the particular timing relation between AS and CLK. The maximum time between processor request and processor cycle start, which occurs when the processor request comes just after a COM 9026 request, is 1300 nanoseconds. It should be noted that all times specified above assume a nominal CLK period of 200 nanoseconds.

Figures 6 and 7 illustrate timing for Processor Read COM 9026 and Processor Write COM 9026 respectively. These cycles are also shown divided into 8 half clock intervals (1P through 8P) and can be inserted within figures 4 and 5 if these processor cycles occur.

### POWER UP AND INITIALIZATION

The COM has the following power up requirements:

- 1-The POR input must be active for at least 100 milliseconds.
- -The CLK input must run for at least 10 clock cycles before the POR input is removed.
- -While POR is asserted, the CA input may be running or held high. If the CA input is running, POR may be released asynchronously with respect to CA. If the CA input is held high, POR may be released before CA begins running.

During POR the status register will assume the following state:

> BIT 7 (RI) set to a logic "1". BIT 6 (ETS2) not affected BIT 5 (ETS1) not affected BIT 4 (POR) set to a logic "1" BIT 3 (TEST) set to a logic "0".

BIT 2 (RECON) set to a logic "0". BIT 1 (TMA) set to a logic "0". BIT 0 (TA) set to a logic "1".

In addition the DSYNC output is reset inactive high and the interrupt mask register is reset (no maskable interrupts enabled). Page 00 is selected for both the receive and the transmit RAM buffer. After the POR signal is removed, the COM 9026 will generate an interrupt from the nonmaskable Power On Reset interrupt. The COM 9026 will start operation four CA clock cycles after the POR signal is removed. At this time, the COM 9026, after reading its ID from the external shift register, will execute two write cycles to the RAM buffer. Address 00 HEX will be written with the data D1 HEX and address 01 HEX will be written with the ID number as previously read from the external shift register. The processor may then read RAM buffer address 01 to determine the COM 9026 ID. It should be noted that the data pattern D1 written into the RAM has been chosen arbitrarily. Only if the D1 pattern appears in the RAM buffer can proper operation be assured.

### **CLOCK GENERATOR**

The COM 9026 uses two separate clock inputs namely CA and CLK. The CLK input is a 5 MHz free running clock and the CA input is a start/stop clock periodically stopped and started to allow the COM 9026 to synchronize to the incoming data that appears on the RX input.

Figure 9 illustrates the timing of the CA clock generator and<br>its relationship to the DSYNC output and the RX input. The DSYNC output is used to control the stopping of the CA clock. On the next rising edge of the CA input after DSYNC is asserted, CA will remain in the high state. The CA clock remains halted in the high state as long as the RX signal remains high. When the RX signal goes low, the CA clock is restarted and remains running until the next falling edge of DSYNC. (See figure 20 for an implementation of this circuit.)

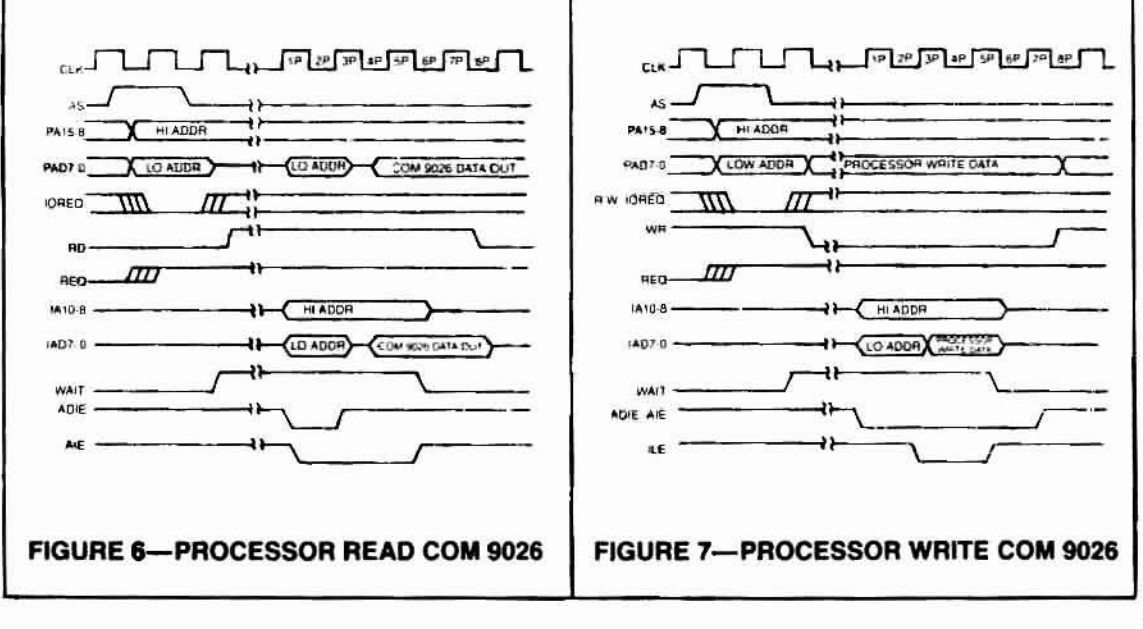

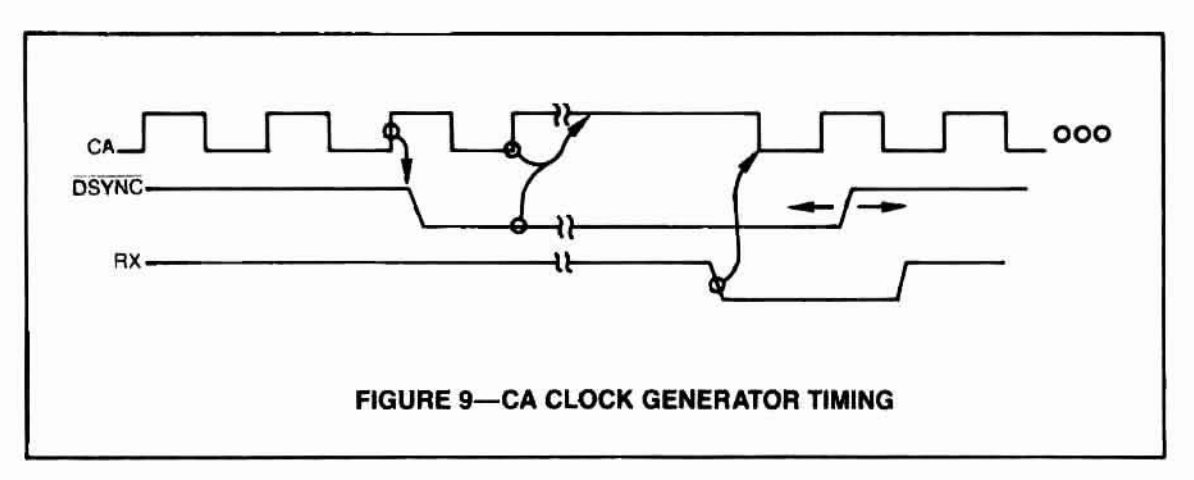

### **EXTENDED TIMEOUT FUNCTION**

There are three timeouts associated with the COM 9026 operation.

### **Response Time**

This timeout is equal to the round trip propagation delay between the 2 furthest nodes on the network plus the maximum turn around time (the time it takes a particular COM 9026 to start sending a message in response to a received message) which is known to be 12 microseconds. The round trip propagation delay is a function of the transmission media and network topology. For a typical system using RG62 coax in a baseband system, a one way cable propagation delay of 31 microseconds translates to a distance of about 4 miles. The flow chart in figure 3 uses a value of 74.7 microseconds  $(31 + 31 + 12 + \text{margin})$  to determine if any node will respond.

### **Idle Time**

This time is associated with a NETWORK RECONFIGUR-ATION. Refering to figure 3, during a NETWORK RE-CONFIGURATION one node will continually transmit INVI-TATIONS TO TRANSMIT until it encounters an active node. Every other node on the network must distinguish between this operation and an entirely idle line. During NETWORK RECONFIGURATION, activity will appear on the line every 78 microseconds. This 78 microsecond is equal to the response time of 74.7 microseconds plus the time it takes the COM 9026 to retransmit another message (usually another INVITATION TO TRANSMIT). The actual timeout is set to 78.2 microseconds to allow for margin.

### **Reconfiguration Time**

If any node does not receive the token within this time, the node will initiate a NETWORK RECONFIGURATION.

The ET2 and ET1 inputs allow the network to operate over longer distances than the 4 miles stated earlier. DC levels on these inputs control the maximum distances over which the COM 9026 can operate by controlling the 3 timeout values described above. Table 1 illustrates the response time and reconfiguration time as a function of the ET2 and ET1 inputs. The idle time will always be equal to the response time plus 3.5 microseconds. It should be noted that for proper network operation, all COM 9026's connected to the same network must have the same response time, idle time and reconfiguration time.

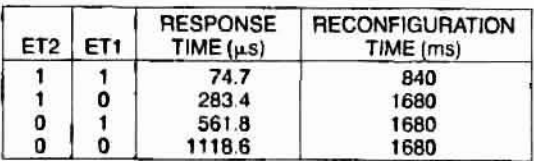

### **TABLE 1 COM 9026 INTERNAL PROGRAMMABLE TIMER VALUES**

### **I/O COMMANDS**

I/O commands are executed by activating the IOREQ input. The COM 9026 will interrogate the AD0 and the R/W inputs at the AS time to execute commands according to the following table:

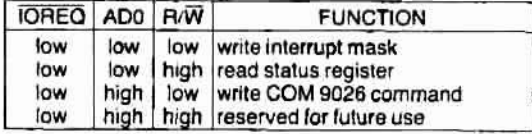

### **READ STATUS REGISTER**

Execution of this command places the contents of the status register on the data bus (AD7-AD0) during the read portion of the processor's read cycle. The COM 9026 status register contents are defined as follows:

- BIT 7-Receiver inhibited (RI)-This bit, if set high, indicates that a packet has been deposited into the RAM buffer page nn as specified by the last ENABLE RECEIVE TO PAGE nn command. The setting of this bit can cause an interrupt via INTR if enabled during a WRITE INTERRUPT MASK command. No messages will be received until an ENABLE RECEIVE TO PAGE nn command is issued. After any message is received, the receiver is automatically inhibited by setting this bit to a logic one.
- BIT 6-Extended Timeout Status 2 (ETS2)-This bit reflects the current logic value tied to the ET2 input pin (pin 1).
- BIT 5--Extended Timeout Status 1 (ETS1)-This bit reflects the current logic value tied to the ET1 input pin (pin 3).

- BIT 4-Power On Reset (POR)-This bit, if set high, indicates that the COM 9026 has received an active signal on the POR input (pin 40). The setting of this bit will cause a nonmaskable interrupt via INTR.
- BIT 3-Test (TEST)-This bit is intended for test and diagnostic purposes. It will be a logic zero under any normal operating conditions.
- BIT 2-Reconfiguration (RECON)-This bit, if set high, indicates that the reconfiguration timer has timed out because the RX input was idle for 78.2 microseconds. The setting of this bit can cause an interrupt via INTR if enabled by the WRITE INTERRUPT MASK command. The bit is reset low during a CLEAR FLAGS command.
- BIT 1-Transmit Message Acknowledged (TMA)-This bit, if set high, indicates that the packet transmitted as a result of an ENABLE TRANSMIT FROM PAGE nn command has been positively acknowledged. This bit should only be considered valid after the TA bit (bit 0) is set. Broadcast mesages are never acknowledged.
- BIT 0-Transmitter Available (TA)-This bit, if set high, indicates that the transmitter is available for transmitting. This bit is set at the conclusion of a ENA-BLE TRANSMIT FROM PAGE nn command or upon the execution of a DISABLE TRANSMITTER command. The setting of this bit can cause an interrupt via INTR if enabled by the WRITE INTERRUPT MASK command.

### **WRITE INTERRUPT MASK**

The COM 9026 is capable of generating an interrupt signal when certain status bits become true. A write to the MASK register specifies which status bits can generate the interrupt. The bit positions in the MASK register are in the same position as their corresponding status bits in the STATUS register with a logic one in a bit position enabling the corresponding interrupt. The setting of the TMA, EST1, and EST2 status bits will never cause an interrupt. The POR status bit will cause a non-maskable interrupt regardless of the value of the corresponding MASK register bit. The MASK register takes on the following bit definition:

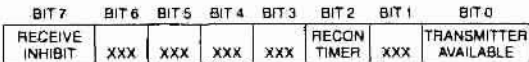

The three maskable status bits are anded with their respective mask bits, and the results, along with the POR status bit, are or'ed to produce the processor interrupt signal INTR. This signal returns to its inactive low state when the interrupting status bit is reset to a logic "0" or when the corresponding bit in the MASK register is reset to a logic "0". To clear an interrupt generated as a result of a Power On Reset or Reconfiguration occurance, the CLEAR FLAGS command should be used. To clear an interrupt generated as a result of a completed transmission (TA) or a completed reception (RI), the corresponding masks bits should be reset to a logic zero.

### **WRITE COM 9026 COMMANDS**

Execution of the following commands are initiated by performing a processor I/O write with the written data defining the following commands:

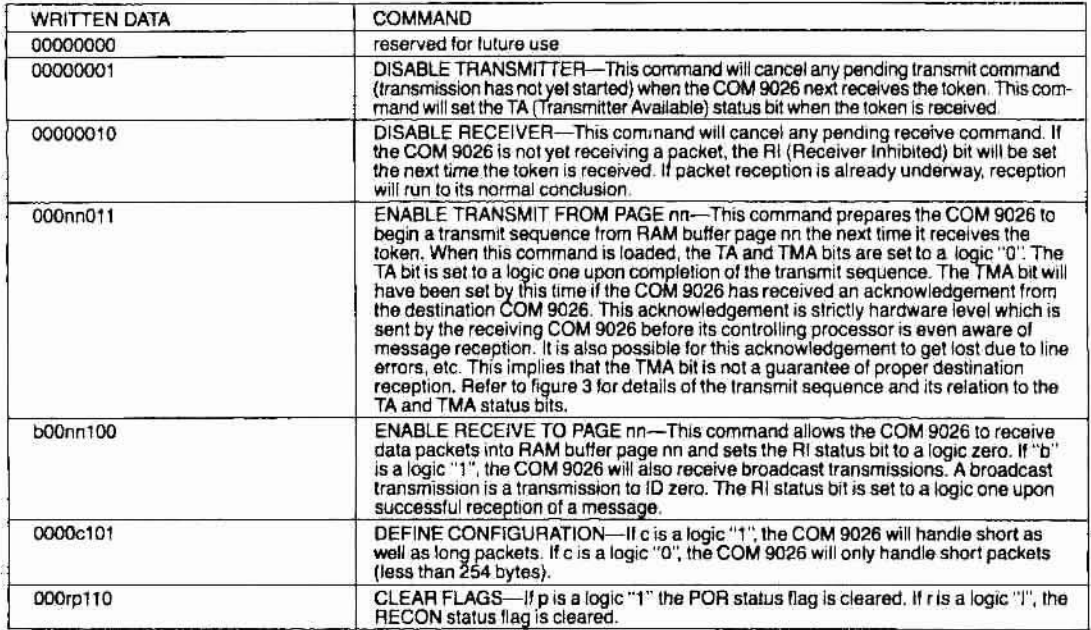

All other combinations of written data are not permitted and can result in incorrect chip and/or network operation

### **MAXIMUM GUARANTEED RATINGS\***

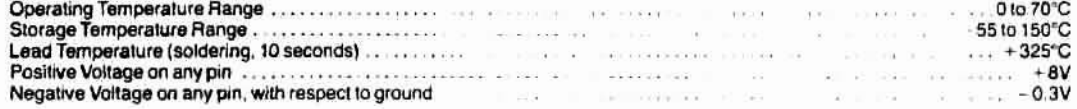

\*Stresses above those listed may cause permanent damage to the device. This is a stress rating only and functional operation of the<br>device at these or any other condition above those indicated in the operational sections o

NOTE: When powering this device from laboratory or system power supplies, it is important that the Absolute Maximum Ratings not<br>be exceeded or device failure can result. Some power supplies exhibit voltage spikes or "glitc suggested that a clamp circuit be used.

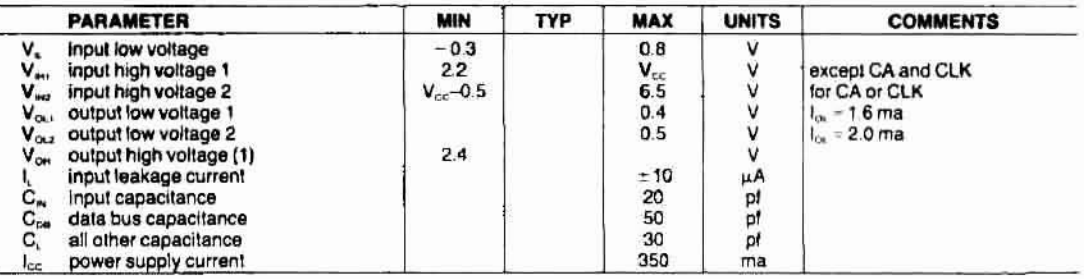

### DC ELECTRICAL CHARACTERISTICS (T<sub>A</sub> = 0°C to 70°C, V<sub>cc</sub> = 5.0V ± 5%)

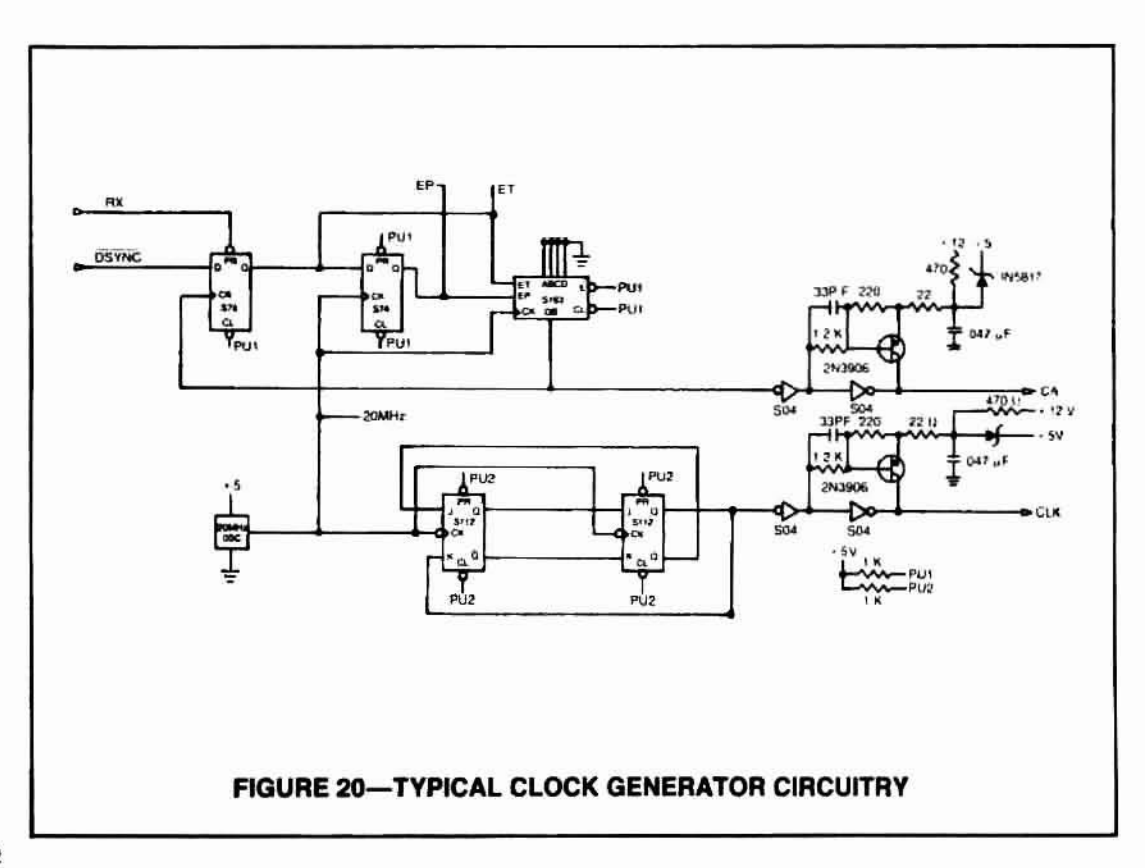

Ξ

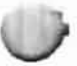

### AC ELECTRICAL CHARACTERISTICS ( $T_A = 0$ <sup>2</sup> to 70°C,  $V_{cc} = 5.0V \pm 5\%)$

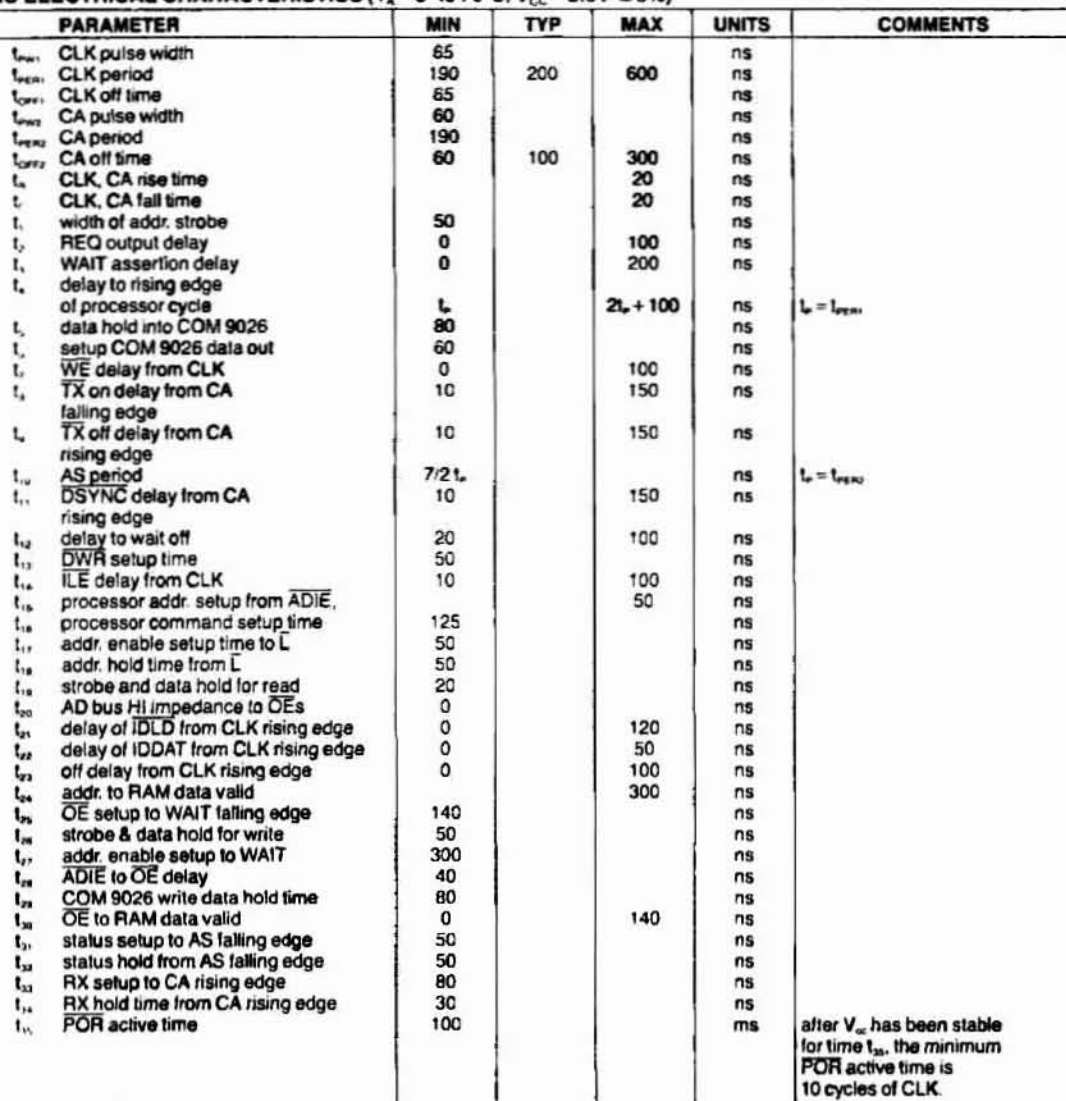

The above liming information is valid for a worst case 40% to 60% duty cycle on CLK. All times are measured from the 50% point of the signals.

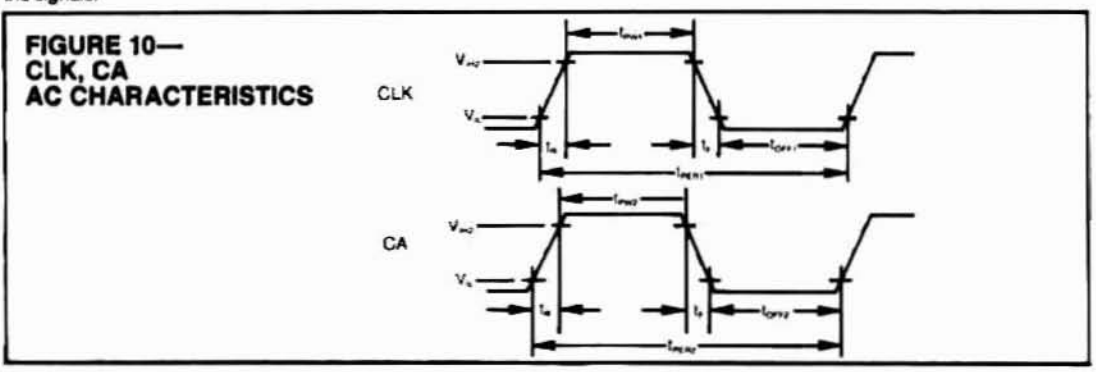

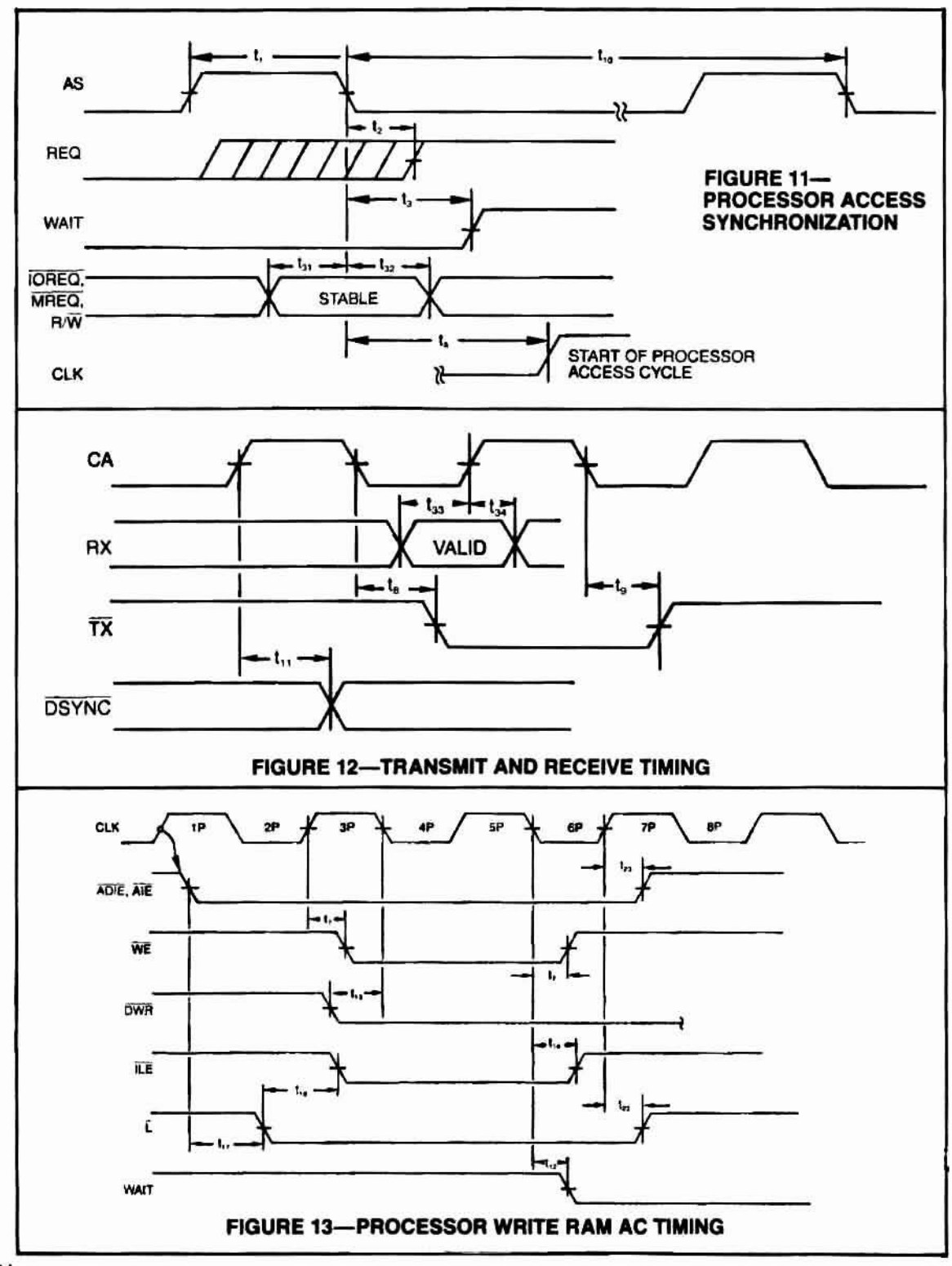

 $14$ 

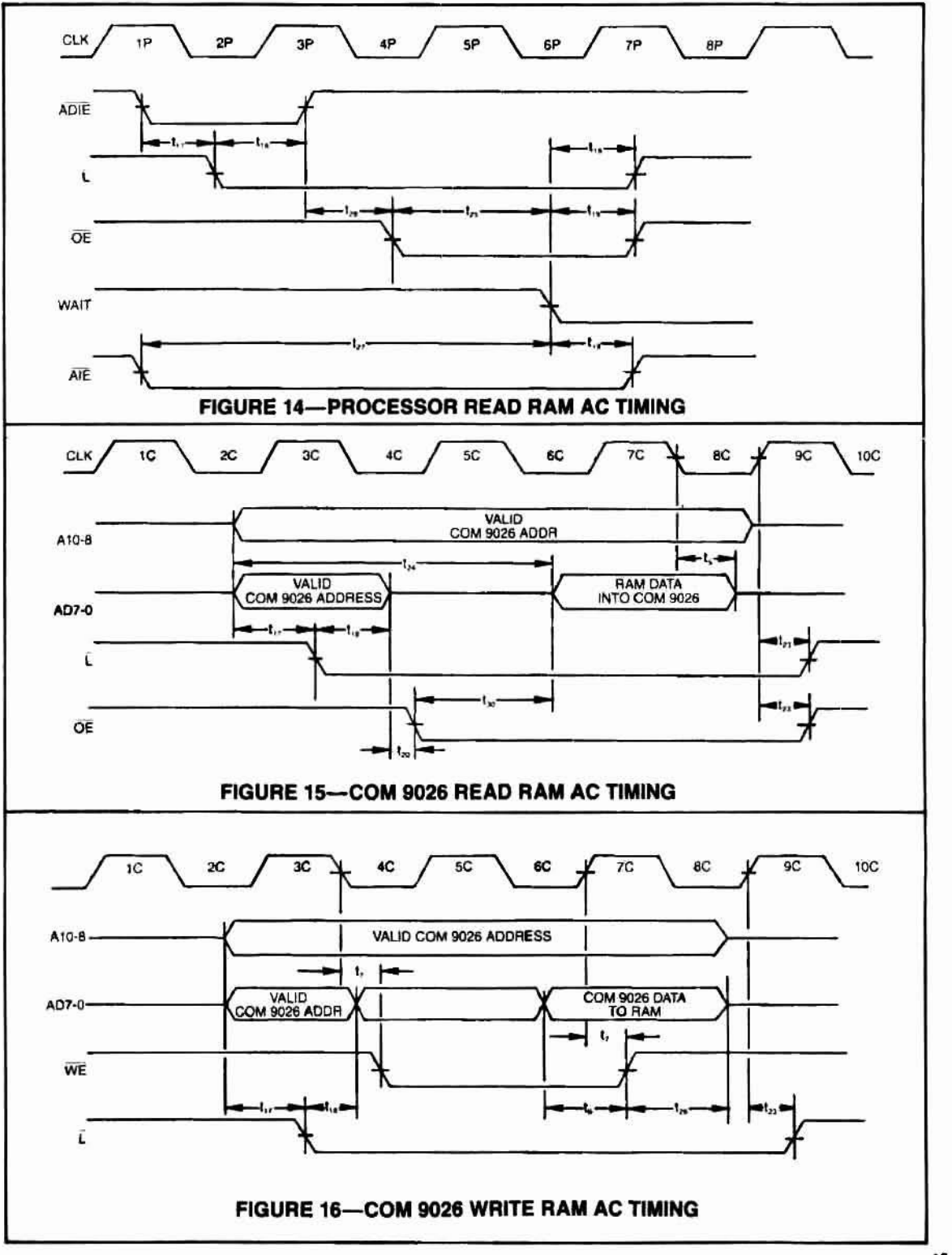

15

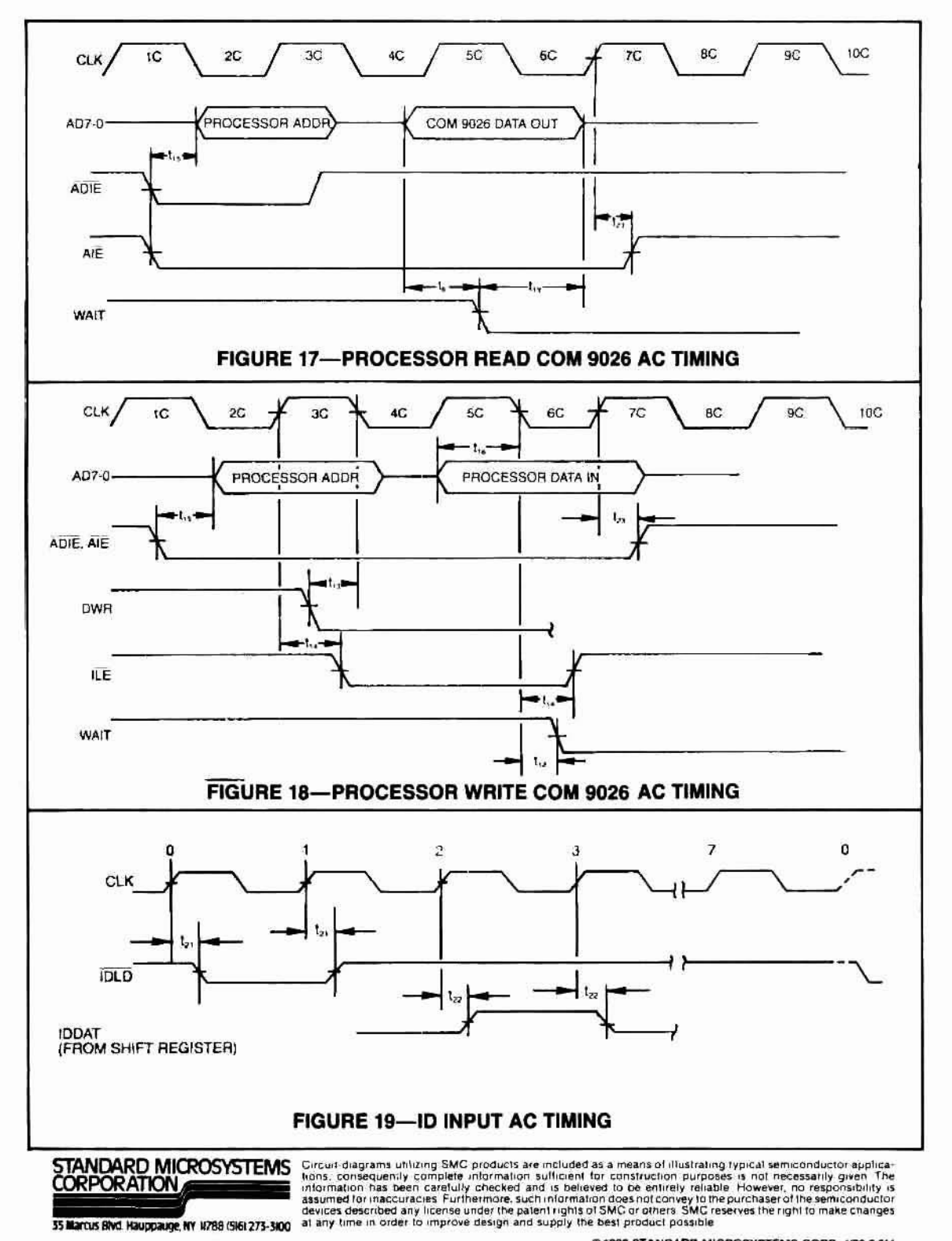

@1982 STANDARD MICROSYSTEMS CORP. 4/83-2.5M

### STANDARD MICROSYSTEMS **RPORATION**

**COM 9032** 

# COM 9032<br>Local Area Network Transceiver **LANT**

### **FEATURES**

- □ Reduces chip count for COM 9026 ARCNET\* implementations by 6-8 TTL chips
- Performs all clock generation functions for the COM 9026
- Compatible with the COM 9026
- Provides line drive signals for transmission
- Converts incoming serial receive data to NRZ data format
- Generates two 4 MHz general purpose clocks

### **PIN CONFIGURATION**

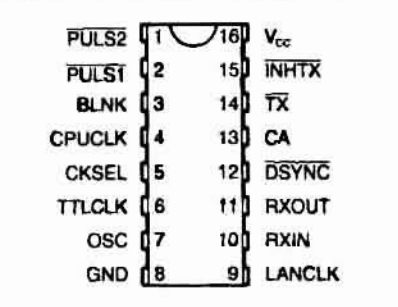

### **GENERAL DESCRIPTION**

The COM 9032 local area network transceiver is a companion chip to the COM 9026 Local Area Network Controller (LANC) and will perform the additional functions necessary to allow simple interface to a transmission media for all ARCNET" (or equivalent) local area networks. Using a 20 MHz input clock, the COM 9032 will produce two, 5 MHz clocks for the COM 9026. The first 5 MHz clock is free running and will directly feed the CLK input of the COM 9026 (pin 19). The second 5 MHz clock has start/stop capability which is controlled by the DSYNC output of the COM 9026 (pin 36) and the received data input as required by the COM 9026 (pin 2). Two additional 4 MHz free running clocks are also generated on the COM 9032 to allow operation of other logic, a microprocessor, or an LSI controller.

During data reception, the COM 9032 will convert incoming serial receive data from the transmission media to NRZ form which will directly feed the RX input of the COM 9026 (pin 38). During transmission, the COM 9032 converts the transmit data from the COM 9026 (TX, pin 37) into the waveforms necessary to drive opposite ends of the rf transformer used in the ARCNET\* cable electronics shown in figure 2.

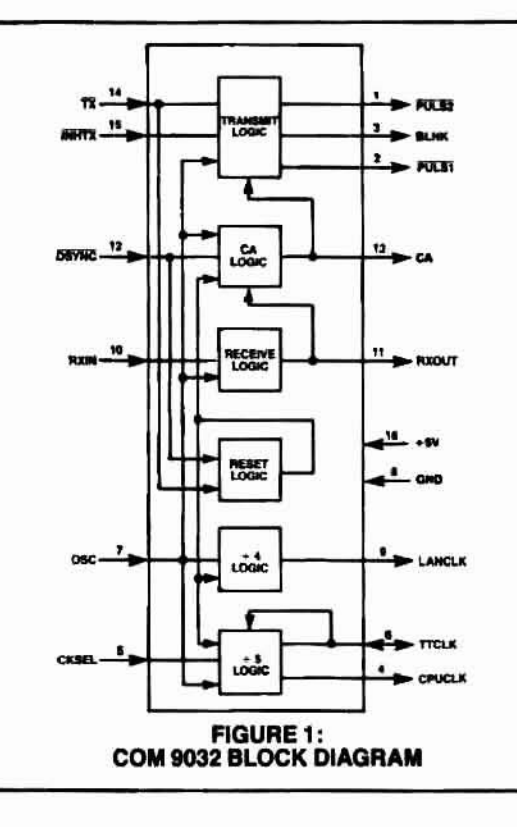

\*ARCNET is a registered trademark of the Datapoint Corporation.

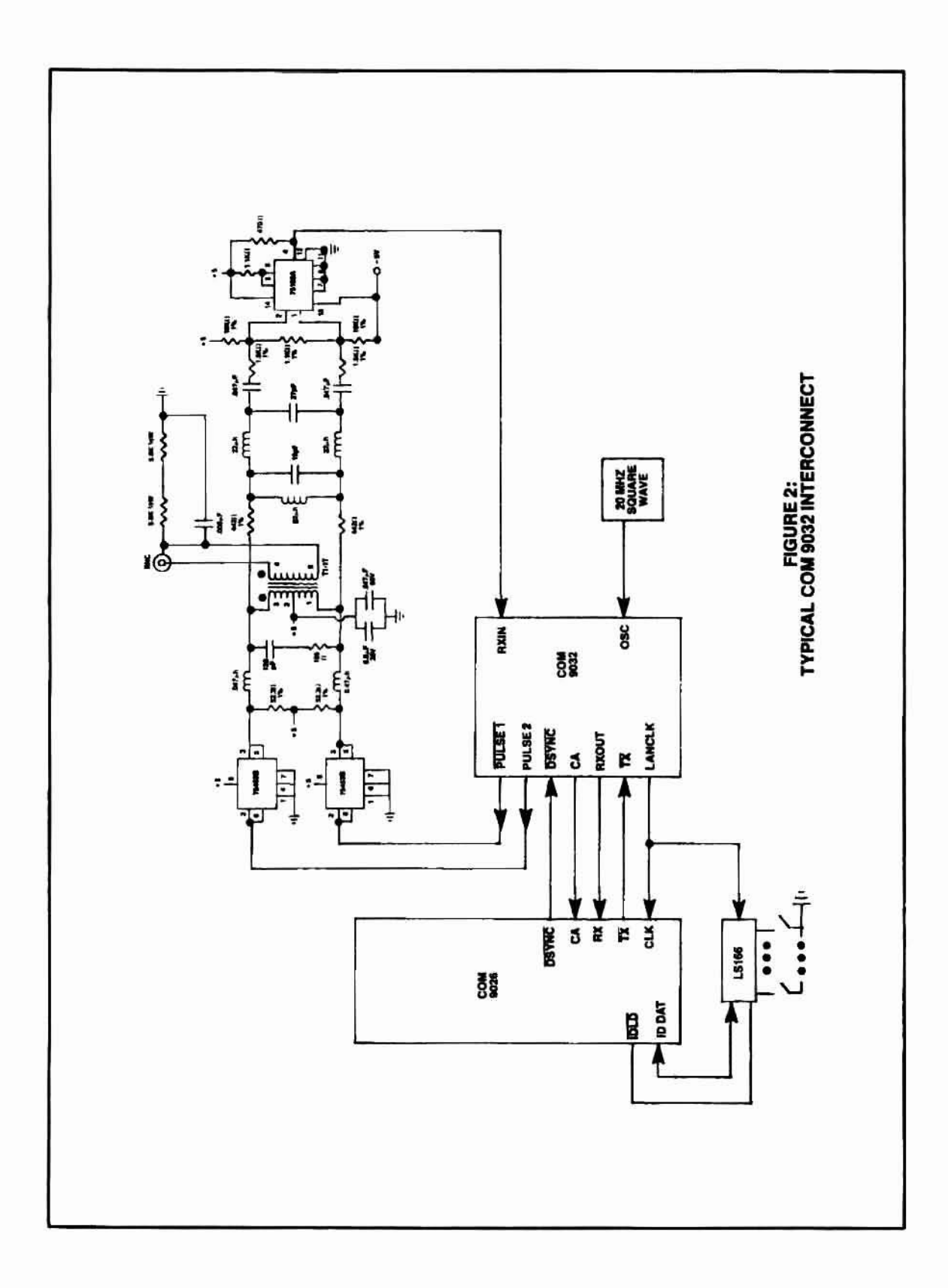

C J

 $\bigcirc$ 

 $\mathbb C$ 

#### **DESCRIPTION OF PIN FUNCTIONS** (Refer to figure 2)

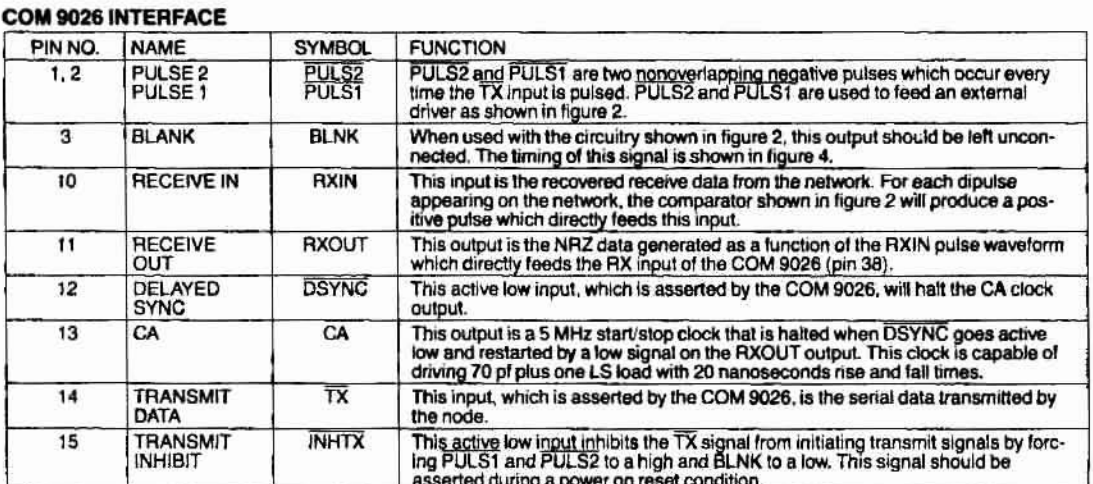

### **SYSTEM CLOCK INTERFACE**

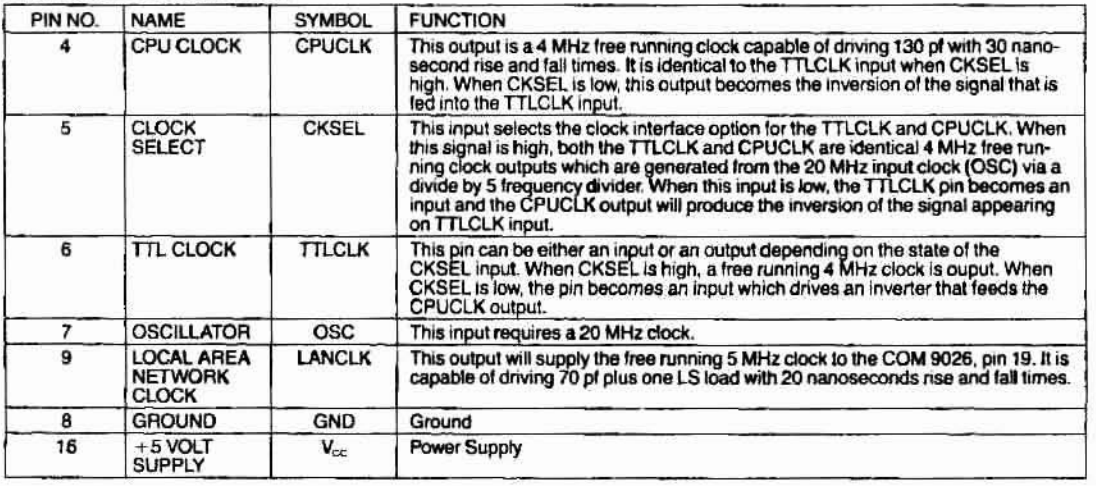

### **FUNCTIONAL DESCRIPTION**

#### Transmit logic (refer to figures 2 and 4)

The COM 9026, when transmitting data on TX, will produce a negative pulse of 200 nanoseconds in duration to indicate a logic "1" and no pulse to indicate a logic "0". Refering to figure 4, a 200 nanosecond pulse on TX is converted to two, 100 nanosecond nonoverlapping pulses<br>shown as PULS1 and PULS2. The signals PULS1 and<br>PULS2 are used to create a 200 nanosecond wide dipulse by driving opposite ends of the RF transformer shown in gure 2.

### Receive logic (refer to figures 2 and 5)

As each dipulse appears on the cable, it is coupled through the RF transformer, passes through the matched filter, and feeds the 75108B comparator. The 75108B produces a positive pulse for each dipulse received from the cable. These pulses are captured by the COM 9032 and are converted to NRZ data with the NRZ data bit boundaries being delayed by 5 OSC clock periods as shown in figure 5. As each byte is received by the COM 9026, the CA clock is stopped by the COM 9026 (via DSYNC) until the first bit of the next byte is received which will automatically restart the CA clock. The COM 9026 uses the CA clock to sample the NRZ data and these sample points are shown in figure 5.

Typically, RXIN pulses occur at multiples of the transmission rate of 2.5 MHz (400 nanoseconds). The COM 9032 can tolerate distortion of plus or minus 100 nanoseconds and still correctly capture and convert the RXIN pulses to NRZ format.

### **MAXIMUM GUARANTEED RATINGS\***

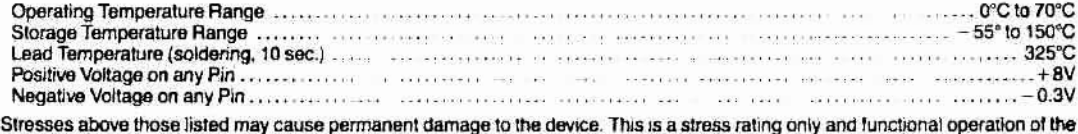

device at these or at any other condition above those indicated in the operational sections of this specification is not implied.

### DC ELECTRICAL CHARACTERISTICS (T<sub>a</sub> = 0°C to +70°C, V<sub>cc</sub> = 5V ± 5%)

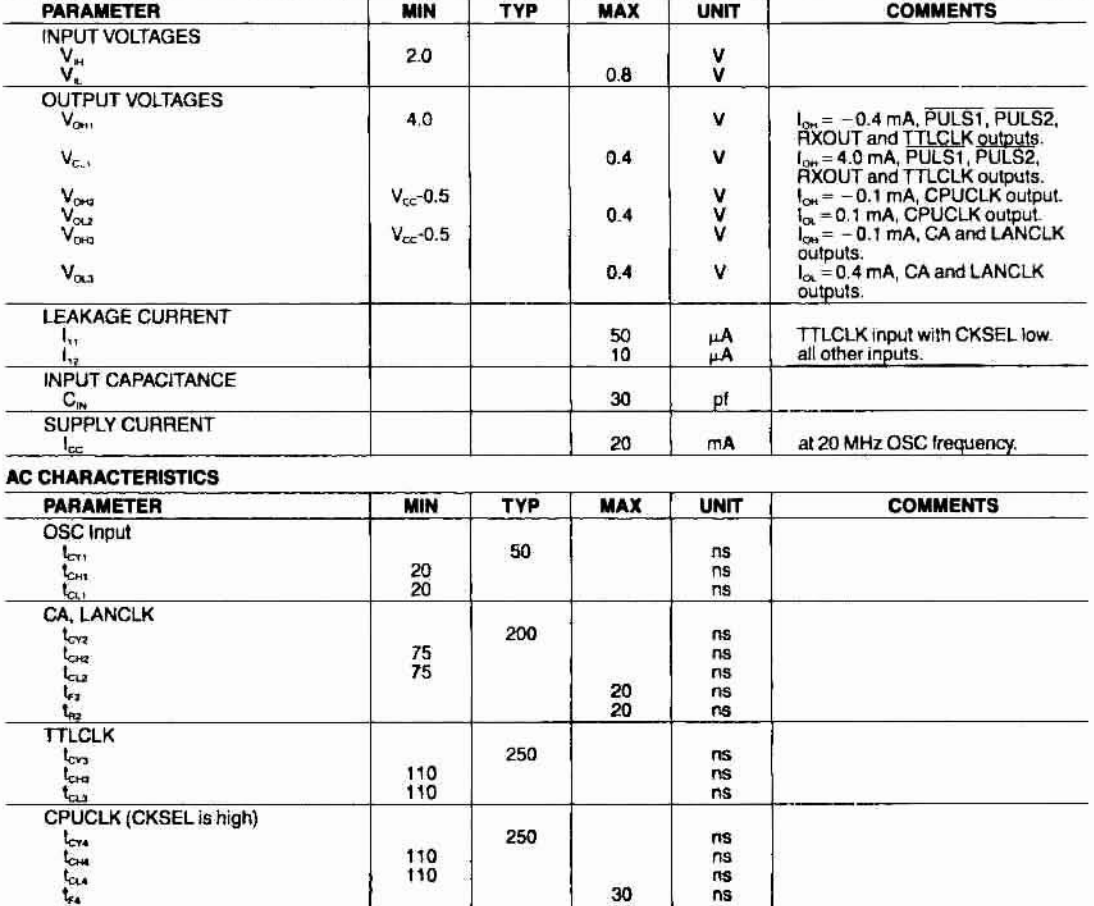

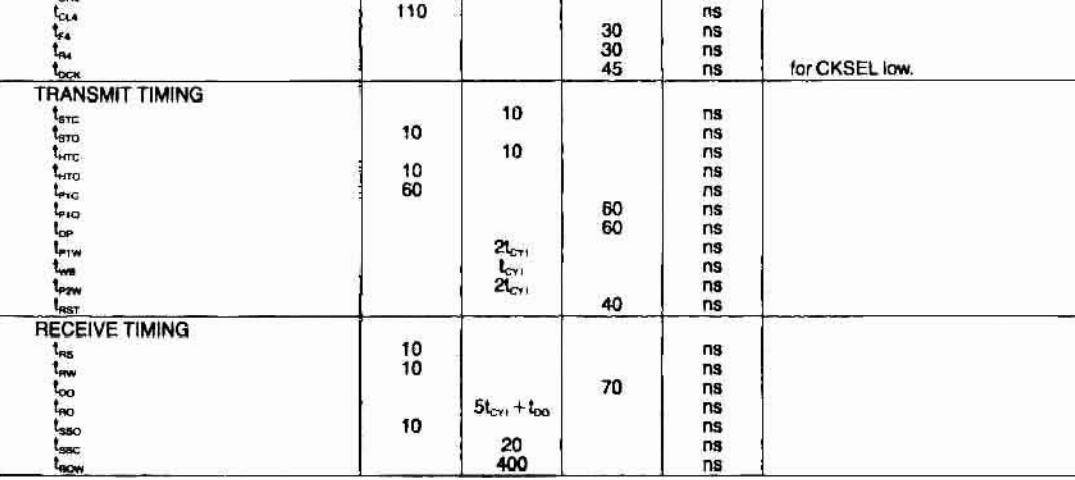

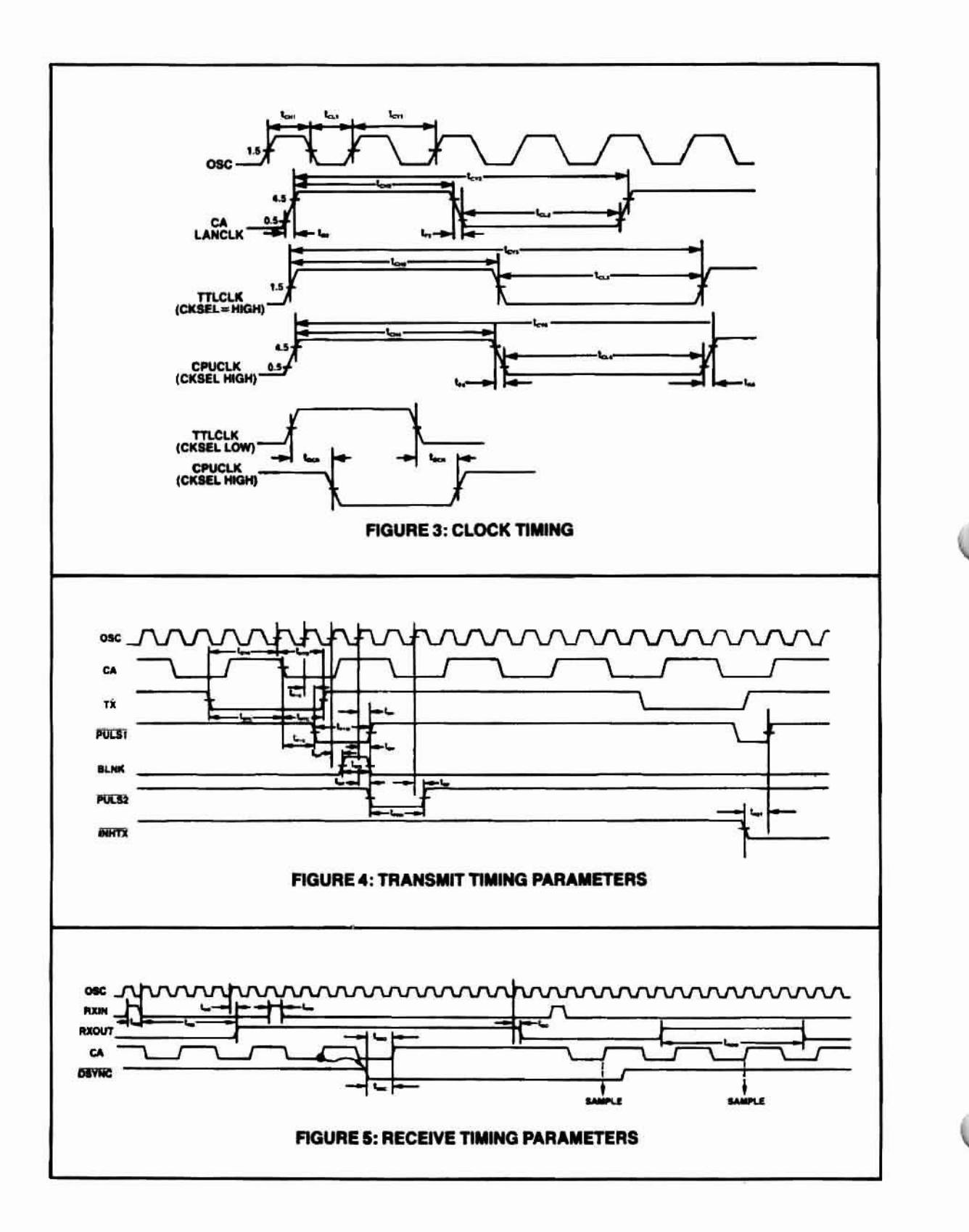

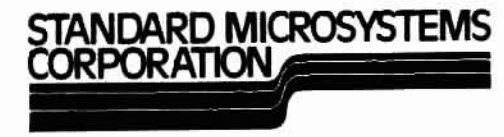

Circuit diagrams utilizing SMC products are included as a means of illustrating typical semiconductor applica-<br>tions, consequently complete information sufficient for construction purposes is riot necessarily given. The<br>in

#1983 STANDARD MICROSYSTEMS CORP

4/83-5M

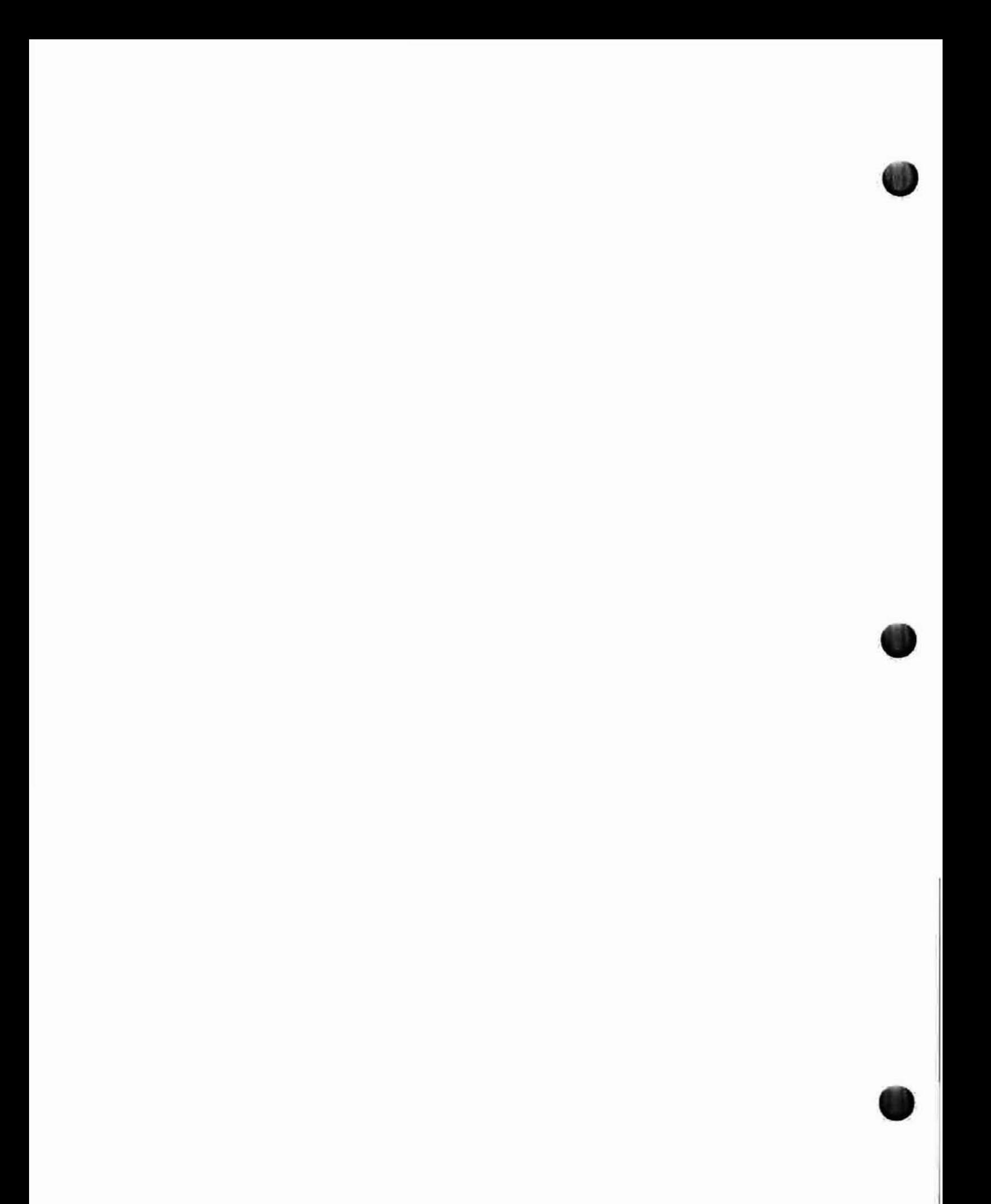
# Appendix A **10 Node Number Lookup Table**

n,

O)

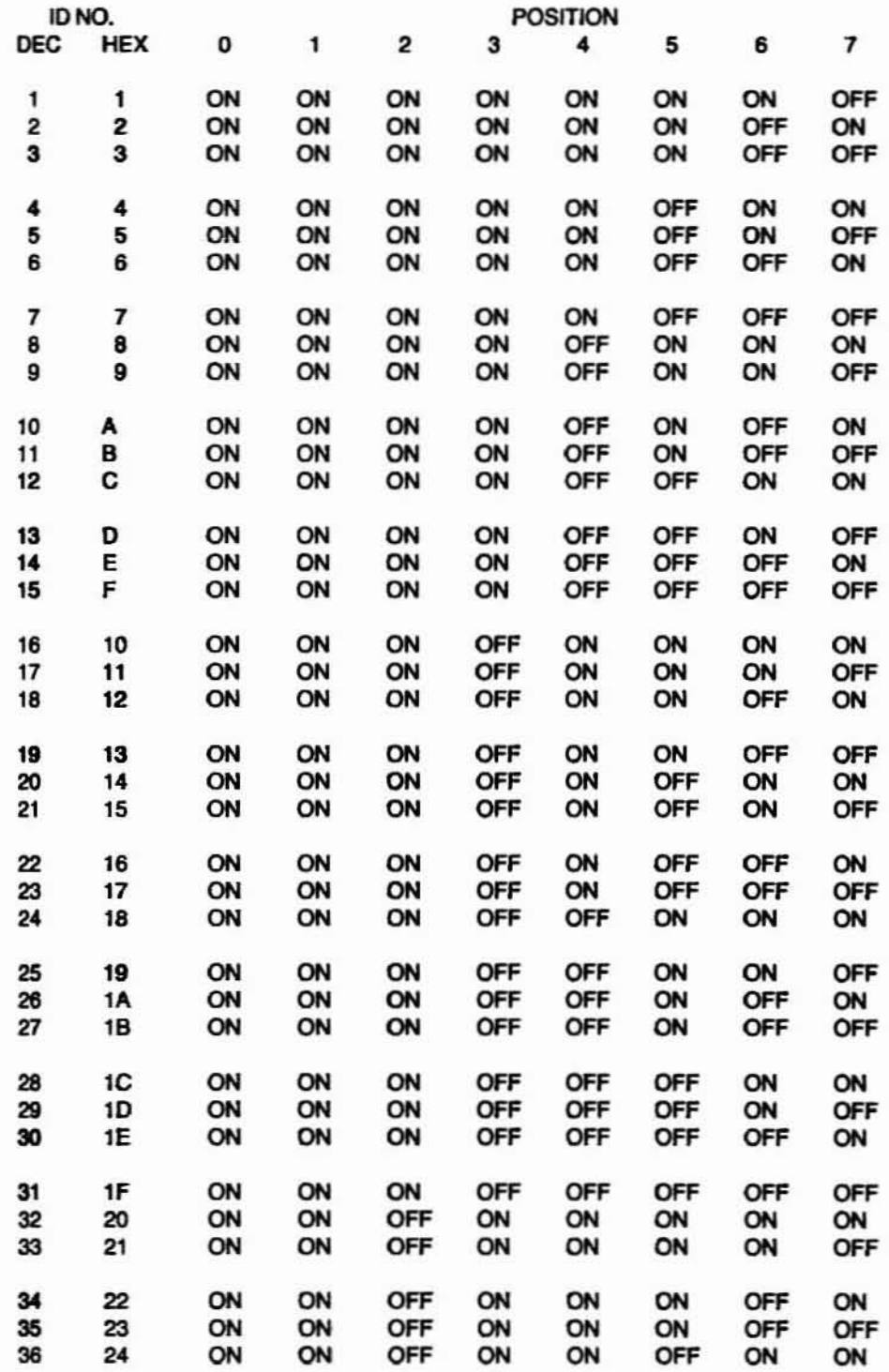

## **Node Number Lookup Table**

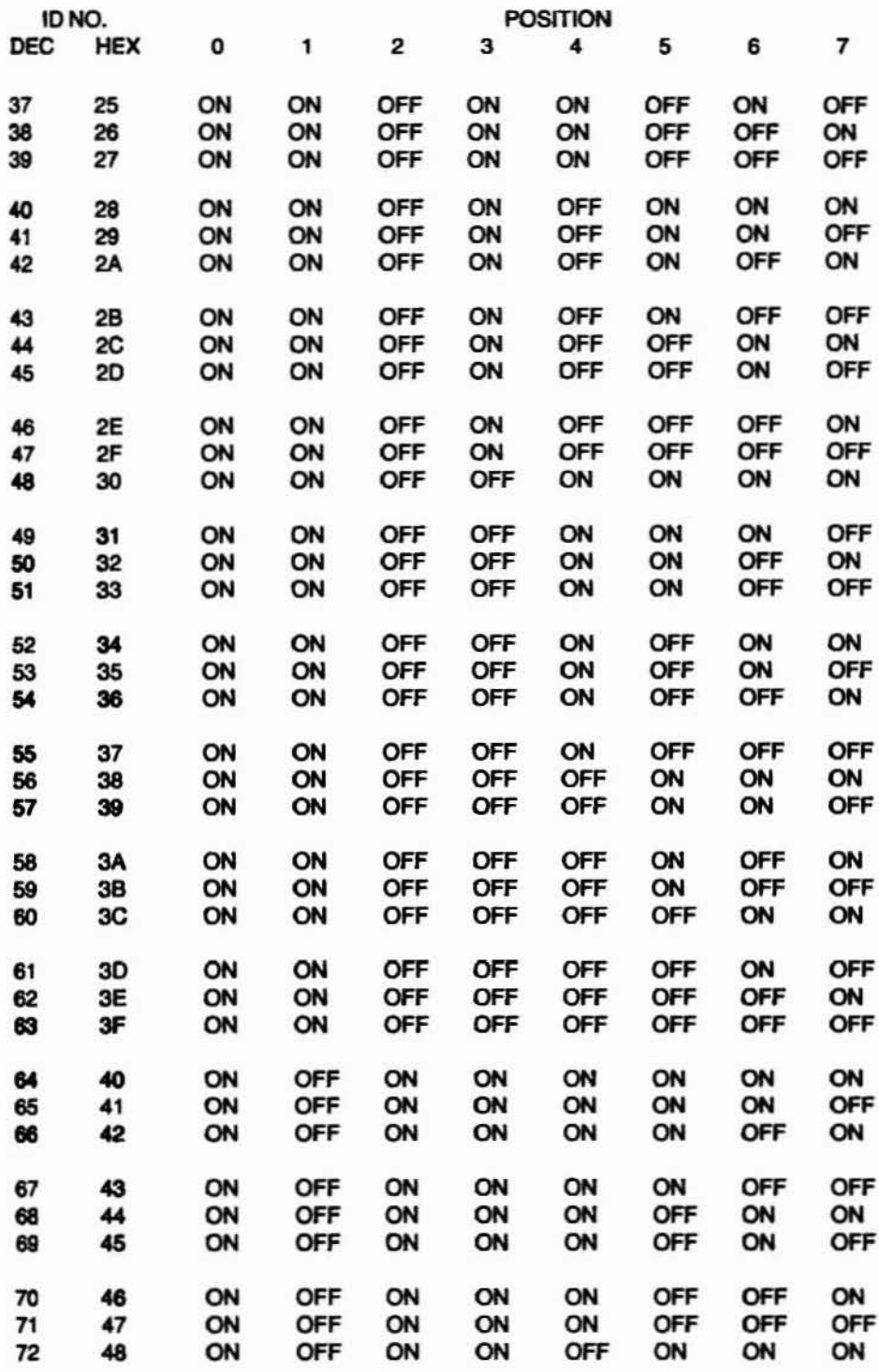

#### Page **A-3**

## **Node Number Lookup Table**

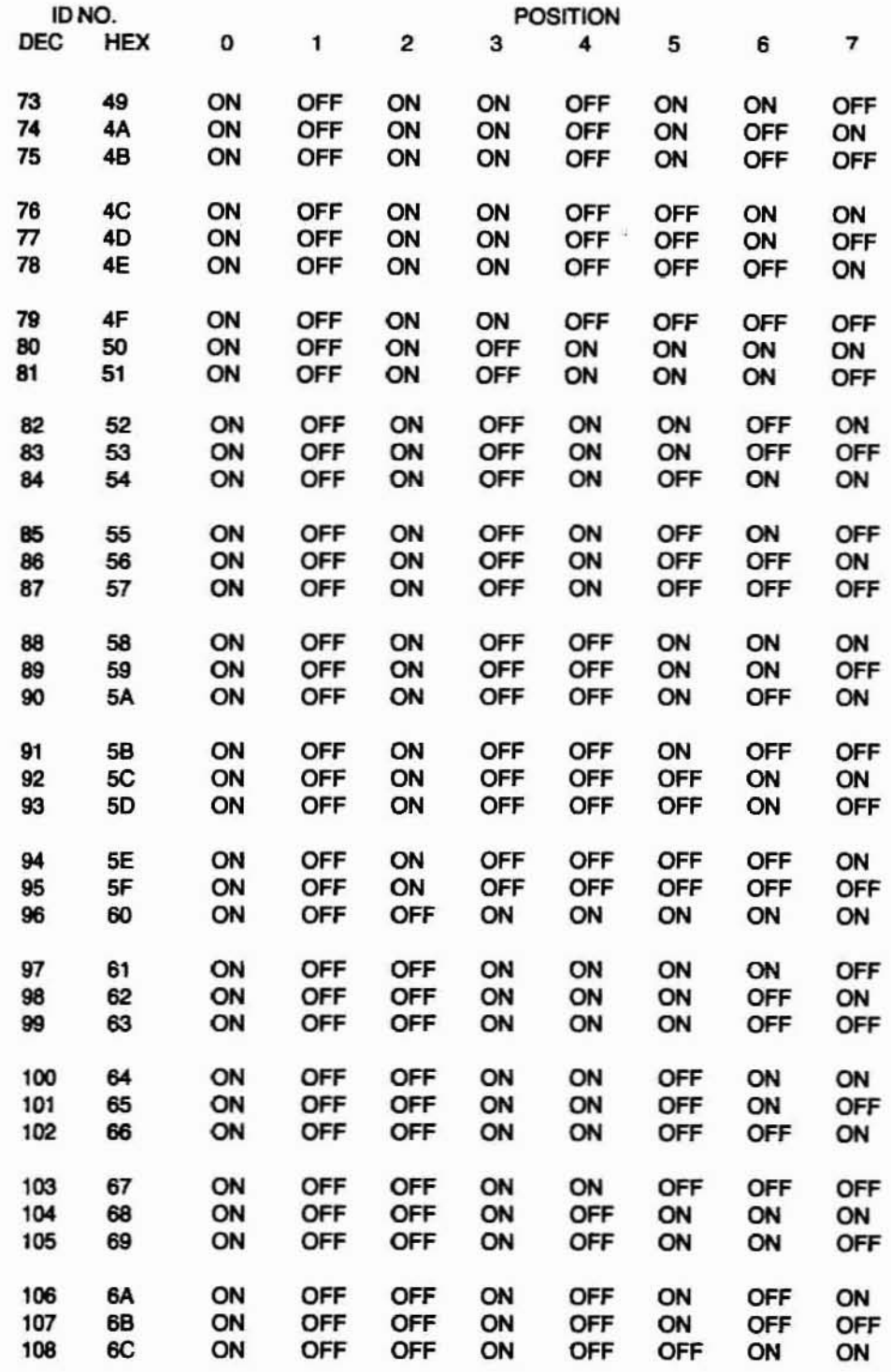

 $\bigcirc$ 

n,

# **ID Node Number Lookup Table**

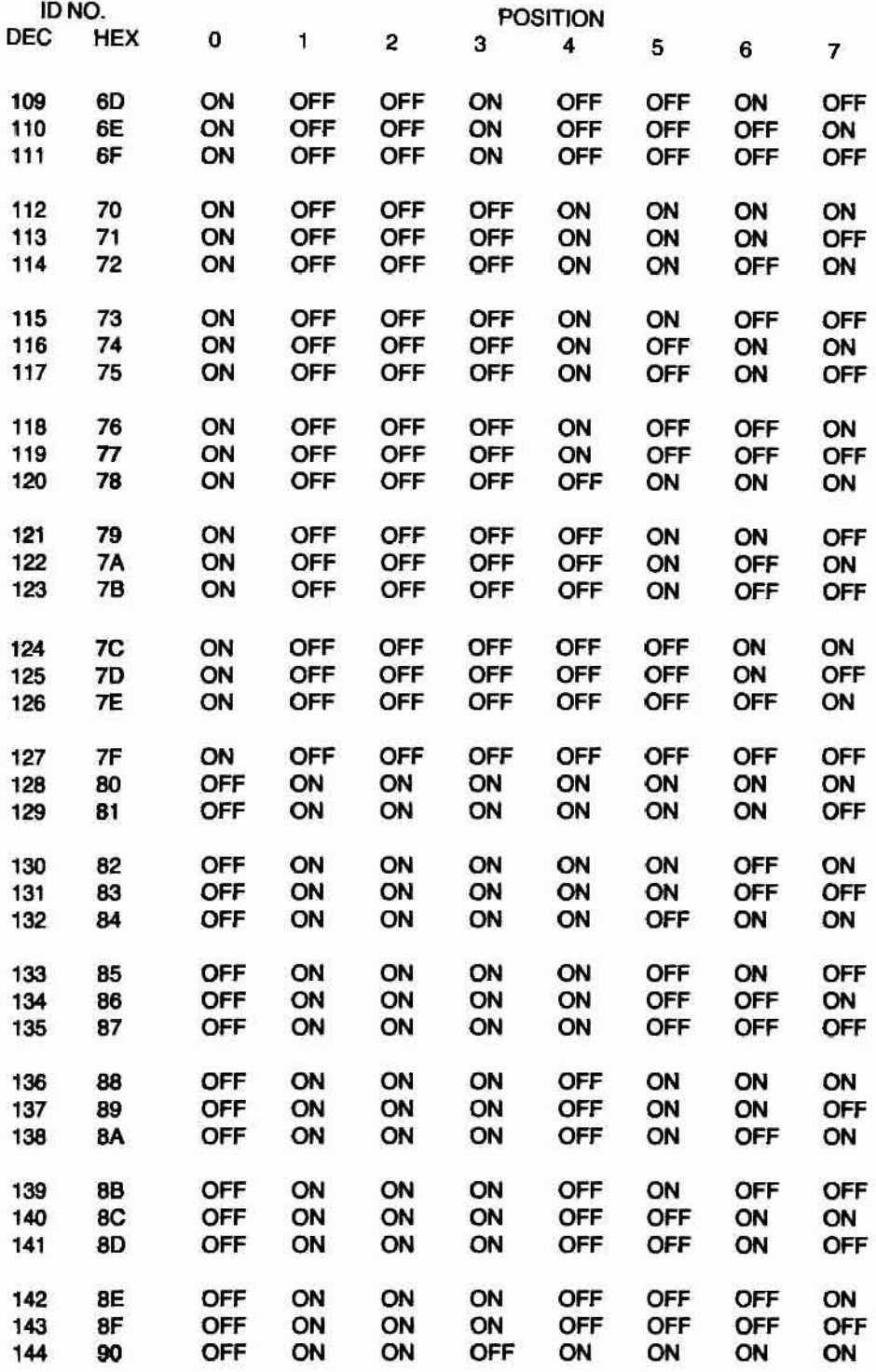

#### Page **A-5**

# **ID Node Number Lookup Table**

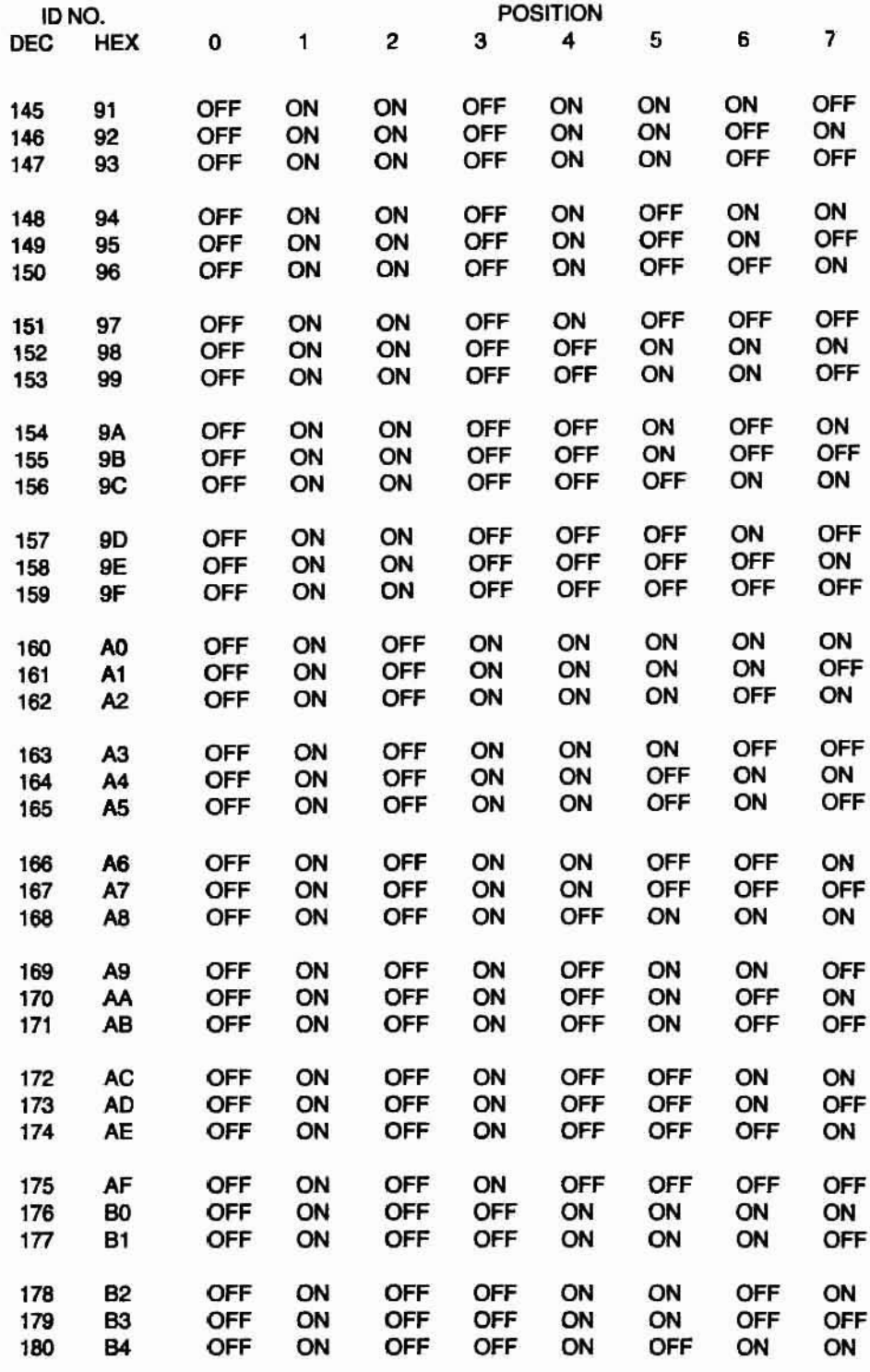

Ó

O

## **ID Node Number Lookup Table**

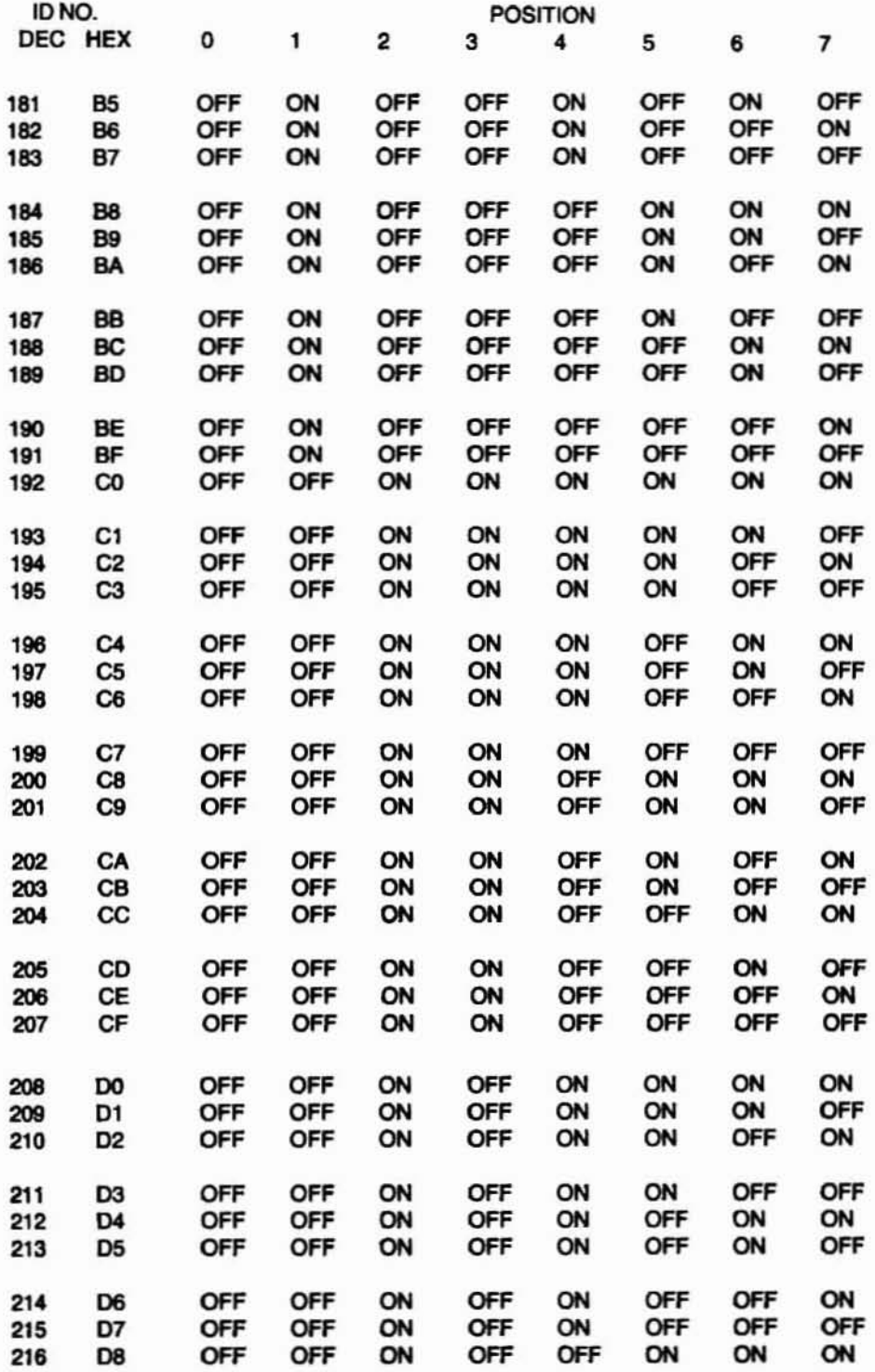

# **ID Node Number Lookup Table**

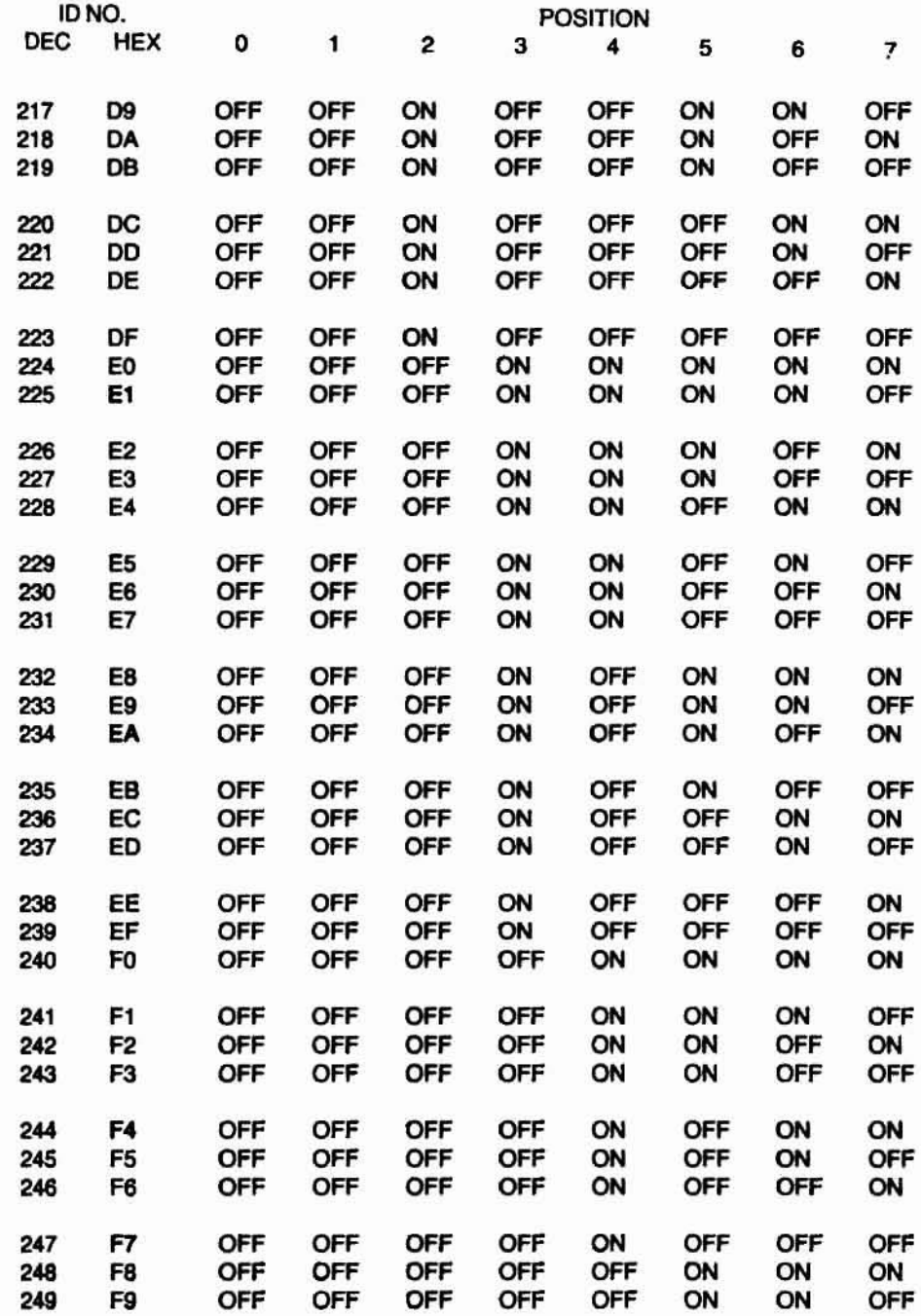

 $\bigcirc$ 

 $\bigcirc$ 

## **10 Node Number Lookup Table**

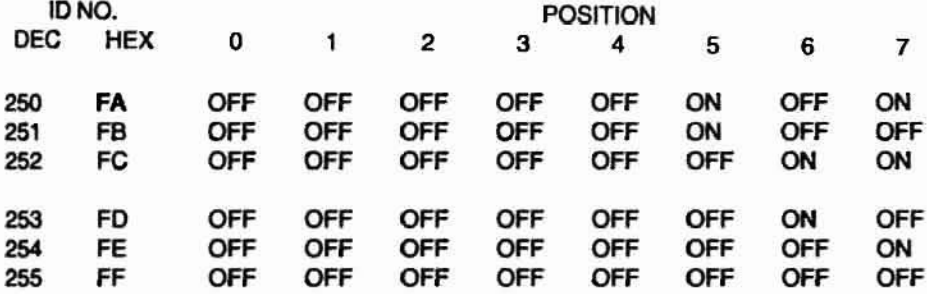

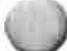